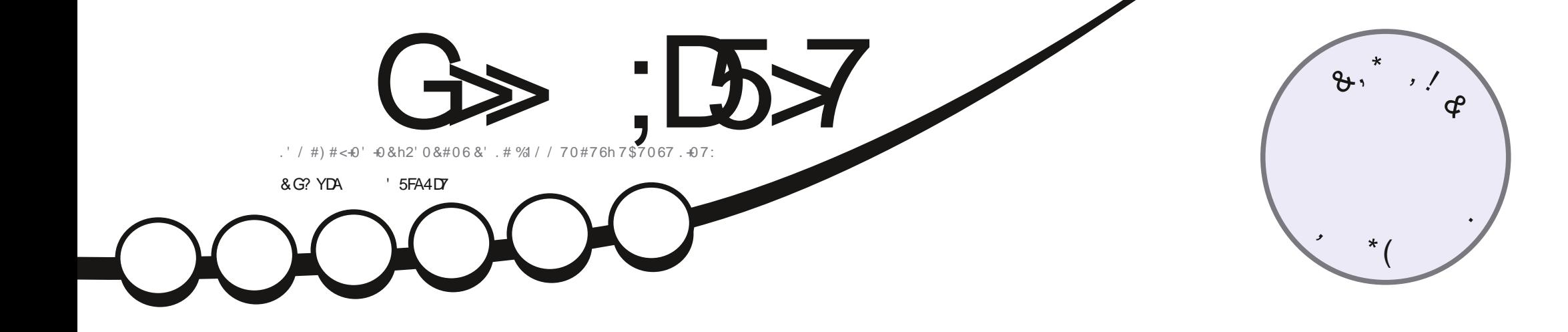

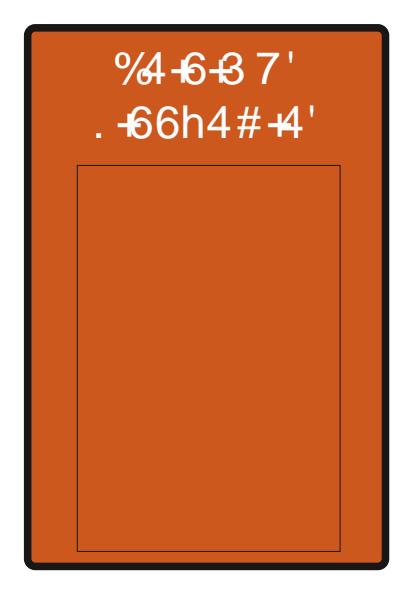

## $$18* + .07:$ %4+6+37'& 70'&+564+\$76+10.+07:+051.+6'

<span id="page-1-0"></span>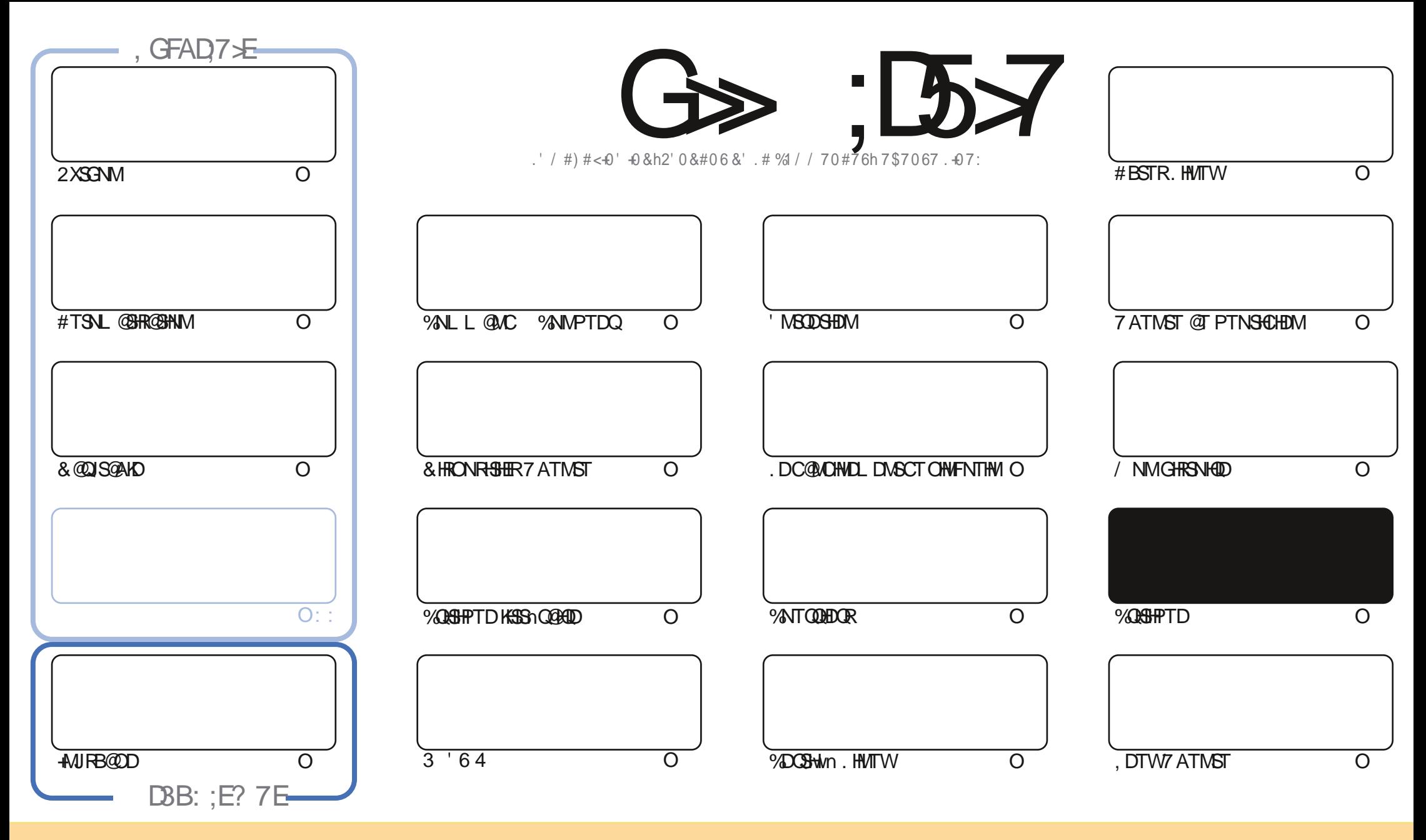

. DR@SHHIOREN WESOMTRO@URED LOF@YHWD-FN WSOTAKHRFRNTRK@KHEDWEDDYQD@HUD-%ALLNWR#SSOANTSHWM5G@DQ#KHD 7MONOSOCCKHEDWDPTDUNTR ONTUDY-@@SDQ-ENOHDQ-OHRSDATDQDS-SO@MRLDSSOD HOR @GGHEHORDL @HR-TMHPTDLD DNS-RNTR-HOROHBAND-RTHU@MSDR-UNTR-COLON-HEHOQHO MNL- OD K@TSDTQC-TMD BDOS@HWDL@MHNOD @TLNHWRTMMNL TMD @CODRRODL@HKNTTMD74. DSHOMNL CTL@F@YHNDb(TKK%H@HAD/@F@YHNDd @HWRH-PTDK74. VVVETKKEGBEKDL@F@YHNDNOFFR@ARONTQ@TS@ASFRTFFnQDQPTHKR@COUNTLONNSDDTSHHR@SHNMCDK TUOD 5HUNTRLNCHwDYSQQMARNQLDYNT@C@OSDYEDSSDBQ@SHNMUNTRCDUDY CHRSDAATDQY@BON@SHNMPTHDMQNRTKSDRNTRK@LoLDKHBDNDNTTMDRHLHK@HD

G>>;D5>7%393L;@77EF7@F;XD7?7@F;@6YB7@63@F673@A@;53>>7EBA@FAD67EBDA-7FE-4G@FG.AGE@767H7L7@3G5G@53EBDYEG?7DCG7>7E3H;E7F>7EAB;@A@E7JBD;?YE<br>JEA@ERWA-3BBBA42EA@GZ\_3@}@FG ;5;A@FD7WG>3BBDA43F;A@673@A@;53> 

T !,' \*! \$

#### !&.&-&+-&-,\*&-%T\*' -%2!&-\$\$!\*\$-

O DIL NHRBHINNTR@NNR BNLLDCG@AHSTCD2XSGNM&@DIS@AKDDS+AVIRB@D@PWR+PTDK@RTHSDCDK@RAQHD<br>QDQK#TSNL@BR@BAMAKX@nF@DCLDNSTMDMSDDSBDM@LDB6RT,@MKDODDTQCD(D@SGDQ?@ **KU**QK#TSNL@SHR@SHNM-KX@nF@KOLDWSTMDWSDDSHDM@LDB6RT,@MKDONDKNOODTQOD(D@SGDQ2@C-KNOGIDT QOD SUNSD-3 SDS-BNLLD-INDL NNASDINGENT UDGSTOD- HKX @TIND BOGGH-TTD CD \$NOCH- HNITWO@Q- @RNM

2NTQ KDR ONTRODSHER MANTRO COUNTAINED KOO TAKHB@SHNM C7\$ONOR 6NTBG-16# %DGSD-RNOSHD @DONGED CDR@TRSDLDMSR@TM@LHT@DTQO@QLHC@TSQDRBGNFOR HKFOLAKD CORNQL@HRPTHRUNMSHLOKN LDMSDQ/HQDSK@CDQMHQDUDQRHNMC7MSXCD%@MMHB@K, @HT@TRR+PTHRUDTKDNSA@RDQKDR6NTBGjUDMQ RTQK@CONBG@HVD.65 2DORNMUNKOLDWSIDROMDPTHRHLOKILDWSDOWNSCKTRCDBNLO@SAHKSN-ONTQE@UN GHOOK@BNWLOFDMBD-DME@HR@MSSNTQMDQCDRKNFHBHDKRCDATQD@TC@MR6NTBG%DFSOODTSoSQDTMQUDL@HR KORONADFSCOOL HR

, DLDCNHRC OSOD GNMMOSD K@QQNMFD jLDRCDL@MODRC@@SHEMARCTLNHRCDQMHDQnS@ASE@AKD1TH MUTR@ NNR @RDYC @QSHBARCNTQOXTREDTORL NHR jUDMEQL @HRIDRONQ@HR @DEDUNHQPTDKPTDR FNTLHFRHNMR RTOOKILDINS@HORRONTQINITRCnO@IMDQ1MUDQ@jK@KIMFTD#BSTDKIQLDINSR@MRDW@FnQDQBDRS'QHPTH nBOBK@\_NSH CDK@QUTD2QEDYONTQPTHKVDKTH@QEUDQEDVI

.DRSQQCTBSHNMR@TRHJBDPTHKO@QQSFRDRNWSBNLOKASOLDWSDVMWCQQDR.@RDTKDSQQCTBSHNMQQFTKHHQD **@BSTDKIODES: K`TUQD-OD KNPTHOD-EQQM-@HPD-5HPTDKPTTM-OD-OQQNIDLNMOD-UDTS-BQNDQ-TMD-NPTHOD-OD** SOCTESHIM CT (% LDOR R@AQIFTDL @DOLDKO LDOB CDL DMUNXDQTML @Kj K@ODRRD **BHCDRRNTR** 

 ?;F;YE7FD7EFA@E7@5A@F35F- 322-) QNMHD" ETKKBHDBKDL @F@YHMDNQF

%TS& + % GSSOR VVVO@SUDNMENLETKKGHOBKOL@F@YHMD

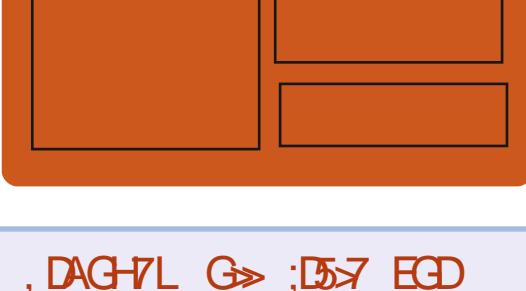

7?393L;@73YFY5DYY3H75

E@BDANNJBNL ETHREHOBHOL **OF COYHVD** SVHSSDQBNL ETKKBHQBKDL@F GSSO HRRTTBNL ETHR<del>IGB</del>KDL@F@YHMD

GSSOR L@RSNCNMRNBH@K ETHREHOBHOL **OF COYHVD** 

#### &AGH7>7E:746A?363;D7E

GSSO ETHKBHDBKDL@F@YHMDNOF **EDDC ONCBORS** GSPO VVVRSHSFGDQBNLR wC **DWCRSOQ** GSSO STMDHMBNL QQCHN (TKK) **%HEAD9DDIKX0DVRO** 

ETK-BHOBHOL **OF @YHVDIVG** 

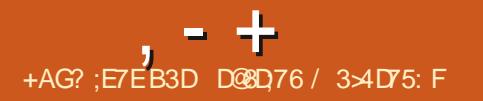

#### <span id="page-3-0"></span> $\text{$}3\&-+$ , ' \*. \$ +. "' -, \* \$ ' &, !' && \$!, T +T - \*!, T  $N\$  #  $'$  / & P. \*\*' - !\$\$  $8 + $8 - 0$

**HARREL AND START OF A HEAD CONCLORS**<br>THE WARREL OR . HAT FRENQU@ CREAT COMMAN : @UNHQSOBSTOQ: KHChD-CODMC@MS Cn BHCh C @ NTSDQK @ ENVISSINM M@KSIN CD R hBT Q tsh-b KNBJ CNV M d C Q 4 R KD M N X Q T .HMTW--. @ ENVESTIM KHUQD BNLLD. H MTW5DBTQG6X/ NCTKDCQ10RKDCQNBGGAM .HMTW--RDQ@NOSHNMDKD. @E@NM CN\\SKORO@BDTSHAR@DTQH\\SDQ@FHS@LDB KDMNX@T. HMTWRDQ@nMNQLnLDMSLN CHUND O@DEDSD ENVESHNM. @ENVESHNM MOKSI OD 8 DOONTHK@FD C@MR. HNTW@ ONTQATSCIDLOOBGDQHO BNLOSD QNNS CD-SO@WPTDQHO-BNCD-CT-MNX@T-nS@ AKHR@WS-@HWRHTMD-EDANGHHOD-DWSDD-KOR CONBORRTROD KORO @BD TSHAR@SDTQDSKD **BNCD.** @ **ENVIESHIM CD RIBT QB INDQ@C** n R@BHUNDD O@Q CO HE@TS KNOR OD K@ KHUQ@H RNM #COOR RNM @BSHU@SHNML OLD KOR ) 01/ ' / @KEDTODTROLDWS 7 ATMST BNL OBRONNSMD ONTODNASO @ @BnCDQ j BDOS@HURBNNM@KShRCTMNX@T OONS **DFD@MS GAVRHO RXRSMLDCDVOKNH** S@GHNM CDR BNMRNPTDMBDR NUDMSTDKKOR CTM BNLOGD ONNS BNLOONLHR-3 TDK PTDRTMDRCDRQDRSGENSNMRINGATRDRCQLAR K@ENVESSHNM 8DQDNTHK@FD RNVS K@OQN UDMSHAM OD K@L HRD DM UDHKD CT RXR

SHL D KDAKNB@FDCDKnBOGFTTQCDU LDL-XBNLOORRONTQADRENLOSDROWNS KDAKNB@FDCDK@EBmR@T/54 LNCDK RONBHWPTD-QDFHRSDQ-QDFHRSQD-RONBHWPTD-(-786-&9832-29<(92)+6%2()59% DBE @ L NOMID CT OONED FROT QDGB

### $5NTCD$ GSSOR ENRAXSDRBNL JDQMDK KNBJCNVMKHN/TVVJDQMDK  $\text{\$}$  U,  $\text{\&}$ ,  $\text{\$}$  &- 0 N ' & \*% !& P  $! + ($ ' &! \$ - , T\$T \* % &,

**HITINT@GTH%@MMB@OTAKHDK@AoS@**<br>• THA BHOMAD CTOQABG@W17 ATM<mark>GT</mark>. HWTW "Ny BHONASCITO O QNBG@HWI7 ATMST. HWTW MNL CDBNCDb'N@M'QLHMDd PTHENN SHEUNG KD MNX@T. HN/TW **+KX@** OKTREDTOR DWUHQWMDLDWSR-CD ATOD@T FnM@TWO@QLHKORPTDKRBGNFRHQBNLLD -&' 2KQRL@ \$TO FHEDDS HO O hE@TS MDRSO@RTMDUDQRHNM.65 jRTO

ONCS; KNNFSDOLD EDPTHRHTMMUDPTD K@UDQRHNMRS@AKDRDQ@RTOONQShDODM CONSFUTKI DNS LNHR? E59-4) (#892 89)78,)96)97)(%2232')60%&F8%92) 46E:)67-32 ()7463(9-87)7/834 !)6 )6 ShKnBG@FnDRHWOHLHCTDKKOLDWSDSSQ@ )8039((#&9289 )231()  $'3()$   $3\%$  61 -2)  $\%$ '328-29)

0%ID6)86%-832 (#89289 () 0-28E+6% 832()740976E)28)7)8()71)-00967 8)',2303+-)7()0 4)2!396')(%2792) 59-)78 \*%-0 A9807)6 E59-4) %86% : %DE (964) 2 ( $\sqrt{288898}$ ) '= 0 -2863  $(9 - 7/28()239:)007*32'8322\%8E7)8$  $'366$ + $)$ %28 $()789$ +7@ $C45$ # $C4$ %MQQ HNFnMHDTQDMHMENQL@SHPTDBGDY%@MN MHB@K

 $5$ NT $6$ <sub>B</sub>D GSSOR ADS@MDVRBNL TATIVST KAVITWWW DNGMDQLHMD

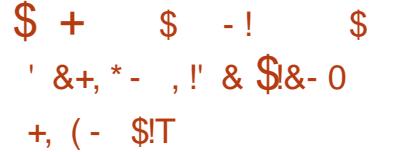

hVITV(ONL 5BO@BG.(5.HVITV)O@Q<br>SHQQDYnQN DRSLNHWRTMDOHRSQH HNTW QNL 5BQ@BG. (5. HNTW, O@Q ATSHAM PT TM FTHOLD j KORD OG SHAM CTM RABYLD) 07. HWTW, OCCHLODR-RNTOEDR #HWRHKHWRSQK@GHNMCT RXRSnLDMHBDR RSD AD@TENTOCD NORRDS FOKNIRNM nSDMCTD-AD@TBNTOCDSDLOR6NTSDR KOR FNTOEDR CT FARSYLD CNHUDMS OSOD CTHIDR DM RTHU@MS KDR HWRSQTESHNMR CD O Q R 6NTSDENHR HO O QHNBHO Q KQ Q QAS Q FD

CD. HWTW (QNL 5BQQSBG DRS PTD UNTR **@OODMDY UQGHLDMS ENLLDMS ENMB** SHIMMD TM RARSHLD. HWTW GEWR PTD R@ BNWFTQ@HNMDSAD@TBNTOCDR@OOKH B@SHNMR. HMBNMUhMHDMSDRSnF@KOLDMS SNTSKOV NOSPT HKE@TSHALDRSHQONTQOON CTHOD TMRARSHL DPTHENMBSHNMD. @C@O SDG UNROCNOQURADRNHMRDSTSHKHDQCD MNTUD@TWOONFOQLLDRMHEDRRHSDMSCT SQQU@HRTOOKAL DIVS@HD

#### $5$ NT $6$ BD

GSSOR VVV OON KANTWOD MDVR KANTWA@T@MCHSTMFKER UDQ % \$ vDMSKHBGSGSLK

 $\& 0, \& - \quad \text{18}, \quad 1 \quad - \quad \text{1}$ \$%&,Q!+,&

**O**DVSBANTCDRSTMRDQDTQPTHODQ **DRSTM ROQUTQPTHODQ** BNLL TMBH@SHNM-RhBTQHRnR. @UDQRHNM PTHUEINSCD FNOSHOTMODT OATROD LNHR **@OQmRODWSBKNTC** @ONGED CD ML AQDTROR HMMNU@HNMR. TMD COR OATR H ONSGUSDR CT ON HAS COUTD CT ON LD KNOODTQDPSK@B@O@HShCDv@BDQCDR CNMMDRRTQCORCHRONRSHER; CHRS@MED %DSSDEN MESSHIMM@KShCDv@EDLDMSjCHR S@MED CDQLDS@TWTSHAR@SDTORCDRTO O QH DQCT BN NSDMT OD KDTQR CHRONRH

ETK-BHOBHOL **OF @YHVDIVG** 

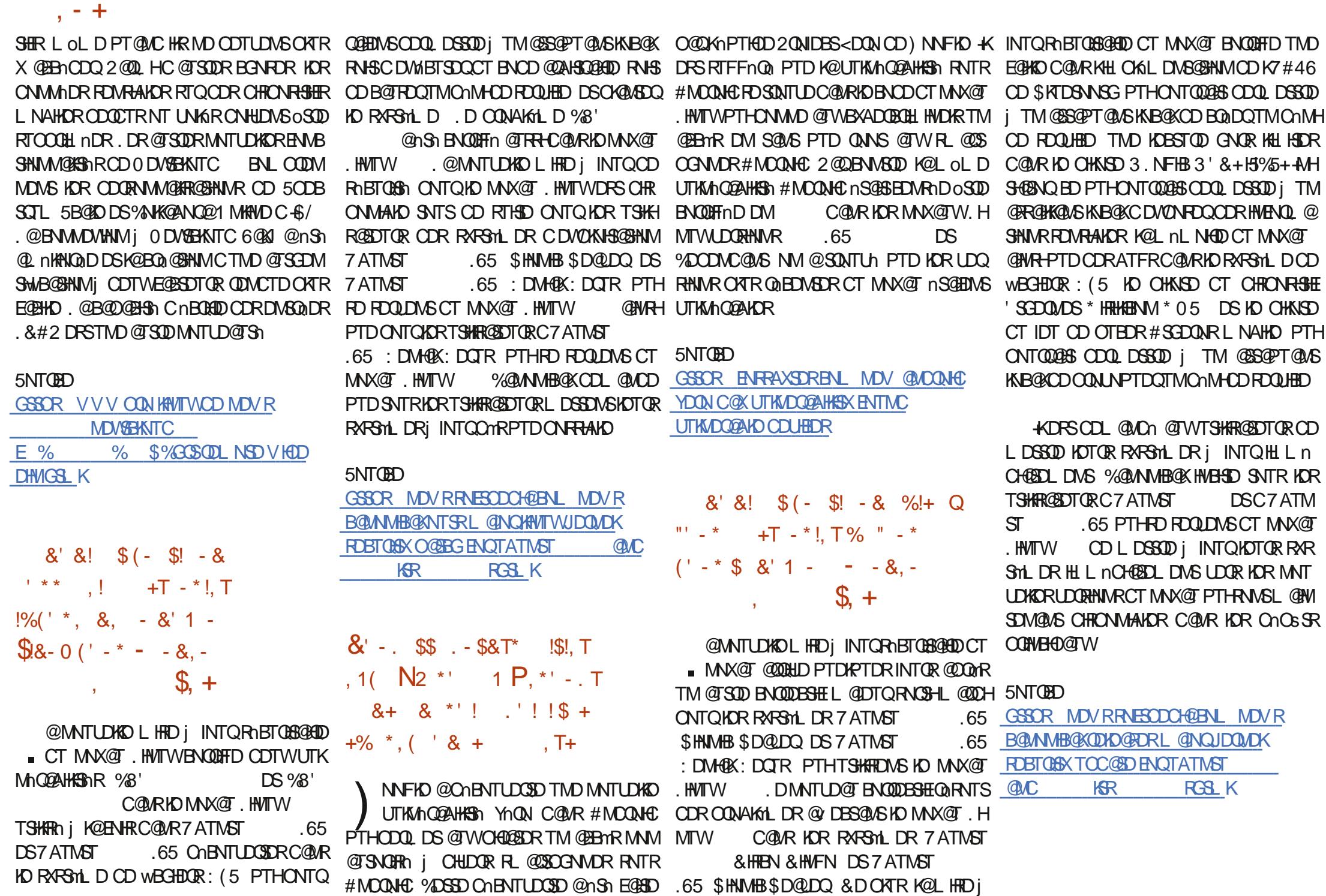

#### $, - +$  $((')^*,'']^* \#^*$  $(*$  \$S% +  $\frac{18}{6}$  &  $*$  +

**Q** @ @ R KR Q@ ON CR L n CH@ PTTDR<br>CHARRONBH@KRSRCT BNMSDMDTQ&NB HOR QQQONQR L nCH@SHPTDR JDQO@@HRDMS@NHQODROH BTKSnRnBN MLHPTDR. @RNBHSN-BGDOBGD-C@MR KTOFDMED CNMB CD MNTUD@TWHMUDR SHROTOR / GHR \$D@QQDM GARTOD PTD & NBJDQM FN BHD @ BSHUDLDMS@ DBCDTW HAUDRSHROTOR PTHONTO QQHOMSENTO MAQNOR ATSHNMA QRID RTO & DAHQLMONNSKNAIDB HENNOR MHEDRR@HDR j KORNEHHS KX @ SHEDRS OD ENTQMHQ @TWTSHAR@DTQRTM OODRPTD-CDTW-@MR-&NBJDQ-@U@HS-SDQ LHM TMONTMC CHMUDRSHRDL DNSONTQ K@DDQMHODOTAKHB@SHNMOD&DAH@M 07 TM CDT LNHWR CD KOOR 75 DS CDOTHR IND COATS CD KOM SODOOHRD-@OT-O@RFOL AKDQ CDONK@R75&@DQNRIDONOS@HX@TMBG A @ ROLGOT QOD K@RNEHISI NS@SDRSH ODR CNOSSR RS@AKDR OD & DAH@M ) 07 LnDjDNUHDNM LHKH@DDRCDCNK@DR j-BDSSD-nONPTD-7MD-@KSDQM@SHLD-ONR RAKD jCD MNTUD@TWHAUDRSHRDTQRCNTQ QQBS OSQD K@UDWSD CD &NBJDQj TMD @TSQD-DMSQDOQHRD

#### $5N  $\mathbb{D}$$

GSSOR VVV KANTWL@F@YHWCDMDVR ADQHAGSCNBJDQG@SwM@MOQNAKDLD

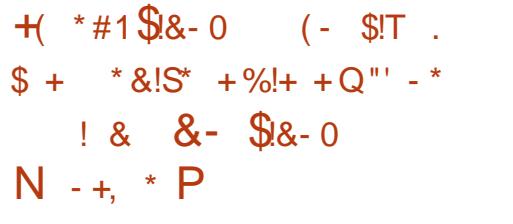

LHKAHN-RODON-K.HMTW5O@QJX.HMTW-DFSA@Pn-RTQ&D LHKANNAR 50@QJX.HMTW **5 JO ANTW DRSID NOT UTHL DC ONR**<br>**DRIGHT REAL DC DV CKN STOSHIM A @ RNQHD CT RARSMLD C DVOKNHS@SHNM** 500000 X HWTW b0 HAHQT d TMD UDORHNM DM OTAKHB@SHNM BNWSHNTD CD K@ CHRSQH @BEnRj SNTRKDRINNTUD@TWO@PTDGRCD AHOLM ) 07. HMTW b \$TRSDQd & QLMR KORChUDKNOODTQRNWS LHR jINTQHORARShLDCDA @RD jO @QSHQ .HMTW b\$TRSDQd@T NBSNAQD  $\sqrt{2}$ +K-DRS-OQNOTKRn-O@Q-KD-MNX@T-.HMTW- $$ j-RTOONOSj-KNNF-SOOLDDSBNL OQDNC- CHUDGROR @TSQDR-BNQQDBSHNMR-CD ATFRDS@ nKHO@BHNVRONTQQDVOOD50@Q JX. HNTW b0 HAHQT dO TRW @AKD

#### $5N  $\mathbb{D}$$

GSSOR MDVRRNESODCH@BNL MDVR RO@QJXKANTW @DKD@RDCVHSGK@RDRS TO CONSTREMENT CONFIDENT ARMITY ATRSDQ**CSLK** 

 $$+$  T.  $$$  ((-\*+- &- $(* \t\t\t\t\t\t\t\t\t\t\t\t\t\t\t\t\t\t\t\t\t\t\t\t\t+ ' ((' + 8, Q$  $(' - * + )! - S^* + !($  $*$  % + \$\$% &

4HBG@QC/ 5S@KL@M4/5 @QDHEDL<br>
4LDNSbLFRKROHDORC@URKDOK@Gd LDMSbLPRIORCEORRIDOK@Sd DMOHENC@MSTM@FORFORDATICKDS @nSn-BNMSQ@HASCDCnLHRRHNMMDQCDK@ (QDD5NESV QQD (NTMCQGHNM (5 (2DTS) NMBNWBATCO PTD BnS@BR@wMDMS@WS PTD-KD@DQC@MRKDCNL@HVDCDR.NFH BHDIKR KAN ODR DES BILLD ODDEN MAN OF DOT AKHB! ON M-KODRSD HO CHODESD TO CT ) 07 2 QNIDBSDSFOL AKD M@UNHQ@TBTMDHWSDM SHAM OD O@ SHQ/ @HR BDOS@HWR ON UDKNO ODTOR) 07 OHLDQQBENSHO UNHQRD ODGH QDQ5SQKKL QMDRSHO ENNCQSDTQCT ) 07 2 QNIDBS %DKTHBHINDRS O @R AHDIM BN NMT CD K@CKTO@GSCDRFDMRL@HRKDRCn UDKIOODTOR ID BNM/GHRDMS ONTQ RNM nFHCD OD KnOGDTQOD SDVSD 'L @BRDS CD K@EQL HKD CDR BNL CHK@SDTQR) %% 5SQKK QMX @nFQKOLDWSBQnn KHLONQ SQMSD) 07 2TAKHB. HEDWRD ) 2. CNTQ KOR. N<del>FHBHDKRKA</del>QDRK1 COM5NTQBD. HMTW KDO ATRENNAMT CDROONFOQULDR1 CDM 5NTQBD-DRS-RNTR-K@-KHBDMBD-)2.U-5SQKK QM CNMMGAS KHL CODFRHNM C QUNHQ CnL HFRHNMM CT ) 07 2 QNIDBS KNOR CD R@CnLHRRHNMCDK@(5(/ @HREDSSD@M MMED ETS RTOOCHL ND 1 M RNTOLNMD PTD-RNM-RHSD-9DA-@U@HS-nSn-OHQ@Sn-5SQKK QM KTHL OLD M@OQRCHSED PTH RDRSO@Rh

 $5$ <sub>NT</sub> $60$ GSSOR VVVYCMDSBNL @QSHSHOFMT OONIDBSCDUDKNODORNAIDBSSN OHG@D L RSQKK @URBNUSHMTDCKD@DORGHO

+-+&' &&' (&+,#  $\mathbb{S}^{\cdot}$ 

**2DMC@ASCDR@AMTDR575' K@RN**<br>**2DHSTDTQNONDMDCD.HMTWDS1CDM** GDR@MMDR575'K@RN 5NT CED nS CESS K TM CDR ONED WEDT OR CT OONFOQLLDC@WRKDMT@FD1ODM5S@BJ  $+$ MEQESCIESTOD@R@5DQUHED-2KTRL@HMSD MGMS-575' @CnBHCnC @QQOSDQK@CON CTBSHNM CD MNTUDKOR UDQRHNMR DS-KDR UDMSDRCD575' 1 CDM5S@BJ94KNTC94DK@ **@OGHID-FOTKOL DIVISIPTDRETDRL NHR@OQGR** K@ OTAKHB@SHNM CD 575' 1 CDM5S@BJ **WANTC AGR RTQAGOTAKHB@SHNMC1 CDM** 5SGBJ4NBJXDSRTQ575'.HMTWMSDQ OCHRD-5DQLDQ-5.'5 52 %nS@#S@TRFH K@OQDLHHODOTAKHB@SHNMjHNShFQDQKD  $*$  DHRNM-1 CDM5SGEN CD $*$  2' 575' QUGGS **@BPTHRKORAHDMRC@MRKDMT@FDCD\*2'** SONHR @UR OKTR SS 2NT OPTNHED BG@M FDLDWSRNTC@HW! 575' @CKS ? !#! 7)'32')286))8%9+1)28)7)7-2:)78-7 7)1)287786%8E+-59)77960)1%6',E()7 0: 6%-7327 (%440'%-32) 87) 73443689 2-8E7%I2()7%D+2)6%)'078(2(%2')7 8', 2303+59)7() 0-2(9786) )84097-1 43689/28 %) '07&)73-27()7)7 '0)287 -27-!#!86%:%-0)6%(%:%28%+)796 7) 73H6 7() 0: 6%732 (%440-%8327&%

,-+

7E)77969&)62)8)7 @

#### $5N  $\mathbb{D}$$

GSSOR VVVYOVDSBNL @QSHBKDRTRD CQNORNODMRS@BJR

 $8.!!...!$   $8.!8 *+1$   $8.$  $($ ! +,' # - &!! $\Gamma$ (' - \*  $$8 - 0$ 

**Q** DOTHR L QOR KR TSHARGEDT OF KOR TSHARGEDT OF L@QR--KDRTSHAR@SDTQR RDQK@SDBGIVNKIFHDFQ@OGHPTDCD9@X KONC QUDB- KD- CHKNSD- CONCOMS@HDD- CD-0 UHCH @ "ADODNC@WS HD E@AQHB@WSTSHARD TMD- RNATSHAM CHJ NODMSD- HMBNLO@SHAKD @DBK@SDBGMMKFHDCT@RSDCDK@BNL L TMOTS GNTSDENHR HD CNUDKNOODTQCD 0 UKCHO, @ DR, NVDR DRG@HD COOTHROATR CD SONHR @MR CD SONTUDQ TIMD FINNSHIM TMHvin D @T CONAKnL D DS @Q On Sh EDSD CNRSHNMIKKORCTMOHRENTOR

& @ R KD BNOD, NMDR @ BO an PTDK PTDRTMDRCDRHGhDRCNMSNM@L@HSO@M COMBOLL DNS AGRIDR RTQK@SDBG MHPTD. HMTWD/WHRS@MSD-SNTSRHLOKDLDMS DM-KASDMC@MS-&D-OKTR-, NMDR-RHFM@KD PTD- KD-SQQUQHK QBSTDK-MHLOKALDMSD PT TMODSSIML AQD OD BGNRDRENMC@ L DASGER# HWRHAD@TBNTOC@TSQDRPTDR SHIVR@RShDRR@MRD@MDDM@WG TM#2+CD FSNBJ@FD TMHwn CDUQNAS oSOD QO RNATORJ K@LDMAQ5HOSPT@MCK@

MNTUDKO-SDBGMNKFHD-ODTSO-SOD-TSHARND-DS&@SDO-20N-@@AHDMS@LDBRN\$-KD-%ADD Dy BOEDL DNS MDRS OOR DNBNOD CON UH **RAKD** 

#### $5N  $\mathbb{D}$$

GSSOR VVVFNKDLCDMDVR FQQWJSODHADQMJECHQWHKVDHSDQ DHMGDHSKHBGDRRODHRGDQ@DHETDQKAMTW GSLK

' \*!&,-\*+(' \*,\$++' -+  $$8 - 0 +1 +, \%$  \* T. S\$  $+ -$  \* +  $\frac{1}{8}$ . \$  $T8T^*$ ,  $\frac{1}{2}$  & (' - \*  $+ + -0$ &' -.  $-0$ %' S\$ +

DEGAGEBGASCDLGGAGEDK.HVTW5XR<br>SDL @CDTWANTUD@TWNQCHW@SDTQR DE **@AQHB@WSCDL@SHQHDK.HMTW5XR** ONGS@HORCHRONMAHORDMOOGBNLL@MOD  $+$ **RCNMDQNS@WO@RHNMMRCD.HMTW** TML@SNQHEXG@TSCDF@LD@LDBKDR CDQMBOR CONEDFROTOR 4NSDK DS-CDR SNMDRCNOSHIMRCDBNMWFTQOSHNM

5XRSDL-**CONONRD HD INNTUDER CINC** SGAKD) GAGEN 2 QN GLOB TM nBQQM CD ONTEDR jO @QSHQCD DS-KD-& **@DSCQ-ON @DBTM-HBQ@MCD ONTEDR** CnL@QD-j-. TMDSK@TSODRNWS HHUQNR-QUDB-2NO-?15 CD-5XRSDL NT-QUB-7ATMST GEWRH-PTD-KD-WOLV@DD 1 CDM 5NT CED %NODANNS PTHOOL CK@BD KD\$45000A000HS@HOD.DR)@K@FN20N

H 7 RN-SHO%NOD H7-%N LDS. @DOD PFnMnQ@SHNMC+MSDK.D ) GROEN 2 ON ODTSO SOD EN WHET ON GLOB  $IITRTj$  )  $NCD4\#/$   $DSITRTj$  6N CD-RSNBJ@FD55&-KX@OKDHMCDONQSR XBNL COURTMONGS75\$ 6XOD%@DB 6GTMCDQAN**S** CDTWONGER 75\$ 6XOD#DSTMKDESDTQCDB@SD5&.DR RASHL DRCDVOKNS@SHNM. HWTWARNUS AHDM DIVENNOT FOLOSTHER L GERONTQQUINHQ 6N CD FSNBJ @FD KORBHEINGRCDUQNNS @BGD SDQTM55&08/DCD 6NDSONTQDAMS **GINTSDQTMCHRPTD** RTOOKNL DIVISCHED CD 6N BD PTH@TFLDMSD-KDOCHWJ a-.D&@SDQ2QNODTS@TRH-bSQD BNWFTQ QDBITRPT j ) NCD 4#/ DS-BNLLD-RSNBJ@FD-TM/ 5#6# NT TM55& 08/ D2%+DITRPT j 6N 2NTQ NASD MAQ OD O AT R FO Q BUCK FSNBJ @FDRDS L nL NHOD RT QHO & @QDQQ2 QQN HO QQBMSNS@K j K@BG@SFDQ@#SCD 5HOR @BGD SOTOR UDTKONSTMEK@UHDQ7- jK@CK@ED CT BK@HDQ75 HKE@TCQ@O@XDQ  $\lambda$ RTOOKNL DIVS@HDR

#### 5NTQBD--

GSSOR VVVYCMDSBNL @DSHBNDK#MTW K@BNORRXRSDL @UD@KHWSDKSG FDMDQ@BHMBOTRENQHRSVNMDV **LNCDKR** 

#### 2!0 (-\$!T

3 THAD IN ROBO COR! 7 M RARSHL D CHS<br>3 QUEDIT PT QUIC UNTR MIDM QUDY OGR **@HDT-PT@MC-UNTR-MDM-@DY-O@R** ADRNHMDSUNTRUNTRDMODMODY-BNLOSD AD@TENTOOKTRS@QC.DR@DLHMHRSO@ SDTQRDSHORTSHAR@DTQROOHUNRCNHUDMS RHMENQLDQRTQKOR nBGDBRO@RRNRDM RGHAHRGUSKORNTSHR @CGNB<@AAHVOON LDSC@BNLOK#QBDR\$KBGDRDSQ0@KHPD TM DVDOBHED CNPTHKAQHRSD DIVSOD TMD BNWFTQ@BHNE@HDCDRNTSHROTHR@MSR DSTIND CHRONMAHKEN FOLOSTHED. DRAR ShLDCDRTQLDHK@MBDMDRSO@RH&LHSnj . HMTWL @HR ENTQMSS nF@KOLDMS CDR **@FDMSRCDRTQLDHK@MEDONTQAHEMC@T** SUDR-RAPSYLDR-&D-OATR-<@AAHWUDTS QDMCQD K@UHDCDR@CLHMHRSQ@DTQRCKTR E@BHKD-@LDB-RDRE@BHKSNRCD-BN-WWFTQ@ SHNMDSCD ODDRNMM@KR@SHNM

. DRABYL DDRSEGSCD BNL ONRGABR HNO ODNC@WR. DB TQCT RARSHL DDRS KO FOOLDT O C @AAHW PTHAT OLDHKD SNTRKDR BHEINGRENNMDESTR COL @QD KDR @BSHNMR @DOONOOHDRDSD-BOND-R@MR-BDRD-SNTSDR IDR CNMMIDR CHRONMAIDR CNTQ KOR FSNBJDQ C@MR TMD A@RD OD ONM MOR %D RNMSKOR<@AAHW#FDMSRPTH RNVS-BG@BTM-INVRS@KKG-RTQ-TM-RXRSmLD-PTHONS OSOD RTQUOHK DS PTHSOGAR LDSDING-IND FG@STSCT FARSHLD-@T-FDQ UDTQQNFTKHOOLDMS. @BNLLTMB@BNM U@C@MRKRCDTWRDWR.DBNLONR@MS 9 DA RNEBTOD OD K@UFRT@KFR@GHNMODR

**QDRANTQEDR-RARSHLD-DS-CD-K@-BNMW** FTOOGHAM CT FOOLDTQ KODTS OSOD HWR S@Kn-RTQTM-RARShLD-CnCHn-DS-@TM @BARCHQDBS@TWCNMMDRCTRDQDTQ

#### $5N  $\mathbb{D}$$

,-+

GSSOR VVV OON KANTWOD MDVR Y@AAHW **EDHFDFDADMGSLK** 

 $\textbf{\$8 + \% \$ + \$' ! ! \$+}$ +1+,  $S\%$  +, "-+, T(' - \*  $(')'$  \*  $+1+$ , %+

PTDR@TRSDLDWSRLHWDTQRjKDWRDL AKD OD KNFHBHDKR RARSYNLD PTH-SNTQMDANS 5NTQBD RNTR-\$/ H#+: DS.HMTWRTQRDRRXR GSSOR VVVHSTTMFKDBNL ShLDRA@RRRTQ2NVDQ&@MRK@KDSSQD C. **@MANAD** @ nKHNQ@SHNVRCDRNMGXODQUHRDTQCD UGST@KR@SHNMODROQDTQ2NVDQ8/ KHL OKAL DIVEGENNING DE 2NV DOB% CT EN NASSE KOTQC@WR KD MT@FD 1 ODW5S@BJ ONWS K@UHD- FOQ@UQQHFOL AK@AKOLDMSBNTQSD L GINGDMGIASPT \$/ DRSHO OQNOQHISGHQD CD4DC \* @S DSR@BNARNHO CD FDRSHNM  $CTL$  @SNOHEN  $8H\$   $\otimes$   $\mathbb{C}$  /  $\%$   $U$  /  $\%$   $CNTQ$ 2NVDOGONM. DR-CNS@HR-RNMS-TM-CDT L @HTQDR L @HR+\$/ @E@HSCDR @L nKHN QQBANNRC@UR2NVDQ8/8 **@MPTD** K@. HUD 2 @QSHSHNM/ NAHKSIX K@LHFQQBHNM DMHALD OD O@ SGGHAM-RHAFHPTDR ED PTD KD-QDRSD-CT-LNMCD-@OODKAD-TMD-L@

**Q** @IRKDB@CODCDR@MMMBDR2NVDQ SOLDMSRPT \$/ @E@16G@MRKDCN<br>**CO**USXRSOLRCNBSNAQD \$/ @E@16PTDK L@NNDCDK 5@LDB2NVDQ8/8 SXRSDLRCNESNAQD-\$/@E@BPTDK L@HVDCDK 5@LDB2NVDQB/8  $$$ / CnUNHO CDR SVD@DCENQONVDQRXRSDLR BGHND-UGSTDKD-@GSCDLDHKOTQR-CDQ K@LDMGR@OTXDQRTQK1CDN\$5&UDM@MS HAQL@MEDR#TLNLDMSCOLDSSODRNTROD:DMNB@Q@ENLLDROQDTQC@y O TO FORD- K@ M@STOD- DW@BSD- OD- EDR-@Ln HANQ@EANNRCDRODQENQL@MBDRMDFSO@RRTQ:1QF BK@HD-\$/ RTOONOSD n F@KQLDWSK@Ln LNHOD CDORHRS@MSD A@RnD RTQ&4#/ @MPTDCDR8/ OTHRDMSoSQDRSNBJInDR PTD-BDATHB-INS@HSOATRDM@HENQC@LDB CDE@NMCDORHRS@MSDRTCEDSSDLnLNHQD DSCNMBPTD-IDRQDCnL@QQ@FDRCTRXR ShLDDSHO QDBG@QFDLDMSCDR8/RD OGRADNS ADGENTO ONTR GOENEDL DNS  $\frac{1}{2}$   $\sqrt{1 + \frac{1}{2}}$   $\sqrt{1 + \frac{1}{2}}$   $\sqrt{1 + \frac{1}{2}}$   $\sqrt{1 + \frac{1}{2}}$   $\sqrt{1 + \frac{1}{2}}$   $\sqrt{1 + \frac{1}{2}}$   $\sqrt{1 + \frac{1}{2}}$   $\sqrt{1 + \frac{1}{2}}$   $\sqrt{1 + \frac{1}{2}}$   $\sqrt{1 + \frac{1}{2}}$   $\sqrt{1 + \frac{1}{2}}$   $\sqrt{1 + \frac{1}{2}}$   $\sqrt{1 + \frac{1}{2}}$   $\sqrt{1 + \frac{1}{2}}$  QND- TMD-B@QSD-UHQSTDKAD-CHMSDQE@BD-QN RD@TDSK@54 +18 4NNS-MOTS1TSOTS 8HOST @ KY@SHNM @ RNBHD 8NHBHOR @ TR RARSDLRRNESV@DRS@BJ  $1($   $*$   $\cdot$  \$  $8 - 98 - 08$ !\*  $(- \$! N\% \$ #1 / 1 P$ . \* XODQANK@ 07. HMTWKHAQD @OTAKH<br>TMD MNTUDKKO UDQRHNMCD K@CHRSQH TMD MNTUDKIO UDQRHNMCD K@CHRSQH ATSHIM %DRSK@SONHRHHL DUDORHNMCDK@

ROOB / HKJX9 @XDSDKKD OONONRD PTD K PTDRIMITUDKOREN MESHNM@KSNR QQQUEH@KOR #HWRH-H@CHRSOANTSHNMCD: 1 QF QDBNL L @MOnDODMC@MSDMUHQMNTM@MO@DK@  $($  QDD-5NESV  $QCD$  (NTMC $QBMM$  (5 $($  CNHS)

BG@FD: DIVNB@@DRS@STDKKOLDWSA@Rn . DR CNUDKNOODTQR DW OKHTIDWSHO QDLOK@EDLDWSCD: 1 QFO@Q : DIVAB@@C@URKDTQ@MANAEDDMCHR@MS KORO BHODRCT CONIDS

' MNTSQD-1 CDM55. DRS-QDLOK@Bn OQQ. HAQD55. DSHORTOONGSCD0NCDIR @nSn-DMKOUh #KNORPTD-OQnBhCDL LDMS-HKnS@BSE@BHDODLHTQDQC#QBG . HNTWDS OD FOR ONQHUNR UDOR<sup>\*</sup> XODQ ANK@b/HKJX9@XdU MDRSOKTROD BNL L @MOND + KDVHRSD TM FTHCD OD K@ L HFOLOBINIM ONTQ KDR TSHAR@DTOR PTH UDTKONSLDSSOD j MHUD@T j O@DSHQCDK@  $\mathbf{U}$ %DK@DFSMHEDFR@HD MMHOTKDL DMS j-B@TRD-CDR-BG@MFDLDM&R-CnIj-LDM SHNMAR L @R @TRHO@DED PT<sup>\*</sup> XODQ ANGGA GUON MO HO RAFSHL DO DWBGHDGR TSHARA C@UR#@BG.HMTWDSQDUHDWSUDQR  $KD$  (HO 5XRSDL 5SQMC@QC (\*5 CD K@ . HWTW, NTMC@SHNM & @WR#@BG. HWTWBD RSQNCQ0CDRSLNCHwn OQQ5XRSDLCDS 7RQLDQFD

#### 5NTQBD--

GSSOR VVV OON KANTWOD MDVR GXODQANK@FMTKHNTWKAQD FHASLHKJXV QXU EDHGSLK

#### +%+-&&' &&\$!&-0+-\*  $0 \text{ Q}$ ( \*, !\* & \*' !

**5 @ RTMF @K@MB1 HDCONFO@LD&D.**<br>**SHAMBH@DLDIAS@DBHD)@@0K5**.@ AMHSHQAICLD NSGLOBHO) @KQMX5 .@-ENVESHNMODQLDSGGS@TWTSHAR@DTQROD SQQAHRNQLDQADTQRL@QSOGNMDQNTQTMD DVOnQHDMED OD SYOD ATQD@T \$HEMPTHK MDQDQQNCTHRDO@RTMATQD@TENLOKDS HK @ED HOR TSHAR@DTQR C@UR EDOS@HUDR SKBEDR ENLL DKNTUDSTODC@OKFR#M CONHC-RTQTM-FO@MC- nBO@M-K@E@BHKS@ SHIMOD KNTUDOSTOD DSKAOLSHIMMOD ON BTL DNSR KORL TKSHSKBGDR@LDBTMnBQ@M OCOSCET DSCATRENGNOD 'MMUDLACO K@MMDDDDQMHOD KD Fn@MSSDBGMMN FHPTD OD %NO D CT 5TC @BNLLDMB CDRSDFSRCOHUNRCDK@AOS@CNTQ.HMTW RTQ&D: . HOND NS@HSCD ON SDQK@CHR SOANT SHAMM ( ) 07. HWTWRTQTM CHRONRHSHE L NAHID . HNTWRTQ&DWnS@HSOQNOTHRN O @ 7 ATMST. D Fn @ ASSOS BN Q DM @ **GIRT QUL DIVISION THOR EQUAR OD. HIVITIV** BDODNC@WS-SNTSMDRSO@RL @TU@HR'M OODL HECHEDT HOL NOD&D. MNOL @KENWB SHIMMD SNTINTOR %DK@RHFMHWD PTD TMD ENHRPTD UNTRUNTRFOODY FNTRSOBS CD K@LDQRHNMAoS@CD.HMTWRTQ&D. UNTR ONTOLEY SNTINTORTSHATDOND LNCD & D. MNQL@K3T@AS@TWO@RHNMMhRCD.HMTW KD BSSN- ON RHSHE DRS PTD- UNTR-ONTUDY SNTINTORTSHARDQ. HNITWRTQ&D. RHLNTR MD LDSSDY OGR UNSOD CHRONRHSHE j INTQ UDQRH@CDQMHQDUDQRHNMC#MOQNE

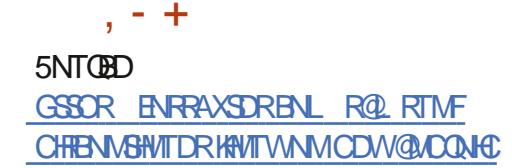

 $(18 \text{ } \frac{6}{3} \text{ }8 - 0 + \frac{9}{6} \text{ }8)$ !&\*' 1\$

and a lot of the con-

@HOLEN\_LDWSUDWCTLNW/@G\$NNJ<br>J2QN-ONTQ-PTDKPTDR-Q@HRNWRL@HR @HOABOL LDWSUDWCT LNM/@B\$NNJ ROLAR CNTSD K@CKTRHL CNOS@ASD nS@HS PTD L @B15 MD L [HLO COURRHNM @ BOATR \$HEMPTDKDRARSHLDCDVOKNHS@SHNMCT ATODOT C#COKD RNHS ANM ONTQHOR TSH **KROEDTORCD A GRD HKDRSADGTENTO SONO** HALHSI ONTQHOR O KTR@U@MBnR (HM@KD LDMSID-SONTU@HRPTDL@CONCTBSHUSh nSGASHLOGESNDCDE@NMMNFGGHUDO@Q L@B15 KD x TWO DSQQU@HK QLDB9 HM CNVR DS CHUDORDR CHRSDATSHNMR. H MTW nSGAS SNTS RHLOKOL DUS LDHKOTQ \$HDM-RUQ SNTSBOK@nS@MSCHSL@B15 DRSAHDMOATRINKHPTD9HMCNVR  $\sim$  DS L oL D/ HBQURNESK@NTDQ@HS#KNORPTHK DVHRSD-AD@TBNTO-CD-AD@TWDMUHQNMMD LDMSRCD ATOD@TDSK@MBDTORCNTQ.H MTWTM-RDTKRTQOGRADL@B15C@MRKD CNL GEND CD K@DO@DMBD CDDOHM 1 TH KD-RARSYNL D-QDVOKNHS@SHNMA@RN-RTQ. HNTW DSCHUDKOON DMYGHVD DRSR@WRCNTSD KD-OATR-ADK-15-PTHD-WHRSD-6NTSDENHR-BDRSO AR PTD AD@THKDRSAHDM-INDIT CT ONHWSCOUTDCDKTR@FD@TRH%DRS UQ BH ENDGRAMR SGANG THE BIL OKNS

WIMNOGNADROONSDRSDOMSBNWSODKTSHK R@SHNMCTMKNFHBHDKE@ASDM%GHNDL@HR AD@TENTOCTSHAR@DTQRCNOUHW@DTQR Q FTHANDL DIVSROW-ROOMAKMLD

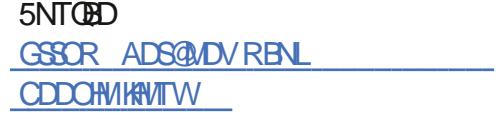

 $$$  (\*' ", N\$! \* \*!+  $*$  \$  $*$   $!$  +  $\cdot$   $\cdot$  - &  $\cdot$  !' & TR-

**HAT WKCDR @MR OTTHATTORSOMS@HUDR**<br>THAT OD ON UDKNOODQTMOONED FFOTOFO@ OGHPTD KAADD N NS DT HEDT LOOR SNTSDR NNS-nBGNTn-MNS@LDMS-K1ODM)Q@ OGHER2QNIDBSDSKDb2QNIDBS8)#dPTH DM-QNRTKS@HS- @CDQMHHQD-@KSDQM@SHUD-R@COOK D. HAQD 4-5%8 DSONTORTHS HO L OL DNAIDBSHEPTD FOR COQ CO ED FROTOR . DOONED FOTOFOLO GIFT D & KAND FOOLD A@R RTQKOMPOL AKD 1 COM CD K@BGH SDBSTQD4-5%8 %DODMC@MS-TMDDMSQnD RTQK@KHRSDCDCH TRHNM CT CONNIDS Q UMID ID L NBN VSD WSBN BDQ IQ AS KD-BNLONGSDLDMSGDK@4-5%8 (NTM C@SHNM

&nUXXOODTQOONBOOK. TJD-DMADSG %@RNM. DHFGSNMOQABHDGQRRBG@DLDMS PTD KORBUSHPTDRIND RNNSOGR @T RTIDS CD4-6%8 KTHL oLD L@HRTQK@E@INM

OCONTSCOLARINDL NVOODTSHARDWSCODOHM #TRRH b. HAOD 4-5%8 d MD ODTS OOR CNVSK24-5%8 (NTMC@SHNMDRR@HDCD E GEOD U GANHQHAR HNGN QOR ENLL DOBHQTW EDHW@WS-@HWR-HO CNUDKNOODLDWSHAAQD **@BnCDC K@HRSDCDCH TRHNMOGHINDDS** C @ SOUR CURRY TO BOR CO KO (NTMC COSHNM  $+$ KM@L oLDO@R@BBmRj K@CNBTLDM SGEINM PTHOVOKHPTD BNL L DIVSOONONROQ CD IM TUDKIOR DVSDIVENIVAR CIS. DIFFGSNM %DBNL ONSIDL DNSOR@U@MS@FDHCROON **IDSRIKAODR** 

#### 5NTQBD--

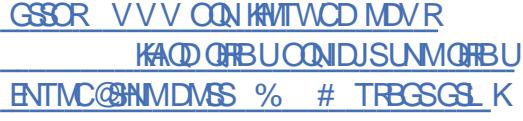

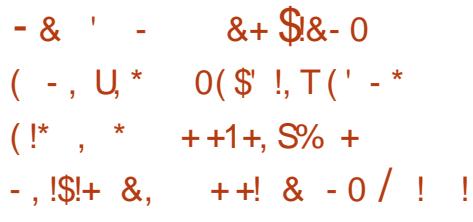

**7 MANFTDINNIBNOFFIN COLRICRER**<br>**8 SHL DR. HYTWONTOLOBO SOD DVOKNI** ShLDR. HWTWONTQQBSoSQDDVOKNH SN- ONTQOK@USDQSNTSHO RXRSMLDCDW OKNHS@SHNMDS- OHQD- DNBNQD- OQDMOQD-KD-BNASSING OT RABIL DUCCOR CHRON RSHER UNHRHWR TSHKR@WS CDR RHFM@TW9 H  $(H. \n@E@HPO \n@QNUHUNSCT \n@HNSD 46.9 + b < (5 \n@M@NNSd < (5) \n@QQHMD \n@QR$ PTHRTOONGED HOR OTEDR9 H(HOD 4D@K KHWRS@KOTQK@ENLOODRRHNMODHWHSQQLER SDJ C@URKDRFXFSMLDR.HMTW.@E@HKD CT OHNSD ODTS0SOD @BSHUND OMRPTD KD

CT CHRONRESHE L @KEENDTW-6@MS-PTD-KD CHRONRHSHE-9 H(HDRS-@KTLn-RTQHO-CHR ONRSHECDK@UHBSHLD TML@KE@HDTQRTQ RNM CHRONRHSHE L @KHEHDTW CDTS CHQ@SDQ KD RARSHL D. HWTWDWTSHAR@WSK@0NSD C#ARDMEDC@MR9 H(H&HQDBSTMDENMB SHIMM@KSh CnBNMLHD CD K@A@SDQHD HNG THE COLOR KESSEG WHAT DIGHT HO HEN 9 GHRL GM KHWFNMEDTQDMRNBTQGGN BGDY ) HSTA @ CHSPTD HO ANFTD DRSD WSQO LDLDMS-RNO EDTW. @E@HKDE@BSO@@SHDCD K@UDQRHNM  $\overline{1}$ CT MNX@T. HWTWPTH@ n**S**n OTAKHDDM

#### $5$ NT $6$ BD

GSSOR ENRAXSDRBNL KAMTWATF DVOKNHSDCG@BJRXRSDL VHW

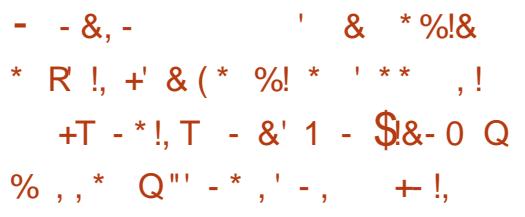

CHRONRHSHE-INNEDES DRSCK@EN j K@ONQSND CDROHNSDRFQ@OGHPTDR0 UKUH@HWSNFQNR 2TAKH HKX @TM HKX@TMDFOL@HMDHD NB -'NOM'OLHMD @ONO3@BCD MULA@DTRDR MNTUDKOR EN NESHN MØKSIG RDS @L NAHNQ@SHN R ENL OODM@MSHDRTOONOSCD KOMOnOHLDMS@K DM.< ONTQSNTSDRHOR@@BGHDBSTQDR K@LHRDj INTQCDK@BG@MDCNTSHRDS

 $\cdot$  KKD nS@BHAUQDD @TRRH@LDBK@RhQADCD 7ATMST7ATMST/#6' MUNCO W. HWITW KOO AT ROAD BOOKS CDKICK DS DKIO BNLOOD WC COTWINNT PTD-K@LOGRHNM MD-RN-SHMHEDESNDO@Q UOKKORENWESSINMM@KSNRLHMDTQDRL@HR TMD UTKMINQ@AHKSIN CD RNBTQHSN %8'

Cn**BNTUCSDC@/RKHLCK** LDMS@SHNM CT QNTS@FD OD KEU PTH K@DDMS@LDBODRONQS@AKDRjnS@FDFQ@ ONTQQQBODQLDSQD) TM@R@KK@UGKKB@K OGHPTDGXAQQQD EDTWBHBNWGBMADWSj CD-OK@MSDQHD-RARSMLD-NT-CDUMHETSDQ-K@ENHRTMnS@FDFC@OGHPTDHWSNFQ0-OQN CT BNOD @ AHSQGED . @ INNTUDKOL HRD j INTQCD RIBTQHSN CT MNX@T. HMTWDRS EDRRDTQFQ@OGHPTD0UHCH@QNCHA R@LDWS CHRONMAND ONTQ HOR RARSHL DR  $\circledR$  C KORDWHQWAMDLDWSRC@URKDMT@FDKDR bjK@CDL@WCDdCDRB@SDR0U+CH@ RABYLDR#95#L@YNN9DA5DQUHBDR \*DTQDTRDLDNSHOODQMHDQOHKNSD.HMTW BDTWCD/ HBQURNES# YTQD % KNTC DSBDTW CD 0 UHCH@ K@UDQRHNM CD) NNFKD%KNTC2K@EENQL ) %2

#### $5N **CD**$

,-+

GSSOR MDVRRNESODOH@BNL MDVR TATMST DN@MDQLHMDFDSRwQRS KANTWJDQMDKRDBTQABXQ@BGTOC@SD MW RGSLK

 $\&$ ,  $\%$  ,  $\qquad$   $\frac{18}{18}$ , S  $\star$  $-0$  ' \*%!  $\$ + 8$ ' - .  $\$$  +  $' 8$ ,  $' 88$   $' 1.7 + (' - * 1) + ('' - * 1)$  $-$ ,  $\frac{1}{3}$ ! + ,  $-$  \* +  $\frac{1}{3}$  & - 0

. 7ATMST-@ LHRD j MHD@TR@HRNMHHQDUDQR -DRSNy BHDKKOLDMSj MSOD ONOSHO DS K@ROL @HVD CDOMHNOD I GHDRROX I O KTRHDTOR LHRDR j MHUD OT Q BEDIVEDER COR CHRSQANT SHNIVR A QRIDR RTQ

AHS-PTD.HMTWDFS-TM-ODT-DM-ODS@QC-RTQ KOR CHRONRHSHER-4 @ROADQOX-2H-9 HMCNVRONTQED PTHENNAEDQMD KTR@FD **DRSKTMD** DVEDOGHNMOKIOR PTD UNTRONTQHDY@D **CO BHIC YOTWC DNSD INTRPTHRD A@** OTHER OQUE NO CONED FROTO DS TM OQUE NvQD-TM-RTOON OS HWHSHOPLICS OF TRIET ON OSCILLAS NY BHDK-CNTQ24+ '5HTM-RARSMLD-FQ@ OGHPTDGXAQHQDDRSTSHARN / #6' @ BOD TIVD NOSHNMC@UR UNSOD S@AKD@T CD ANCC ONTOONTUNGENL L TSDQDASOD KDRSONHRCH NOONGRL NCDRFC@OGHPTDR  $+$  ASDY2NVDQ5@LINF nBNANLHDCnMDQFHD @DB-AASOK 0 UHCH@ M&DL @MC 0 UHCH@ j-K@CDL@MCD-NQ0U+CH@2DQENQL@MBD / NOD / NOD OD ODGENQL@MED-@UB  $01H$  $H$  $\Omega$ 

> 7 ATMST / #6' HW**SGT-CD-SNTR** KOR MNTUD@TW@NTSRjK7ATMST CDAGED L GERUNTRONMUDOATRODBGNHW COLAR KO EOLAN CNOF OLAHRDQ UNSOD AT **QD@T** 'MENTHK@MSC@URKDRO@QQLmSQDR C @DO@DMBD UNTRONTUDY LNCHWDQK@ O Q RENANG SENN CIT A TOD OF EN DICATRENM **ENGGAKDNT OKTRGGAHSTDK**

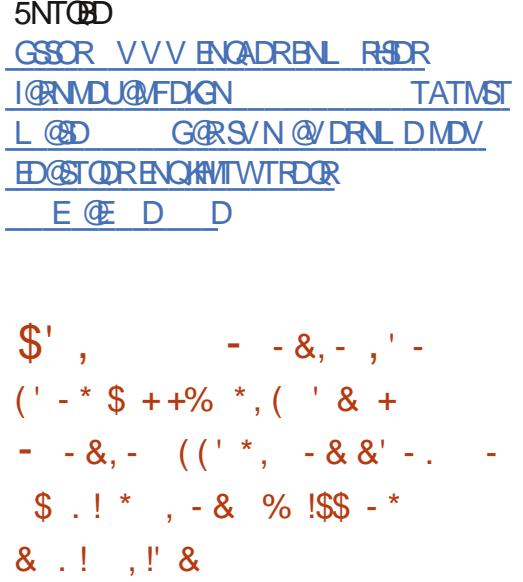

**Q**HRONMHAKDONT CARR @ DO QUIT HROUGHT SO SO COUR BD LNHR HOL HTD j DONTOKOR@OO@DHRCDSOFS INTO KNFHBHDHAD 1 6# C7 ATMST 6NTBG HNSONCTIS TM BHOLOLOST DKKOOFDL DMS Q NANO DSO AT RHASD ART DAS PTHE OK LDMSD-KNOGHNM-CDBH@UHDQ&UNQ@J@Ln HAKOD KORCHRONRISHNMRI@NM@HRDDSONKN MGHAD DS GINTSD TIVD INNTUDKID EQENMOD LNCHUDQTMSDWSD. 16# C7ATMST 6NTBG@CONOSD@TRH-CDR@LnKHNQ@SHNMR @TMQLHT@SDTQ9DAHMShFQn/NQOG  $S$ **KO-PTD-K@ONRHAHKSN-CD-R@TUDF@QDQ** ('-\*-& + (('+T KD MHUD@T-CD-YNNL-CTMD-O@FD-DSCD ChwMHQD#KV@AR@KKWd6NTINTOR@TSNQH RDQ NT b #KV @XRCDMX d 6NTINTQRQD ETROQ ONTO K@ BORK BOKHR@SHNMO@Q RSD SNTSBNLLDIGLIFTDD MHARSD MNHQD CDK@BmRjBDQ\$@HKRBDRDBKDRTOONQS CDRR#DRPTH<br />
GDR- @OOKRU+@CDR FDRSHNM@HDRC74. ODDRNM@HRhDRBNL

LDSOK ONTOK@ABDQONTOK@ABDQK@MT LnQNS@SHNM

7\$ONOR SQQUGHKO Onlj RTQK@OQN BG@HVDOTAKHB@SHNM. 16# C.7 ATMST 6NTBG-PTHODUQBS@QHUDQOKRS@QC@MR K@MIND-@LDBKHNGDOE@EDTSHAR@DTQ7MH SX DSHORDQUDTQC@ BG@FD/HQ W SQUSGSENCTR. 16# C7ATMST6NTBG RDQDAQOATRFQNRPOOTAKHB@GNNACDK7 ATM ST2GNMDDM DSIMTRRNLLDRHL O CHOHOR PT DHO COOHUD RTQ KD ShKn OGNND. HNTW. HAQDL CD2TQHRL

#### $5$ NT $6$ <sub>B</sub>D

GSSOR MDVRRNESODCH@BNL MDVR TATMST SNTBGNS@ ENOTATMST OGNMDRAQHMFRRL@QSDQJDXAN@DC ADSSDQAQNVRHMF**RGSLK** 

\*! & (!\* ) -  $$$  '  $$S^*$  $8'$  %  $\frac{8!}{10}$  \*  $\frac{8!}{10}$  +  $\frac{11}{10}$  8 - $-$  \* - \$8.8 - 0 +  $*$ , \$ +  $*$ % + + !, Q - & (\$!&,  $!\mathbf{S}$ ,  $!\mathbf{S}$   $*$ .,

**HA CON-CON-CONTRA SA THE SHOP OF THAT AQUAL STATE** KD L NHR CDOMHDQ K@) 01/ ' (NTMC@ SHIM@@ONNCT@DBTMDBNASDOK@HASD DSHYUHD-K@BNTQj QDIDSDQK@ @HDDQ@ OHOL DNS-& @MRTML nLN-BDSSD-RD

L GEND KNOF GLAHRGESHNM JATSMNM KTBO Q SHECKS-PTD-4NSGRBGHC-2@SDWS-L@FHWF 42+\_TMDDMSSNGDGDGROUDSR 2#' 2@DWS#RDOSHNM'MSHSX PTDKNO B@@BS\QHDB\LLDTM?',%77)96()&6) :)8@--@-CnONRn-TMD-OK@HMSD-ONTQ-UHN K@GHNMOD AQDUDS jOQNONROD K@OOKH BOGHNM OD FDRSHNM CHL OF DR 5GNS/DK CD K@ ENNC@ BNIMIC@ AR TIMD ENTO CD ITR SHED-CD-%@KHENQMHD-? )780%46)1-D6)  $*3-75992463.$ ) 8()  $B+1$ -) 0086)  $78:7E$  $($ )  $')$ 88)  $*$ %C32 1 %7 2397 '6%+2327 59) ') 2) 73-84%70% () 62-D6) @@OHSK@ ) 01/ ' (NTMC@SHNM. DRDNSQDOOGHDR QXQIAS jEQAED EDNANS jCD SDKADROKGENSDR N WSTMDL NGHU@SHNMWM@MBHHQD RNKHCDCD QNFKDQK@RNLLDCDL@MCnDR@BG@MS PT DKOR CHRPTDINSC @UNHQCORBNUSRINDS SDLDMSGRTRINGUNRGNTQFHLOKDLDMS RD-CNEUNCOUD-DS-COUTSOSOUD-AD@TBNTO-O ATR**-DKORODODING** 5H 01/ 'QOTR RHSj SOMHQR@ONRHSHNME@BDj 42+DKAD MDRS-OQR-KD-OQDL-HDQ-QBBTR-n-CD-UHN-K@SHNMjKDE@HOD.DE@AQHB@MSCDL@Sn QHOK-CD-FDRSHNM-CD-QNRD@T-0DSFD@Q  $\alpha$   $\alpha$ buah 495-DSKDMSQD **COHO CD RNBTOGS ONL DRSHPTD 5KNL HVIR**  $\alpha$   $\alpha$  BU\$/ %- @U@HDMS-CnONRh-CDRENV&DD-CK@HV&DRENV&DD-KDR ONTORTHEDR CD 42+DS RnS@HDMS CnLD MDRONTQPTDHORCH nODMSDR@ @ADR KHDR BDROK@NGDRRNHDNSBK@RADR

 $, - +$ 

#### $5N **CD**$

GSSOR VVVSGDODFHRSDOBNTJ FMNLD?KANTW?K@TRTHS

 $+12$ .  $*$ ,  $+$  ( $\frac{18}{6}$   $\frac{18}{6}$  $\%$  -\* -0 \$ .! (\*!. T ,  $!$ \$+ +, +'  $*$ , ! \$8.8 - 0  $+'-$  ! - 0 + T - \* !, T ((' \*,  $+$  ((\$!+Q"' - \*, - &  $\%$ T\$!'  $*$ , !' & \$.!, ++

 $\bigodot_{HRSDA}$  . HMTWENB@KHAND RTQKD  $QR \gamma_6$  1.8,  $8$  8,  $+T+T-8$ , :@OTAKHH K@UDQRHNM CD-K@-ODBS OD K@UHD OO HUND A@RND RTQ&D AH@M-QLDB-CD-MNLAQDTRDR-QL:n HANQ@BANARCD ENMBSHNMM@KShDSCTR@FD 6 GHRUDTSCHOD 6 GD#LMDRHB-AHSNFMHSN .HUD5XRSDL d-KRTSHKHRDDIMFnMnQQ&G O@ SHQC TMD BK 75\$ DSK@MBD TM RXR ShLDCDVOKNHS@SHNM.HUDPTHO@QQn EQTS DRS MAM CDORHRSQUS 6NTR KDR 2% NT BAR75\$ MDL @DBGDMSO@R@LDB6@HR @TRRH RHUNTR UNTKDY KTSHKRDQ UNQMOY **@SDMSHUDLDMSHOROQNAKHLDRENNMTR** . DR@OOKHB@GHNVRHWFS@KKODRO@QOnE@TS C@WR6@HRENLOODMMOWSHOM@UHF@SDTQ 6NQ1 MHNM5G@DD CNTQTMO@D@FDFN BTQHA CDRWBGHDQR. HAQD1 y BD KDFDR SHAMGHQD CD LNSR CD OGRFD - DD 2 GRR % HD ON SOLEDTHKO 'KDBSCTL \$HS BNHM TSHAR@AKD FOTKDLDWS @LDB TM UNATL DODORHRS@MS DSPTDKPTDR@TSODR NTSHR DS TSHKHS@HQDR OD OQNCTBSHUHSIN . @ CHEWED BAAKD ONT QQQBS OSOD KDRINTQ MGHASDR KORGESHUHRSDRONKSHPTDRDSSNTSD ODORNMD- QUB-CD-ANMUR-NT-L QT U@HOR Q@HRNMR CD QDRSDQ @MNML D DS DM-RhBTQHSh. @ CGHKRNOGHD-CD-6@HR

DRSC NWHO COURT MIS BNUSCOSER NEWS

## $5$ NT $6$ <sub>B</sub>D GSSOR VVV SGDODFHRSDOBNTJ SGHR? ?OOHUGBX?HAVITW  $0.10$  N,  $-$  \$.1%,  $$8 - 0 + 1 +$ , %P +,

 $, -, 1$ \$1+ \$0),

**HICODIG** b6GD 71**6HL @D. HNTW5XR**<br> **TT** SOL d. DRXPSINL D. HNTWKD OXTF "SDLd.DRARSmLD.HMTWHOOATR **@ANTSH 'W6H** DRS A@Rn-RTQ 7ATMST-'N@M'QLHMDL@HRHK DRSHHUQ @UBHONUHQNMULDMSCDAT@@T  $KFDQ.: 3S@H\!\!\!\!I\!\!\!\!I\$ ODQLDSSQD @TWTSHAR@DTQRCDRDMRDQ UGURT CADT OR NOCUM (35DT OR @LDBK7' (+ @B SHUn'W6H TSHARD O@Q CnE@TS KONUERNAMDLDMSCD ATOD@T.:3SKD O ATRONEDING K@UDORHNM 5NTRKD B@ONS 'W6H: TSHARD IND CDOMHDQ  $M N Q T$  . HWTW PTHDFSNOSHL HR OQQ KD-CNUDKNOODTQONTQRTOONQDQDMBNQD O KROD L@SnOEDKR @ EWRHPTD KD O HANSD FO @ OCHOO HOUGH@  $\mathcal{Q}$ ONTQINTDQ@LDBKDRQQDBDRFDTQRFQ@ OGHPTDR0 UHCH@ \$HDM RUQ HKENLOQDMC @TRH-SNTRKDRO@PTDSR; INTQCT xTW RTONGEDTQ. @BGNFD K@LDHKOTOD C@MR  $'$  W $\overline{\text{MH}}$ DRSR@MRCNTSDPTHK@@DHUD @DB4DEQ@BS@5M@RGNSTMTSHKS@HQD

PTHUNTR CDQLDSCD BNARSCHED UNSQD OQNOQDHL@FD-51.HUDDSHWRS@K@AKD A@RhDRTQ7ATMST 'NOM'OLHMD DS' V6H 8NTRM@DYL oLDO@R j HWRS@KDQ'V6H: RTQUNSQD NQCHW@SDTQ ODQRNMUXONTQTSHAFDQ4DEQ@S@5M@O RGNS

#### $5$ NT $6$ <sub>B</sub>D

GSSOR MDVRRNESODOH@BNL MDVR DVSHW SGD TKSHL@DKAWTW RXRSDL HRMNV A@RDCNMTATMST **GTMRKWPS** RGSLK

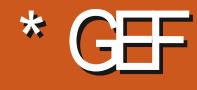

 $\frac{9}{6}\%$  &  $\frac{1}{6}$  &) - \* T5D;FB3D\$G53E/ 7EF7D?3@@

<span id="page-11-0"></span>**O** GEOPTD GEMAND ID LDBR TM CNHAST<br>**COON AND TO COOD TO AND TM MNT @MADIDLDSRTMONHMS** UD@TK@MF@EDCDOONFQ@LL@SHNMNTj DM QUHRSDQTM PTD ID M@HO@RTSHARN CDOTHRCDR@MADR+KX@PTDKPTDR@M MhDR4TRS nS@HSIND MNTUD@T K@MF@FD @TPTDKID UNTK@HRL DVDQBDQ, DRTHUHR PTDKPTDRSTSNOEDKR CDUHWRJ KGOHD QUDB K@RXWS@VD WRTMOONIDSSDRS OTHRI@Q QOSGH' MSODL NVISTOLGHOSL NVIBNARVGS RTQ2XSGNMIDM@U@HRRHLOKDLDMSO@R AD@TENTOCNEB@RHNMRNLI@TQ@HRRDWGH KOMUHD-CO COOMCOO CT-SOL CRONTQTSH KHRDQTMINNTUD@TK@MF@FDDSID@NUD MGIRI 2XSGNML @RNATSHNMO@DCNE@TS %NLLDLNMSGQQBKPTNSHCHDM@BSTDK DRS-RTQ-2XSGNM-DS-PTDKPTDR-@TSQDR KOMF OF DR ODUNHQ 4 THS LD OOD OF HROAS OSOD RHLOKOL DIVISTIND E@INMODINDO@R SONOL DROWSHOLO SOLUCHICOURL DROON IDGRODORNMDKR # HWAHID UNTOOGRRONM MDG LDRIKDBSDTORL @UFFINN MCD4TRS

) - +, ) -  $*$ -+,

4TRSDRSTMK@UF@FDRARSINLDPTHRD UDTSO ATRIRUQDSO ATRIRGO AND PTD NO % **KKD EGAS DM UNQHAGAS KDR DOQDTQRONR** RAKOR @TLNLDMSCDK@BNLOHK@SHNM DSDMRHFM@K@MSHLLnCH@SDLDMSHCRDQ **QDTQR@LD3HRDLDMSR@T**CnUDKNOODTQ . @UnQtyB@BANMCDRDQQDTQRDFSDV&QQLD

LDMSOTH ROMSD DSBOOTH KNTSHICD BNL CHOGHNM NV OD RTY ROL LDWSCHWEND, @ SHAMR ONTQPTD UNTROTH FRHDY OOD RPTD SNTINTOR OG RNTCOD HO COLNAKTL D CHOOB SDLDMSSNTSCDRTHSD

#### $(' - *) -' ! - , !\$\mathbf{I} + * * - + ,$

5HUNTR@ @DHUDYCTMK@MF@FDHWSDQ O Q S BNL L D, @U @ NT 2XSGN MHX @ UQGHLDWSC@UR4TRSNTDME@HSC@UR SNTRKOR K@UF @FDR RXRSmL D PTDKPTDR CNHWSRCH nODWSR

A. @UHDRFD %NLLD4TRSDRSTMK@M F GED OD AGR MHUDGT UNTRONTUDY DM FnMhQQ&UNTR@SDMCQDj BDPTHKENMB SHIMMD O AT ROLO ALL DINSTIMBLED IN STIMBLED AND SHIMMD O AT ROLO BLOCK THAT HE ALL OH'S PT TMHQUAF OF DHNSDODQISIDS QUDB TMDL NHWCODTSHAR@SHNMCDK@LnLNHOD ^5HUNTRENWRSQTHRDYTMAHW@HD4TRSO@Q BNL CHOGHNM ROMRONCDOMC@MBDDVSDQMD BNL L D1 CDM55. HKMD CnODMCQ@PTD CDRAHAKHNSGMPTDRCT RAPSMLD %D PTH RHTMMD PTD ONTQEGED SNTQMDQTMAH MGHOD UNTRM@LDYOGRADRNHMPTD4TRS RN-SHAWRS@KG RTQHO RXRSnL D BHAKD \$HDM PT TMK@AF @FD HNSDODQ SO OTHRODOL TKDQ BDSDVDS-HKDFSDME@HSBNLOHKN-@UDB TMDUDDRHNMONOS@AKDCDKHWSDOD@SDTQ ^.DRDQQDTQRODMC@MSK@BNLOHK@SHMM & @ RR, @ LO BNL LD C @ R 2XSGN NHM SDOQASTO, SANTUDQ@ PTDKPTDR DQQDTQR

BOGGHPTDR %DODMC@MS UNTRONTUDY UH@B@QFN PT@MCLOLDSNLADQRTQCDRDQQDTQR ^%ShQDQENQL@MBDHKDRSDMFnMnQQ& CD ENVESSHIVANDL DIVS @T K@MEDL DIVS PTH TMODT OXTRIKDIVS PTD CT % OTQL @FRTM DMSQQMDMS- IOD OK@MAG@ SHAM-4 TRS-@ONTQATSCD KDR-CNSDBSDQ QDNC@NSK@BNLQHK@BHNMDSCNAKHFDQKD CnUDKOODTG KORQARNTCOD ^' MWM ITRSD BNLLD % @DB2XSGNM UNTRONTUDYSGANGERTIDL DIVETSHERDCATES \$;HD7E  $QDB2X$ SGNM-I $QNTD$  PTD ID MD K $QHPQ$ ",  $9786B+6%11-2+%2+9%1)$ L GIRDFROX / GIR FHUNTR QUDY ADRNHM. NTUQ EFD NY BHDKRTCAT FS CNOSHL HRDQCT ENOD DSPTD UNTR ROLDY GSSOR CNB OT RSKOMFNOF ANNU SHSID PTD-2XSGNMMHQQOQRQHADYUHSD-UNTR-OQFDGSLK ONTUDY nBOHQD TMD AHAKHNSGMPTD DM 4TRSDSKTSHARDQ

5HUNTR UDWDY CTM @TSQD K@MF@FD RARSHLD-BNLLD-% UNHBHL@LDHK.;6YAE EMOD jO CODSHOLOD COENNMARHROLAED HALH GSSOR VVVXNTSTADENL BG@MDK SnD-CD-%

-

^4TRSDRSRUQQNTQK@LnLNHQDKD SYOD O@ ONE@TS UNTRONTUDY HNS FOD COOBHTDRIMM RUDR @T ADRNHM

^4TRSChSDBSDQ@TML@WHTLCDQQDTQR ODMC@MSK@BNL OHK@SHNM

^4TRSCONONRD TM NTSHKCD BNL CHA@ SHAM DS TM FDRSHAMGEDD OD OGPTDSR **@OODKO B@LFN** 

 $\land$  7 MD n MNQL D A HAKHNISG ON PT D CD A HAKHNI SGMPTDR SHOGEDRE@BHQLDMS @BEDFRAKDR ODT OKTROLOUDPTDCT % \*  $+$ +' - \* )280)2863(9'8-3283 97S--GSSOR RSDUDONNNU@MFHSGTAHN CTRS **FDMSKD HWSQN** 

KOTOD- ENL COLOEDARHAM OD ED PTHOFF .DBOLM@KN, BHEKOD4TRSRTQ NT6TAD [7%@;GB7V4\\$0RB\(07-6IF2\(H#](https://www.youtube.com/channel/UCaYhcUwRBNscFNUKTjgPFiA)

> @FD3[@7?7@F ' VIDOBHRL @ TMO @ @BNTORRTC4 TRS GSSOR DVDOBHRL HN SOOBJROTRS

 $\%$  & ' ( $\frac{18!}{8}$  & + \* \* - +,

/ NM-K@MF@FD-OQNEnQN-DRS2XSGNM CDOTHR SOUR KNAMFSDLOR DMCDGNOR CT 9 DA DSI GHENTINTGRUNTKT LD CKNM FDQC@URKDRK@UF@FDRRXRSmLDL@HR

**Example 19** and 19 and 19 and 19 and 19 and 19 and 19 and 19 and 19 and 19 and 19 and 19 and 19 and 19 and 19 and 19 and 19 and 19 and 19 and 19 and 19 and 19 and 19 and 19 and 19 and 19 and 19 and 19 and 19 and 19 and 19

 $\frac{1}{8}$  %% &  $\frac{1}{8}$  &) - \*

KGHD @T%% %@QFN O@QSHBTKHODLDMS @ ONTQ Dv DS PTD 4TRS CNMD KHL **CODRHNMC OSOD CATRL NCDOLD** 

%DK@CHS-PTD-RDO@RADSHKRH-LNTRMD BNM@HRDYO @RC @TSQDRIK@MF@FDRCD MNM RHFMNR DS RNKDBSHNMMDQIKD SXOD OONFOQL L@GANN! 1 TRHUNTRMOSORO OR BNOQDBSC@URTMB@ROQQBHRO@DUNDL RUQCD UNTKNHQQQQQDMOQD TM KQMFQFD OKD TMDWSHDQ AHSIMM RHFMN OKTSS ^#KNOR,PTD KQOSNTSD OQDL HMQD UDQRHNM RABGINGLE 1 8 NHBH-PTDARTDR CNHWSR PTH- PT TM DWSHDQ HANG PTD ID COMPO PTD 4TRS DRS TM R@MBDONTQQ@E@HQDOUNTRTMAHEMIL DHK ANMIK@MF@FDj@DOODMOOD ^ 5uQONTQK@L nL NHQDDSKD SXOD K@D O TUNGHIR@FD- OD- PTD KPTD- BGNRD- K@L nL NHQD jTMMHUD@TO ATRENTHKNG BNLLDHO% CDTSoSQDEQTRSQQM&B@Q ^%NLLTM@TSn-6NTSDH@BNLLTM@TSn TINDDOQUTSUDMADCTINDE@TSDCD CD4TRSDRSA@RIDRTQKHCINDCDFTHCDQ ENLLDBDRSTMOQNIDS1CDM5NTOEDHK ROFLDMS@SHNMDSR@QGRWTSHNMODTSUNTR KOR FDMRC@MRKDBNODDSCDBDE@HS QONCODENT-4TRSEDQEODRWIL HOTWONTQ-BDRSKTIND-CDRENLLTIM@TSNRKDROATR SNTINTORnUSDQPT DKORM@QHUDMS **A SOUTH 3 TOUC UNTREAL CHOY 4 TRS** UNTR-CHRONROY CTMD- RNOSHD- ENQL@ShD PTHUNTRO 36 PTDKKD KHTMD OOR RHL OKOL DWS-KD-MTL nON-CD-KHTMD-L@HR-SONTUDODY-DM-FnMnQ@K-SNTINTQR-PTDK-STOBSN-CTK@MF@FD @TRHHOLO@HENOD @LDBTMRHTMDSDS PTTMC@MREDSSDENLLTM@TSNONTQX ^5H+@ODQENQL@MEDDRSTME@BSDTQHL CDR @ MANS@ BNIVAR PTHUNTRHACHPTD NSKD OQNAKMLD- CONSDBSN- OQQNO BNLOHK@DTQ-CGSCD4TRS ' MFONR HKUNTRFTHOD COLAR UNSOD OD ODINGHR@FDCT BNOD #T ONATSI@ODTS O@@\$DD ChL NQ@KR@MS CD CDUNHQE@HDD ON RHDT OR O@RDR ONTQRS@AHKRDQUNSQD BNOD L@HR jK@HKNNFTD UNTRBNL OQDMOQDYUQ@HLDMSHQROQNAKmLDR ^ +MENQL@SHPTD-5HUNTRoSDRHMSnQDRRn OQQHO RTIDS jTM MHUDQT OKTR nHQUh

ID M@HIQL@HR@HIn% #TRRH4TRS 4TRSDRSCDKNHWITMLDHKDTQBGNHWPTD SNTSDRSCONSTOON@8NHBH-PTDKPTDR PTDUNTR@TODYADRNHWCTMDMNTUDKND ROL AND OSOD ND BONHWHCING KITM KGM 2XSGNM ONTQTMD QGERNM RHLOKD KDR TMORCORL DROIX DWHNMARTO AD RTIDS F @FOL NODOLD jK@OTHR@MED RHLH SYODRODON WINDR 2XSGN WIND E@HSPTD ^& TMONHWSCOUTD @DBGHSDBSTOD HKDRS RIKDESHNAMDQAD-SYOD-ENQUESES RTQAGAGED ADGEEN TO OATRGE ON HANG PTD % MD CD K@U@KOTQENTQMED 4 TRS COTS E@HQD KnS@HS CH NOOMED DMSOD KORDWGHOOR RHFMARDS UNSOD KNFHEHDK @RTQDYUNTRPT HKCDTS AHS-%DSD-BNMM@HR KOTQOONFOQLLDTQRTQKO KNIVFSDOLD BOQUNTRENLO COONCODY KTSHAR@SHNMCD NTUDGER DSKOR OF RØBST DHKØMSDR PTD ID BNMM@HRD 5HLNTRoSORCT FDMOD j O Q E HOD Q ONTUNIQ ONED ONED ON THE CODY ADRIVING j PTDKPT TMPT @DCUNTR@DOQDMDY UNTR CD CnBHCDQO@UNTRL oLD CD K@L @ Q ON NOW O Q O Q D RT O HO RT A Q DC

#### $'$  \* U  $'$  - \* \$

5HUNTROSURTMOONFOQLLDTQOON EDRRHNMOK DS PTD UNTR- UNTKDY-BNL LDMBDQ TSHKHDQ4TRS@TSQQU@HKLUNTR CDUGENY CDTSoSOD UNTR CDL @MCDQ RH

ODL OLD ITTRET JIMEDDS@HMONHWSL@HRANDTADRANHMCTSHAFROOTMINTSHK FNHMICDM R@LNHQ@RFOYONTQCnBHCDQ UNTRUNTCODY-RUODLDUS-@COOQDMCODIK@ NT TMD AHKAHNSGMPTD FONBHWPTD @UDB FOTK RHMShFQDQC@MR4TRSBDRSjCHQDUhQH WDYBOGED HN CNTCHORAHAKHNSGMPTDR CD 4TRS @nSn OTAKHD DM -HKM@ **@SDHVS-K@UDQRHNM** PT DM &D-RNGED PT HKDRSCH, BHID CD CHQD RHKRDG@ OnQDMMD / NM NOHMHNM DRS PTD K@ OQNBGD-OQHAD-OQQ4TRSDRSBDKND-ONNS MNTR @TO ONR ADRNHMIC @ URING ETST QDS CDUQBS- ENVISHATDQ jOSQD- CNUDKNOON-SQUS PT HKX @CDR FDWR PTHKTSHARDWS ' M ENVESSANN OD K@ OQNENN NODT QCD K@ OONDBSHNMC@MRKDETSTQPTDOOGGSHPTD

> ONCSOLOS OFRTOOY UNTR-PTD UNTRUNTKOY HNUDRSHQ KD-SDLOR MHEDRR@HQD-ONTQ @OODMOOD BNL LDMSNOGHL HFDC4 TRS ^5HJNTRoSDRC@MRTMDLOKNHNLUNTR QUDY TIMD A GRO OD BNOD C QURK COPT DKID UNTR-ONTUDY-EGGEDD-CDRL nK@MFDRDS CDR-BNQDRONMC@MBDR- O@Q-DWDLOKD-CT 2XSGNM @DB AHAKHNSGMPTDRDM % UNTRONTUDY HLOKAL DIVERQTIVID CDSHSD AHAHANSGMPTDDM4TRSK@OQNBG@HVDENHR

DSSDRSDYKDCDEDSSDE@NM

\$QDE I @CNODMC CD UNSQD FBAM@QHNI RONBHWPTD fBDONRSD UNTR@TODYAD

#### $85 + 1' 8$

, DROMOD RHWBMOOL DIVISIPITD-4 TRSBNM SHVITDQ@jBQNG\$QDDMONOTK@QBGhB@QR@ L nSGNONKNFHD DRSTMFC@MC ANMC DM QUQMS jLNMQLHR 2NTQEDTWCDLDR KOBSDTORPTHBNMM@HRDMS4TRS NT KOO ODDMADMS- CHSDRLNHENLLDMSI@RD OGRFD & D L o L D FHUNTR QUDY CDR CDL @ ACDRC @ SHEAD PTDRSHNMR NT UNT KOY ITRSD DVOOHL DOUNSOD NOHMHNM UNTR ONTUDYL DINHVCODJ

KRVDRS EBL " FL @HBNL

\$G53E @@DOORR SNTSED PT HKR@HSDMDM ON L @D@MS-QGFTHKHOOLDMSRNMRARSMLD DSDM-MOX@WS-@KNORCATRC@TSOD-BGNHW PTD CD SONTUDQTML NADMOD ID Q O QUQQ 8NTRONTUDYKTHOBOODJ KRVDRS "FL@HBNL

**Example 19** and 19 and 19 and 19 and 19 and 19 and 19 and 19 and 19 and 19 and 19 and 19 and 19 and 19 and 19 and 19 and 19 and 19 and 19 and 19 and 19 and 19 and 19 and 19 and 19 and 19 and 19 and 19 and 19 and 19 and 19

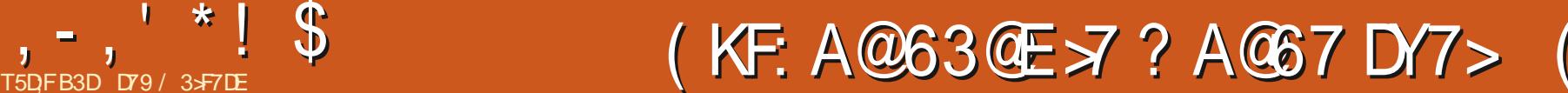

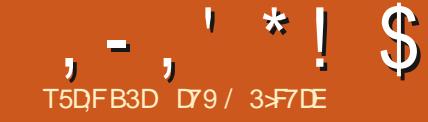

#### <span id="page-13-0"></span>\* ..1914.&, DG@HRKTSHAR@SHNM<br>COBOSSOCG@EOPT@ACTMMATUD@T ODBOSDOGQ@DPT@MCTMINNTUD@T RNMDMNQ @DODTSK@BNLOQDMOQD

K@MF@FDNTBNNBDOSCDOONFQQLL@ SHAMDRS COLARDWSN j PTDKPT TM SDKKD L DNS DMEGAS PTDID QUETRD CDKTSHARDQ , DIO BG@MFDONTQPTDIRTDBGNRDBNL LDb \$NMNTQCD 2XSGNMd NT @TSQD BGNRDC @RDY RHL HK@HQDL @HR @RDYCHE EnQDMS

8NTR @ DY OT MNSDQB HCDRRTR PTD BDS@GGHEHODRSHO DQDK@RNQHDRTQK@RDLAKDPTHKMX@HSDT@TBTMOQNFQMR OONFOQL L @GHNMDM2XSGNM 5HSNTSRD O GRAD EN LIDO QUITLINM D<sub>@</sub>@SHBKD RDQ@C@MRKDL@F@YHMD(TKK%ABHDODOn BDLAQD

%NLLDMNNRL@HWSDM@MSK@DSHBHD CD BD L NHR K@ QQHANM ONTQ K@PTDKKD UNTRHARDYEDBH

SQQADHEHDSK CDOTHRCDR@MADRL@HR PT @ AC HK R @ HS CD. HMTW DRSCKTSS HALHSI O @QQSHSTHAHQDLDWSPT@MCHKR@FHS CTMKNFHBHDKHAOD #INTSDYTMDNAHAT@ SHIM CTSHARDQ2XSGNM ONTQEDK@DSK@ KHRSD- FOD- QNCTHS-DMBNQD- QT-FRH- DWOKN QNARED PT HKX @ 7 MD @TSQD MHED RRHSI DRSPTDED CNSSOSDIPTD RETO BGNRD PTH KSN-QNDKO DRSL GAWSDNT OQ FTHAHOLDWS DSCNWS K@CNBTLDMS@SHNMDFSSDKKDPTTMDCDQ

5NTUDMDY UNTR COMC@MSPTD IMMTR CONFODRRIVIR CT UHDTWOHBSHNMb NMDM @ONTQRNM@@FDMSdDSC@MRBDB@R BDRSUQ@HTRPT j TMBDOS@HMONHMS

& DKYBOBG| KNOCK3 TDKPTD BGNPO PTH RHRSQUS # KDW@ 9NOSQU/@NT 5HQH9QOODM . D L HDTWPTD I GHOT SONTUDQ PTH BNQDRONNC j SNTSDREDRDWHFDMEDRDFS TMO@PTDS@OODKGD5OD@JGSSORRNTQ BDENQFDMDSOQNIDBSRDROD@ **CDOTHRWM** HKDVHRSD TMENQJ CDBD OONIDSPTHOPSDMBG@MSHDQ@BSTDKKOLDMS DSPTHR@CODKObD5OD@J0)ad GSSOR FHSGTABNLDROD@JMFDROD@JMF.DR OONDSRD5OD@J RTOONOSDMSOKTROD  $\sqrt{2}$ K@NFTDRDS@BBDWBR%DK@CHSIK@PT@KSh UNB@KD DRS-SQmR-L nB@MHPTD-BDRS-KD L NHWRPT NVIOTHRDOGD 4 HDMj UNGQQDB BD-PTD-UNTRNASDMDY-@LDB) NNFKD#R CONS OLDBOORL OMOTK@SHN/RBNODBSDR HKODTSO SOD BNLO Q O GOL NAMR- O GT LNHWR DM @NFK@HR, DCHRSNTINTORPTDID BNM M@HRFDTKDLDWSCOTWA@MFTDRK@MFK@HR DSHOL QTUGER @LAR-HID-RTHRIK I K@ LD CHEH COD-EDTW-PTHO COLORONS-C OF SODR K@MFTDRONTQOnSDQLHMDQRNMTSHKR@AH

2 @BG@HD KHWRS@K@HNMCDD5OD@ 0) RNTR7 ATMST DRS@RDYE@BHO

 $=$   $*$  #vxar #dsw0i hw#l avwdoo# hvshdn0qi 0hvshdn

2NTQADSDRSDQPT@MCUNTRoSDRC@MR TMSDQLHM@KDR@XDYBDBH

 $\frac{1}{2}$  SHDMPT HK Vshhf k#sur f hvvl qj 1\*\*  $=$ • ' #hvshdn0qi #\* \* Zhof r ph#wr # i uhh#dqq#r shq#vr xuf h#Wh{ w#wr #

> / GINASUMQUS UNTRONTUDY DIVEUNCOD BD-CNNSID-O@R@HR-%DRSLQ@HLDMSLn BOLAHPTDDSI@UNTRO @DOODKAD-PTDKPTD UNTRnBNTSDY @LDB @SDIVGHNM BDRSOODR PTDDVSHOOLDVSBNLOQAGDVRAKD

+ KOWARD COD MAL AQDTW@ ET LDWGRDM KHTMD OD BNL L@MOD PTD UNTRONTUDY TSHAFDQ ONTQL NOWDQ KDR BGNFOR DS PTHENTQMHRDMSC @TSQDRNOSHNMR7MD O FOOD ON BTL DNS GEAN MODIALD FO SONT UD j<del>GSSORFHSGTABNLDROD@</del>JMFDROD@J MF AKNAL@RSDQROBDROD@JMFQNMM , DROADQGEOD UNTRHCRCHRSHKDQENLLD TM-RENGEG-VGHRIDX-CD-PT@KSn-4DF@Q CNAR GOOGLOL DAS PTD KPTDRTMRC DASOD DTW

5HUNTRUNTKDY UNHQKOR CH nODWEDR

K@MFTDROHRONMAKDRS@DYRHLOKOLDMS

=• ' #hvshdn0qj #00yr l f hv

8NTR **QBDUQDY K@QGOWRD CQGRDM** ShDj K@O@FDRTHU@MSD DMG@TSj CONHSD

, @HAN RHAN Q@AKOLDNS BOGCTHS HOSSD KHRSD ONTQnBNMLHFDQK@OK@EDC@MR **BDS-@GGHHAD-** SONTQOSOD-SOMREGGIAB-ID RTHRHWB@O@AKDCDCHODR-EDOS@HWDRCDM SUD DKOR FRANSCOABELDRCD K@Q @KSh NT MNM

ODT K@UNHWOD 5SDOGDM<sup>\*</sup> @VJHWF 5H BNLLD KORO@FMNK UNTRONTUDY TSHKH 2NTQTSHAHDQTMD UNHVO@GSHSTHAHDD RDQ-

> =• ' #hvshdn0qj #0yhv#%Exhqr v# gl dv1#<sub>i</sub> FÕpr #hvwÃvB%

0 NTRONTUNNR@TRH-LNCHWDQK@UH SDRFD OD K@RNOSHD UNB@KD DM TSHAR@MS KNOSHNM-R DMSHDQ

=• ' #hvshdn0qj #0yhv#0v#458# %Exhqr v#gÏ dv1#¡ FÕpr #hvwÃvB%  $=$  \* #hvshdn0qj #0yhv#0v#<3# %Exhqr v#gÏ dv1#¡ FÕpr #hvwÃvB%

#TSODBGNRD UNTRONTUDYL NOWDQ K@G@TSDTQ CHEG DMTSHAR@MSKNOSHNM O DMSHDQ

ETK-BHOBHOL **OF @YHVDIVG** 

**WAL L DIVEKTSHARDQ** 

,-,' \*!\$(1, ' & =• ' #hvshdn0qj #0yhv#0v#458#0s# : 8#%Exhqr v#gÏ dv1#¡ FÕpr # hvwÃvB% =• ' #hvshdn0qj #0yhv#0v#458#0s# 68#%Exhqr v#gÏ dv1#¡ FÕpr # hvwÃvB% % DRS-AHDM-DM-KHFMD-CD-BNLL@MCD-L@HR-BD-PTD-MNTR-UNTKNMR-B DRS-ONT UNHQ-BQnDQ-K@-O@QNKD-CDOTHR-TM-OQN FQ@LLD-DM-2XSGNM-2@R-CD-OQNAKmLD 0NTR-@UNMR-ADRNHM-C TMD-AHAKHN SGmPTD-PTH-R HMSDQE@BD-@UDB-D5OD@JMF-2@Q-BG@MBD-HK-X-@-TMD-ENQS-ADKD-UDQ RHNM-PTH-ODTSoSQD-HMRS@KnD-@UDB-OHO-'KD-DRS-@OODKnD-OXDROD@JMF-'KD-ENMBSHNMMD-@UDB-2XSGN-W-DS-2XSGNM-W-.@-O@FD-C @BTDHK-DRS-GSOR [FHSGTABNLFNNNEXOXDROD@JMF](https://github.com/gooofy/py-espeak-ng) #8##di #############P##di ul nddqv############r wkhu2di #8##dq#############P##dudj r qhvh############hxur sh2dq #8##ej #############0##exoj dul dq############hxur sh2ej #8##f v#############P##f } hf k################hxur sh2f v #8##f | #############P##zhovk################hxur sh2f | #8##gd#############P##gdql vk###############hxur sh2gd #8##gh#############P##j hupdq###############gh #8##ho#############P##j uhhn################hxur sh2ho #8##hq#############P##ghi dxow##############ghi dxow 111 ##8##pn#############P##pdf hgr ql dq###########hxur sh2pn #8##qo#############P##gxwf k################hxur sh2qo #8##so#############P##sr ol vk###############hxur sh2so #8##ux#############P##uxvvl dq##############hxur sh2ux #8##vn#############P##vor ydn###############hxur sh2vn

sl s#l qvwdoo#s| 0hvshdn0qj

NT

sl s6#l qvwdoo#s| 0hvshdn0qj

AAA#i ur p#hvshdnqj #l psr uw#

7 ND ENHROX DROD@J MF HWRS@KKID K@M BDYUNSODUD@RHNMO@En@DCD2XSGNM HVshdnQJ . @ CNBTLDMS@SHNMLNMSQD TMD Rn PTDMBDCDBNLL@MCDRK6FmQDLDMSCHE ENQUASO L GERDKICRAD L QUESEDASOGRETO L NSDTO L NVIRXPSYNL D. @RNPTDWEDPTHRTHS DKKD ENNEGENMUD. @ COOL HHODBGNRD PTDIMITR QUNNR JE GRED DRSCHL ON CEDO KOZAHAKANN SGmPTD-  $\mathsf{T}$ 

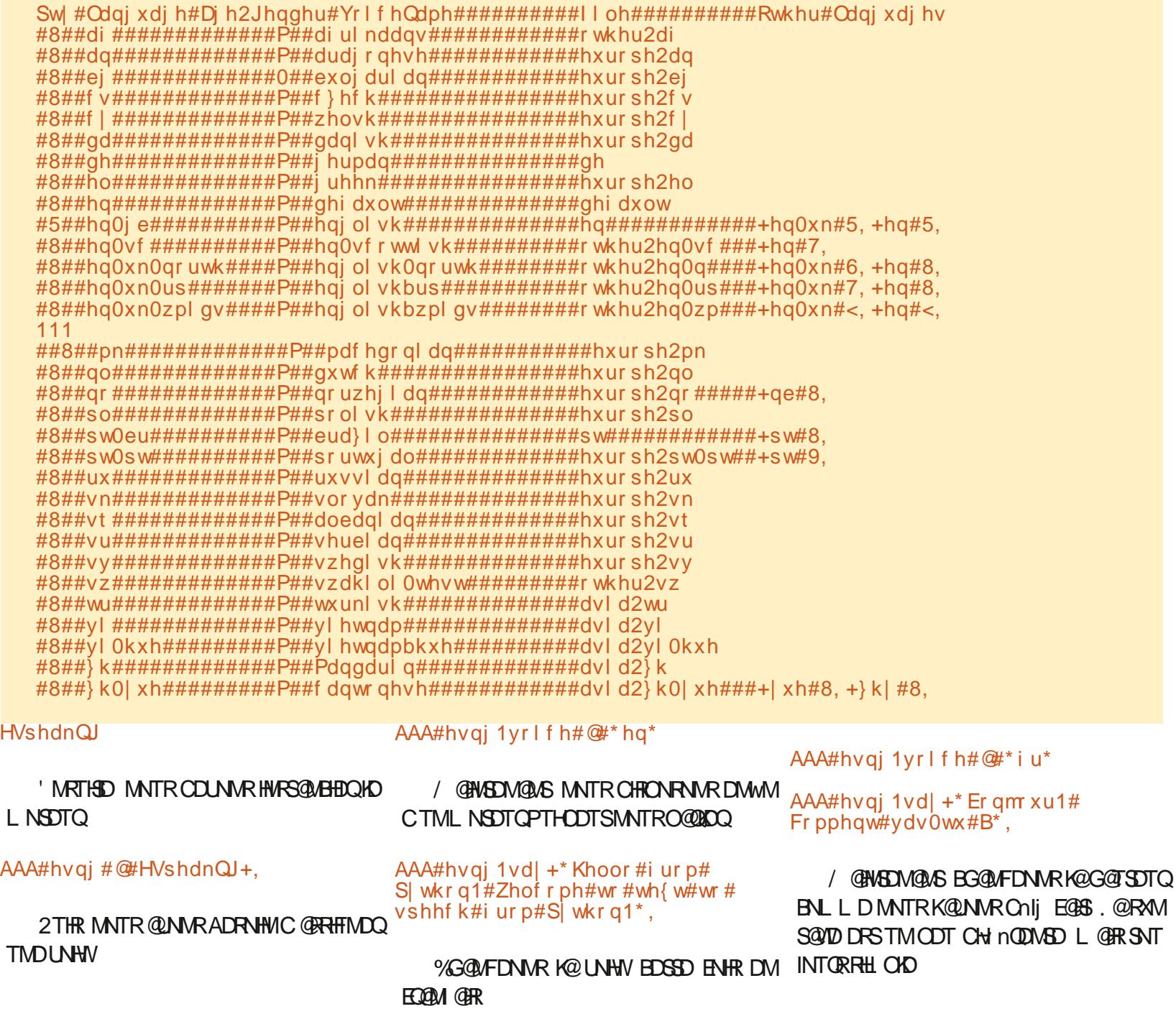

ETK-BHOBHOL **OF @YHVDIVG** 

### $, -, ' *! \$  (1,  $' 8$ )

f xuo#0v#kwws=22dsl 1l f qge1f r p2mr nhv2udqgr p2#• #s| wkr q6#0f #\* l psr uw#kwpo1sduvhu/ #mvr q/ #v| v># sul qw+kwpo1sduvhu1KWPOSduvhu+, 1xqhvf dsh+mvr q1or dq+vl v1vwgl q, ^%ydoxh% ^%mr nh%; , \*#• #j r r j ohbvshhf k#0

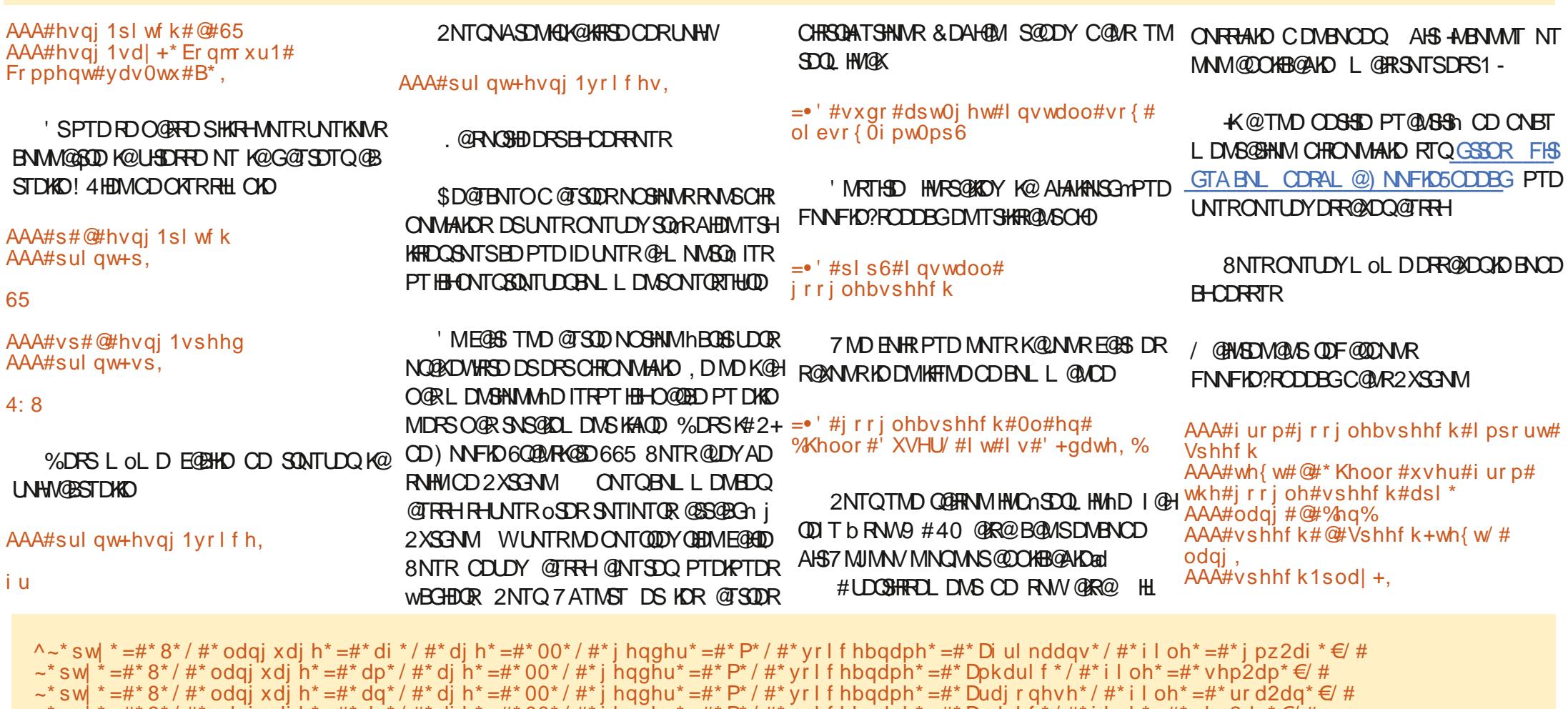

~\* sw| \* =#\* 8\* / #\* odqj xdj h\* =#\* du\* / #\* dj h\* =#\* 00\* / #\* j hqghu\* =#\* P\* / #\* yr l f hbqdph\* =#\* Dudel f \* / #\* i l oh\* =#\* vhp2du\* €/ #  $-$ \* sw| \*=#\* $8$ \* / #\* odqj xdj h\*=#\* dv\* / #\* dj h\*=#\*00\* / #\* j hqqhu\*=#\* $P^*$ / #\* yr l f hbqdph\*=#\* $Dv$ dphvh\* / #\* i l oh\*=#\* l qf 2dv\* $\in$ / #  $\sim$ \* swi \* =#\* 8\* / #\* odqi xdi h\* =#\* d} \* / #\* di h\* =#\* 00\* / #\* i hqqhu\* =#\* P\* / #\* yr l f hbqdph\* =#\* D} huedl mdql \* / #\* i l oh\* =#\* wun2d} \* €/ # ~\* sw| \* =#\* 8\* / #\* odqj xdj h\* =#\* ej \* / #\* dj h\* =#\* 00\* / #\* j hqqhu\* =#\* P\* / #\* yr l f hbqdph\* =#\* Exoj dul dq\* / #\* i l oh\* =#\* } ov2ej \* €/ #

~\* sw \* =#\* 8\* / #\* odqi xdi h\* =#\* eq\* / #\* di h\* =#\* 00\* / #\* j hqqhu\* =#\* P\* / #\* yr l f hbqdph\* =#\* Ehqi dol \* / #\* i l oh\* =#\* l qf 2eq\* €/ #  $\sim$ \* sw| \* =#\* 8\* / #\* odqj xdj h\* =#\* es| \* / #\* dj h\* =#\* 00\* / #\* j hqqhu\* =#\* P\* / #\* yr l f hbqdph\* =#\* El vkqxsul | dbPdql sxul \* / #\* i l oh\* =#\* l qf 2es| \* €/ #

~\* sw| \*=#\* 8\* / #\* odqj xdj h\*=#\* ev\* / #\* dj h\*=#\* 00\* / #\* j hqqhu\*=#\* P\* / #\* yr l f hbqdph\*=#\* Er vql dq\* / #\* i l oh\*=#\* } ov2ev\* €/ # ~\* sw| \* =#\* 8\* / #\* odqj xdj h\* =#\* f d\* / #\* dj h\* =#\* 00\* / #\* j hqghu\* =#\* P\* / #\* yr l f hbqdph\* =#\* Fdwdodq\* / #\* i l oh\* =#\* ur d2f d\* €/ #

 $\sim$ \* sw \* =#\* 8\* / #\* odai xdi h\* =#\* f pa\* / #\* di h\* =#\* 00\* / #\* i haahu\* =#\* P\* / #\* vr l f hbadph\* =#\* Fkl ahvhb+Pdaadul a, \* / #\* i l oh\* =#\* vl w2f pa\* €/

#### $, -, ' *!$  \$ (1,  $'$

'SL@WSDM@MS-ONTOPTDKPTDBONFD-BDK@&@CQMR-GSSOR-BKNTCFNNFKDBNL CDBNL CKASDL DNSCH nODNS AAA#odqj #@#\* qe\*  $AA#wh$ { $WH@#*$  Jr g#pr uj hq1# Kyr ugd $q#k$ du#gx#ghwB $*$ # &Er qmr xu1#Fr pphqw#dooh} 0 SO WESN RODDEG O CUEHNE ONTO AD ORDUHED, TRPT J K@ COONEG@HVD EN HR ENVOYMEDY j b5SQMCQQCd OQRKORUNHW9 QUDDS HK BNODQ X @TMOODL HDQO@KHDQL DIVRTDKFO@STHS CD--j-L HKANNR OD BOLOBSHOUR SDK PTDIDIDIK R 6NTSED PTH COOR PEDSED \$NM %D FDQ@SNTSONTQED LNHRBH

yr xv#B#hq#qr uyËj l hq  $AAA#vshh f k \ddot{=} \mathbb{Q}$ #Vshhf k+wh{ w/ # odgi, AAA#vshhf k1sod| +,

8NTRONTUDY-BDOSGINUZL DNSUNGQPTD K@O@QNADDRSCDLDHKOTODPT@KSthDS<sup>?vshdnA</sup> O TRENLO Q Q COMPANA 2 NT Q PTN HVD O Q R QDRSDQQLDBEDKNFHEHDKK ! 7 MD CDRDVH FDMEDRPTDI@H@y QLnDCKTRSSSnS@HS PT HKEGKGESPTDED RNSKAOD g@ NDR@ OK HPTD O @R FOTKOL DWS @T KNFHEHDK PTD MNTRTSHARNUR L@HR @TRH+ @TLNSDTQ CT FOOLHED DSj K@ARDMED C-AASDOMDS 5H BDR CDTWCDOMBOR MD UNTR DIMMTHBMS O O R O A KUR HK D RS E GAS CNTQ UNTR-8 NTR CDUDY-BDODMC@MS-OSDD-@LDC3HCT-BNuS CD-KTSHFR@SHNMCDH#2+CD) NNFKDONTQ UNTRM@UDYO@RCDBNLOSD

PT@MSHSh-RDQ@HS-E@BSTQn 75--O@Q-L HARNMOD B@Q@BSnQDR 5HJNTRODF@QDDY KOTQDVIDLOKD COORPTD DMG@TSCDK@ O@FD-

 ##?vd| 0dv#l qwhusuhw0 dv@%f dugl qdo%A45678?2vd| 0dvA dqg#r qh#pr uh ?2vshdnA

BOQQBSMQDR- FDOLMS- BNL OSNR #TRH-RNDY OQTCDNSRHUNTREQDOBGDY jBOK BTKDQUNSOD TSHAR@SHNM +KDRS@TRRHONR RAKD PTD RHUNTRD WUNDY SUNO CD CNM MORSONO QQUECOL DVS HORAFSHL DOTHRD UNTRAKNPTDQCDMC@MSTMLNLDMSRH D79 / 3 \$ F7DE DRSTMOONFOQ LLDTO jK@ QDSQGAD-PTHUS-C@URKD-EDWSQD-CT-6DW@R @TWhS@R7MHR+KDRSOQNFQQLLDTQCD OTHR--DSj FORGOTOORCOOTTDR HKDFS @ISDTQ-CONSNFO@OGD-@L@SDTQ-KTSGHDQ L TREBEDIM GNUMOSD DS SOUR ANN BTHRHMHDQ  $+$ KDFSSNTINTQROQNOQHS@HQDOD-4 @HWX&@X 5NATSHING TIMD FOURISH CD BINNFOH LOSO GRAD K@OKTO@GSCDRNMSDLORjQnCHFDQCDR **@GEHARCNTOHD(% DSCDRSTSNOHDKR5NM** RSDDRS<u>VVVSGDCDRHFM@DCFDDJWX</u>Y

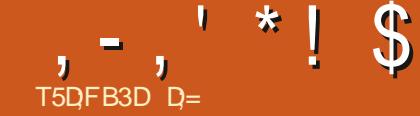

<span id="page-17-0"></span>4 @ HOD UNTROUND & @ RED MTL nON HODUNTROUNHQ&@UREDMTLnQN KOTSNL OG FROGHNM 5HUNTR MNTRO DINH FMDY L GAWSDWGMS MNTR @TSNL GBHRNMR CDREGNFORC@UR7ATMST. @CDQMHMQD ENHRID UNTR@HODL@MOn OD ROTUDF@Q CDQUNSD WBGHDQC@URSDVSSVS. @UDY UNTRE CASS! 5 HANN ODE COODY BD PTD I CH b E@HS

#### %NCD-

&\$#2el q2#edvk pr xvhsdg) vohhs#4  $\{$  gr wr r o#w| sh#%L#dp#wr r #od} | # wr #w| sh#wkl v#r yhu#dqg#r yhu# dj dl q%  $\int$ gr wr r o#nh| #Fwuo. V { gr wr r o#w| sh#whvw1w{ w { gr wr r o#nh| #NSbHqwhu  $\alpha$ r wr r o#nh $\beta$  #Dow. V

#### **%DMDRSO@RHCH BHD MDRSBDO@R!**

%DON NSIM TREAD AND RADRIVING ^7MnCHDTQCDSDVKD ^ VONSNYKTQTMNOUHVGSDTQRNTR7 ATMST ^ . @UNKINS C @OODMOOD

#### $18+$  \* - .!'  $8+$

#U@MSCDO@RROG K@RNTQRRPTDRD 00r qo| yl vl eoh#00f odvv# OGRAD SHK RHIKD CONFOQ LD PTD MNTR · pr xvhsdg), #zl qgr zdf wl ydwh NTUDAN R DRS ChIj NTUDOS! COUR L NM { gr wr r o#00vhduf k#

BOR L NTROOL 'S PTD FO O O RFO SHKRH MNTRMD UNTKNMRO OFRIGAL BOOTIND MNT UDKOHWRS@MEDjBG@PTDENHRPTDMNSQD REGENS REDWIST SO ! 5 HUNTRIDSDY TM HK K@O@FDCTL@MTDKUNTRUDQQDYb9+0 & 195% / / #0& 5 d % NLL @ MODROD EDMOSOD 'MCDRANTRUNTRONTQODYMNSDQ NM KAU HRAAKD d ? !, 3; 320=:-7-&0)  $: -2(3; 7-28)$  6, 79087 ", -71)  $\frac{9}{27}$  32) 7  $;$  -8, 1 % 478% $\frac{1}{9}$   $(3, 4)$ ; %&0)  $\frac{1}{2}$   $(0, 0)$   $\Box$  NASQD PTD KOR ED WO SOUR UFFEAK DR C QUAR KOR QN RTKS@R%DRSjCHQD-BDKKDR@LDBKnS@S  $\cdot$  RUHDV@AKD / @HWSDW@WSRHUNTRODF@Q  $CDYRUTR/DSSIDb & 5-612 \#0& 9-9$ 

CDREDWOSDRDSATOD@TW K@SNTSDCOD LHHODD DASGAD DRS-b VHWCNV@BSHU@SD-d QDL@QPTDYBNLLDWSBDK@CHvmQDCD baV HNOW ENBTR d PTDKPTDR KHTMDR @T CDRRTR- 6NTSED PTHODRED DRSCD MNL LDQGEDWSSOPTDMNTRBGDOBGNWR EDKO

OUDL HAND HATMD DRSb BK@RRd b BK@RR BNQQDRONNC j K@BH@RDCDREDMOSQDRd . @CDREQEOSHNMDRSTMODT SQNLODTRD

BNASCHENNANSDENLL@MCD@WAH

 $5NTRb9 + 8.195$ 

OQQOnE@TSnS@MS

DMODLOK@LOKSD-LNTRDO@C-dC@MRK@M@HRDYK@S@HKDODUNSODnBQ@M **KHTMD@TCDRRTR 17 EDPTDUNTRUNT** KDY-ED@SGDQD@C-KD@EO@C-DSB / GENASOMGAS NTUQDY L NTROOGC DS

& 195% / / #0&5 d %ALL@MODR CHNSDKKHTDMS@LDBBD PTD MNTRUNTR QDK@MBDY UNSQD FECEDS 8NTRL DRTHUDY SNTINTOR! ' RSED PTD UNSOD nO SODT Q CD SO WED- @ COOR HO ENBTRDS K@MBn UNSOD FECEDS! 5TODQ % MASHWITNAR ONTRODF@Q CDONNR O KR SOOL HO SO WED DS HOR ED WO SUDR OKTR DM ONS@HK ID UDTWFHEL OKD L DNS UNTRHWSNODRRDQj ED PTD UNTR ONTOODY EGEND COLAR TM KOOR OD SOLOR 0 86%+) () 1 30 88) 43960%43977E) BNTCS 5HUNTR@UDYE@BPTDKPTDBGNRD QUANARL NASGO LDOGH-CD MATRHO COQ RDMSDQ

> / GINASUM GAS OUF GOONWRHORL NTUD LDMSRCDK@RNTQHR

%1//#0&5dUNTRSONTUDOUYPTDK@K@L@MO@FDRNTRb/175'%1/ L GERBDRSHO MAL OD KOLEDVOSOD O NTR OGRTSHAFDQUNSOD FNTOFRONTQOGOGEDQ 8NTR@DYODTSoSOD MASh PTD C@MR / #0&5ad %ALL@MCDRCDK@RNTQHR MNTR@NWRbLNTRDLNUDdDSbLNT ROL NUD?QDK@GHUDd MWM UNTRMDONTUDY UNSQD-FQQBACLmQD **COSHIMBLNTRD** L NUD dDRSTMONHWSCD KnBQQMOnSDQ L HWh- QUDB-KOR BNNOQN WAM DR WOS X . D BNL L TSGEDTQb QDRSNQD d K@QDOK@BDQ@ COMR ROCDOMHOD ONRSHNM 8NTR BNM

-W-NT--W--DGB Y DKIDRB HRNMS UNR CHLDMRHNMR DMOHNDIR CnOK**@BD**H@ RNTOFRDMG@TSjF@TBGD.DA@RjCONSD BNQQDRONNC j K@S@HKDCD KnBQ@MBNL LD- $\overline{\phantom{a}}$ W--OCODVIDLOKD ONTRTSH KHRDQNVR LNTRDLNUD B@QBD RNVSCOR BNNQNMADR@HNATDR. DBHB-BDFSTMD @TSQD GHRSNHQD ? ) 7 & 398327 7328 ) 2 +E2E6%0463+6%11E7%-27-43960) &39832+%9',)43960%449-7960% 43960 &39832 (63-8 4396  $(113088)$   $@$ 

#### ' V @BDY HO BNOD OD L XFBO#OSFG-DM MDF@D@MSPTDK@OnBK@@GHNMHMHSH@KD

' RRONO PDBNCD

GFA? 3F;E3F;A@

&\$#2el q2edvk

{ gr wr r o#pr xvhpr yh#533/ #533 vohhs#4 { gr wr r o#pr xvhpr yh#733/ #733 vohss#4 { gr wr r o#f ol f n#6

#THEDT OD UNTR@EENLO@FMDQO@R jO@RENLLDC@URKDOODLHDQ@@SHEKD UNSOD SOQUGHK K@L GHRNMDFSCD CnCK@ BDQX@RNTQFRITRPT @TANTSNMCTLDMT CDBKATTDQQDFRTRONTQQnQNTKDQADLDMT DSCD BKAPTDQRTQTMD KAFIND ONTQK@MBDQ

#### ,-,' \*!\$ -,' %,!+,!' &

TMSDQLHW@K8NTRCDUGHDY@LNHQL@HW SDM@MS-SNTR-KDRNTSHKRDS-KDRHMENQL@ SHIVARIA EDR@HDRCNTCKDE@HD

5HUNTR OSDR AKNPTN ROBGDY PTD UNSOD nBQ@M U@ CD DM-G@TS-j-F@TBGDj DMG@TSjCONHSD RH+@ SGHKD CD UNSOD NBQGM DRS CD W- $DSj$ R-K@S@HKDCDUNSQD n**BQ@MDRSCD** -W<sub>a</sub> DM A@R j F@TBGD

#### $*$  T+' \$  $\cdot$  !' &  $+$ (\*' \$S% +

5HJNTRUNTRFDQUDYCD) D@MABNL LDC@MRK@SSHENDCTLNHRCDQMHDQUNTR ONTUDY TSHAFDQ KD SDQL HW@KC@MR KD OGMD@T CT A GRONTQAGHEDQUNSQD FECHERS 5HUNTR TSHKHDY TM nCHSDTQCD SDVSD UNTR COUDY IND K@MBDQCDOTHR TM-SDQ L HWOCK O NTAKHOLY OOR OD ODNOOD UNSOD RBLADSDWIBTS@WD 5NTUDWDYUNTRCHWRN **QDQTMD-CNBK@Q@SHNM-RKDDO-DMSQD-UNR** BNL L @UCDR B@QUO SOQL HW@KORSAD@T BNTO-OATR-QQQHCD-PTD-KQQ BGQED-FQQ OGHPTD- OD- BOGHFINDY OGROD QULDIMAGI K@SHHADOQNBhCDMSDSCDHD@DE@HQDONTQ UNTROGEOGBGHQHGL nL NHQD

> D=SQQUQHKOC@URKHNENQL@SHPTDCDOTHR O KROD @ UR + K@ UT K@ SDBG WWW FHD @ KDQ DS-UDMEQ-&D-K@-QQQQQ@SHNM-CD-CHRPTDR-CTOR OD K@S@HKD CTMDL@BGHMD jK@LDQ QUDBL TI<del>SHL</del> MSQDR DS NFBHKNFBNODR DM O GRAGUAS O CO ARE CO BKAKDR IT FRET OF CHL DIVEHN MUDL DIVISIOD SNTOR ) HKK@E@HS

> > ETK-BHOBHOL **OF @YHVDIVG**

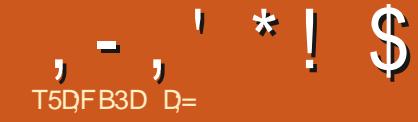

4#9

<span id="page-19-0"></span>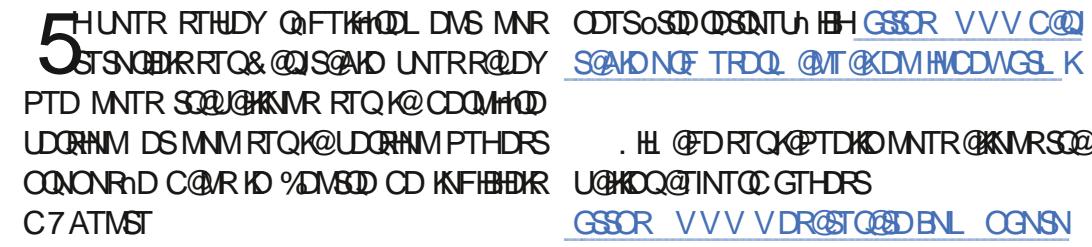

%DSSDENHRBHIDLUOTWPTDLWTROOD MHDY TMD HL @FD 4#9 KX @PTDKPTDR RSDR-RTQ-AASDQMDS-Nt-MNTR-CNTUNNR SNABG@FDQCDRHL@FDR4#9 0 GnRH UDYTSHKHRDQ SDYOGR jDMOODMOOD TMD CDRUSSOR 7 SHARGEDTQ BTKAY &DRREDRENLLD GSSOR VVVVDR@ / NSCDO@RD STQQEDENL NT GSSOR QQV OHWRTR [QDON](https://raw.pixls.us/#repo)-R@BGDY-PTDCDIMLAQDTWRSDR ODNONPONSOORSHABG@FDLDMSROD4#9 L GIR HIR BANHENNCDWS GOLY GLDB baBQT d KD wBGHDQ VLO NTIODF . @ KTSSDDRS Q DHKD

UNTR-SONTUDODY-NWS-CnIj nSn-L @MOT KADRDSBDOGGWRNTSHRMDL@DBGDMSPTD RTQADRHL@FDR4#9

OD WROPR PTD ID ONTUGHR UNTR GABDQ j

GSSOR VVVVDR@STQ@SDBNLOGNSN

B25; UNTY / DOBH-CD SNABG@ FDCAHL @FD CDBG@ TDnBG@ AGHAKNM

, @ BO TMBNLOSD PTD UNTRONT 39'

%DRSTM- WBGHDQ-MDEL@HR-&@QJ SGAKD KNTUQD ROLAR COLAKAL DGAWA-PTD

. @ QQGHRNMONTO AGPITO HAD UDTWPTD COMS 5 HUNTR @ DY DMBNOD KHL @ DL N 8NXDY UNTR BNLLD TMD Q FKOSSO DM UNTRTSHARHDYTMDHL@FD4#9 DRSPTD CHWND NTUQDYK@L@HWSDM@MSRHKUNTR @UBSDTMD@TSQD! AD@TENTOCDCGNSNRICDFNTICFPTD CA@GONTR@LNWRMNSQDHL@FDCATRNT #UDCSHRPOLDMS, DMDRTHRMTKKOLDMS #FQ@MOHRPOYK@MMD@DBKDR@QAQDR TMDVODGSDMSQGEDLDMSCOROGNSNR %HAPTDY-RTQKHBSMD-CDIK@OKDDSDC@MRK@BDPTHODTSoSQDCnKHB@S-8NTRONTUDY , D BN MOF RHLOKDL DNS TIM FOOR PTHO bOLODSDIG DS OPRTODY UNTRPTD b YNNDO TMBGHDMPTHL @CNMM CDROTEDR, D DRS-RNKDBSHNMMD 5nKDBSHNMDY-TMD-YNMD K@ENTKDTQEGNHRHDDS-SNTQMDQK@LN 0 NTRONTORTHUNWRHO MTL nON OO aBn L NHWRC@WRK@ AH@MBD PTD MNTRUNT KKIMRL@HRDAKDDRSSDQMD%ALLDM INVR@ DBKDR @ QAQDRLDQR 1 TUQDY K@ NT CDK @ E@HQD SHQOQ DORKD QNTFD ba**OdDSSD**d C@URKDO@MD@TODF@TBGD DS-SQQU@HKOYDMCH@FNM@KDCDCQNHSDj

. HE GED FORG GET DHO MATRIC GENOMES CO. SHAKIM. GENEROY K@ COOL HHO DE WAKIM D j PTDQj BG@PTDENHRRTQHOLNSb@NT SDQd ONTQR@TUDF@@DQBG@PTDnBG@M baL NYDIMMD d DSO@RDY K@RDBNMCD CD  $b$  4)  $\frac{6}{3}$  dj  $b$ . @A d / nLNQHRDY-INDQ@SHN

> OD E@LNM jBD-PTD-KD-Q@SHN-RNHS-jODT **COUR CD K@L NHSHINT CD** %NLLD-KHL@FDDRSSQMRFQHRDDRR@XDYCDF@Q BGNRDRjE@HQD,DUNTRONMMDTMDWDL CDQIDUDS@FSNTQCD

BGNFRQ YNWDR5NTUDWDYUNTRODBKH 2KTRNTLNHWRRTY S)@QDDYTM`HKRTQ UNSOD GHRSNFOQLLD 8NTR MD UNTKDY O GRPT HKRNHSCO BOZOQN

 $3$ D $\pm$ F34 $\cancel{5}$ 

1 TUQDY HOL NCTHO OD A @K@MBD ODR ODUNNRODF@QDQ6DHMSD R@STQ@SHNMDS AK@UBRRTQK@COLNHSDO ONTRK@TRSDOLNR BK@GSn MNTRODQLDSSQNMSCDBG@UFDQ MNTR-SQQU@HKNVR-@LDB-KD-UDQS-DS-PTD-L@HR-F@QQDYKD-C@L/R-UNSQD-KHRSD-CDR ' M@D@CSh @KDYC@URb/NCTKDRCD BNTKDTORd 1 TUODY KOL HADTOOD BOMOTW  $+$ KX @HH-ITMD @TSQD ENMBSHNMM@KSHSh CD ba8NX@FDC@URKDSDLORdPTDMNTR KEDT@DDH@INTQMD2@RCDFQNRnB@QS BNASQEADL DNS @TMTL nQN OQNBOONS **CKDHBH** 

& GANCC ID LOTWPTD LNTRANTFHOY K@QFKOSDODSD\_ONQ@STQDL@HRDMF@Q CONSTM **HKRTQK@OGFKDSSDCT ONTFD** 5HUNTRSQQUQHKOYCDMTHS- RNTUDMDY UNTR CnSDHWCOD K@KTL HHOD MABSTOLO

UNTRFO@SEDQ@TRH-6NTSEDPTDIDE@HR F@TBGDNT CDF@TBGDj CONHSDONTQ OXTRWAD%DK@M@O@Rj oSODO@DE@HS 8NTRONTUDY ONOK@BDOKOR OG FIKDSBOR @TRHSDMAQUNSOD FNTQHR @T CDRRTR CD KOSSO OD K@RNTQHR ONTQTMD @OOQNBGD

%D MDRS2#5 BD PTD MNTRUNTKNAR E@HQD-HEH-HBDRSITRSD-TM-E@BSNHC-HMSn QDR@MS

' M@TRS@MSKORO@BOOBNTKDTCb.d TM FOTK BHBCD FNT Q FREDQ @ FHL CKDL DNS

,-,' \*!\$ \*#, \$ UHDDQUNSODHL@FD@TMHQ%NLO@DY LDWSCDKDQnFKDQ&@MRLNMB@RKD BOBH KOMONTKOLDMSCTMOONFOQULD CNS@HKLNMSDITRPT@TSNTQCD CD5DVSD (@HDRAHDM@SDVSHNMjUNSOD KORONHVSRKTLHWDTVOORBDWODWSjDWH CORRHWIN d8NTRCDUQHDYoSODjK@HRDRHLD@TWC@MRKDBHDK8NTRONTUDY GHSNFCQLLDCDMC@LSPTDUNTRCnCK@ QNM BDYKDRQGFKDSSDR g@RDMQNTKDQ@PT@MC UNTRHOOY CO TMJY YAQUISCO YAQNJ TM USSOD BNLLDUNTRO YALLDUNTR COR CO TWO QAQQUR CO CONHED (GHEDR OSS LDS COROQAQURDRS OT FRH-CO2NR EDGSD ONTRUNTKWRRO@DOKORENTKOT@RONTQ@LDYOOGRTMHWRS@WS@MALUTRONTUDY SOWSHAM@TESSACT@LOKHFR@FD6NTSLoLDbA@WODd)@QDDYTM`HKRTQ @TFLDMSDQHDBNMSQBSD-R@MR-PTDHKD-L@HMSDM@MS-SHDDQUNSDDQNFKDSDONTQBDPTHDRS@TODRRTRODH@HHFMDU@KGHRSNFQQLLDONTQHDL@HMSDMHQBDM&D O@@HRDSQ@WPTnD-5NTUDMDYUNTR-PTD- UNHQM2OH nQDMBD DMA@RjF@TBGD SNTSONTQD@BNAS@LHMDOADAK@MBRNADY CNMBCQTCDMS 4 DUDINNAR jMAR LINCHWB@SHNNAR @B & @QJS@AKD %DIMDRSO@RK@RDTKDE@LNMILNMbQ@XNMdITPT j **STDKOR** 1 TUQDY KOL NCTKD OD BNASQBSD KN BOK 20DMDY TM HWRSQMS@M @U@MSCD BNL L DIVEDOF B@TRDCDKnS@SCDK@KT LHWRHSN-MNTR@WWRTMHENQLHRN-MNSQD HE GED ONTROWN RESOL HIVING QUB TM 9 DA 2NT QQUINOQUING RIVIT GEDRO AT RISCOLOR ODSSIKD FFFENDIE OF AK@MB % DFSIKD LN FONGRID TSHKFFNWR-TTMWKSQD O @RFD A @R DS-KOR-NLAQDR; DWUHQNM- UNTR-RTHUDY-K@-RNGED-%DGSD-ENHRCK@EDY-LOLD-KDEGGEDD-TMD-SOLN-FILHALD-ENHRDMa f MNTUD@T UNTREGADER RTQK@ UNSQDIKHFMD DMFQNR RTQKD ANQC G@TS UNTRRNTUDM@MSF1OTKIL DMSPTDKDRNL , D CNHR CO A BHFLO Q PT HKX @ CD MNL AQDTROR E@LNWRCD RX OQDMCQD C@LAR CO@BSENNETRHDQNRTKS@S, @H@TFLDMSh CD-QN @KHHDQED PTD MNTRE@HANVRL @HR nS@HSj BDFSTMD-RWTSHIM-%DAGINTRKGHRDQUB ETRHNMJ bKTLHHODONTEDdONTQQOOKH MNTRKQOOKHTTNWRTMENQLnLDWS2QR TMBHDKOGR SONO AKDT OGROFTR PTD-K@-PTDQKORL NOHWBGBHNVR, D-UNTRHWUHSD-RNWRC@URKDL NCTKD b BNWSQ@RSD KTL QHHHQD-ONTR-CDUNNR @TRRHE@HQD-QDR ENQSDLDWS.jTSHKHRDQ-@TRRHbKTLHHQD R@STQ@SHNM-dC@MR-KDPTDKI@HBG@MFn RNOBAND-R MT GEDR-LGDR-OGROD-EGENNICTOD-d-ONTQUNHAND-R CHY NOENVEDR-, GHI KAFMOLLDNS-AD-BNWSQGB-SD-j @TRRHUNX@MSDPTDC@MRKHL@FDCTRSD ONLSN-LNMNO@BHSN-j 1 TUQDY UNSQD-WISQD-O@RPDA@R-DS-BHSn-DNSQD-DS-BG@MFDYKDLNCDbETRHNMdDMbL@RPTD CDRTODQADRMT@FDRO@RTRSDODRFOT OSODL NOWIN L @ WOSTM@MS 8NTRONTUDY B@QMMTRFNL L DRDMSO@MMCDy KNBGDQ Q CTHED KEG ROST QQGHAMINI CINTQ LINTRON KORANGOR A@QQBRDQCD SNTSD BNTKDTQPTHQDM BGDY LNHHK G@TS C@UR HOPTDKINNTR ONTRRNUR K@ %G@NFDYUNSQDLINCD-CD-MDSSDSn-DSHOBNNSQ@RSD-j 4 DOKHDY LHMNRHShj KD WHSODD O GRAPD A GRIDSED BODY TIMD ENOUGHD %DAGO ON MAD jEDSSD HE GED bE DUNKED d CDKINKRGINED DMOK@L@MSEDSDENHRKNO@ TM@RODESOKTRbEG@TCd/@PMSDM@MS 0NTRUNTKNAR / GIWSLINGUS GESHUNNRTIMWSSLD OGRAD **DSPTD** K@KT DSK@R@STQ@SHNMj

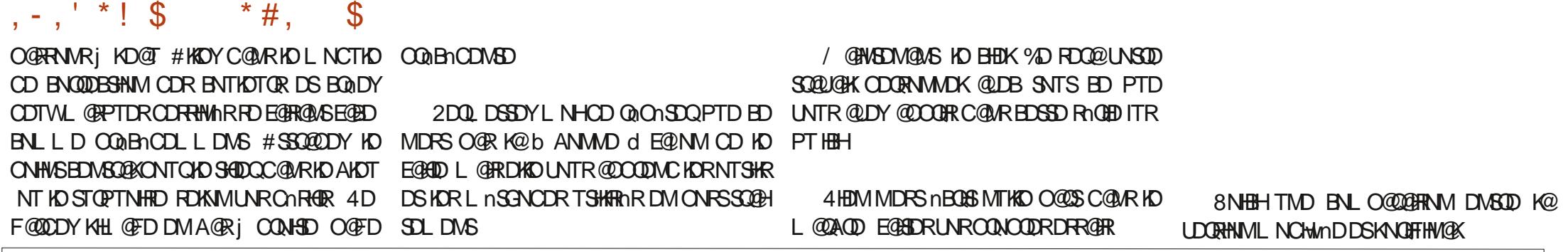

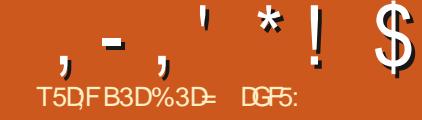

<span id="page-22-0"></span>**Q TO ZUSER COUVER THE MATRON AREA COUPONER COUPONER CONTRACTED KODF@DON KORCH NODNSDRE@NVRCD** L NOHUDQ CAM@LHPTDLDMS UNSOD BNM SOMT 58) PT @ NC HKSNT QND C @ ARTMM@ UHT @ SOT Q9 DA DM TSHAR@MS, @ U@5BOEOS-'M E@HR@MS- BDRLNCHwB@SHNMR- RTQ-TM BDC3GAM K@RCD SDL OR MNTRONTUNNR TSHAHDQ, 5 Dy B@BDLDWSGNTQ@WHLDQ xNT5/ + NvQDTMDOTHR@MBDnMNQDD MRWBGHDQR58)

MSOD FINGED COLOR K@O@GBHD @UNNRQDF@QDnCDR@MHL@GHNNRRHLOKDR UNNR@UNHQDMPTDKPTDRNOSDKDLDHK @DB%55 OTHRC@URKDRO@SHBR  $DS -$ MTRFNLLDRO@RNRjCDR@MHL@SHNMR R@MBDDSCDxD/WAHKSN-PTDIMITRUNTKNMR QLDB5/ + fBDLNLDWSK) I QDEQBSTM BNLLDMS@HDDONTQHMCHPTDQPTD5/ + nSGASTMDSDBGMMKNFHDDMwMCDUHDDM FO BLOD O @QSHD O @QBD PTD/ HBQURNESMD KQUGASIQL@HRHLOKALDWSnDC@WR@TBTM M@UHT@SDTQ/@HRKDRSDLCRNWSBG@WFn DS/HBQNRNES@Q0DKRQLDWSK@HRn-SNL ADQHO CNUDKNOODL DNSCD RNM CONCOD LNSDTQCD M@UHF@SHNM C@UR CDT CD SDLOR/HBQNRNES' CFDBNLLDMBDQ@ TSHAHDQHOLOLDLNSDTQPTD%GQNLD CNMM@MS-O@QBNMSQDBNTO-TM-RTOONCS- UNSQD NAIDS-BG@MFDQ@CTMD-SQQLD-j j 5/ + 3 TD I @RTy RD NT O @R ONTQ K @TSQD NT O DUNTRINNPTHISDQODED PTD HNUDDEDQKORBGNFORCNTQ5/+ QDRSD-j UNHQ 2DQRNMUKKOLDMSID ODMRD PTD BDRSTIND RTODGAD SDBGINNAFHD DIMO@Q

KOR ENTQMHRDTQR CD MQLHF@SDTQRFDL AKONSBAN HANDQOPTD KOROHLIGENIN R@UBB- FnQDQEDR BGNFORIK PTD SNTSED PTD %55 RNNSK@UNHDj RTHUQD L OLD RHEDSSD SDBGMMKFHDMDBNTUDDO@RSNTRHORB@R CTSHAR@HAMPTD5/ + CDTSSQBEDQ

ONTR@WWRChIj TMD@MHL@SHNMC@MR OTHFR@MSDRL@HRK@GFDLDWSFRTOONOShDR MNTR %DODMC@MS @LDB, @U@5BOBDS MNTRONT #HWRHINNTRRNLLDRTMODTC@MRKD L GIRRMSDL ORDFSRGURONTSDENL OSN KOTQORCDTWL NMCDR @TS@MSCDOTHR @LBHDE@HSPTHK@TMDVEDHKONSRTOONQS UNTRONTQ@HDYSQNTUDQPTDUNR@MHQ LTKSHM@UHF@SDTQR

SHETHED QONTOK@UHL@SHNMODR58) L@HR BTHRHWSDQLnCH@HQDRDSHODDCTM@LH \$HEM-RUQHCREGNFORMD-RMSOGRSNT SDR-QNRDR-3 T@MC-MNTR-TSHKHRNMR-CDR  $@$  MH  $@$  MMR $@$  DB $5/$  + NT  $%$ 55 MNTRO CH UHAFHANRTMD@DOQNBGDOATSSKAFMQD CDREGNADR 8NSOD ROFHED DASTIVID FULL OVD  $HWRSTB3NM b#MH DQEDSNAIDSCD# j$ \$ DM RDBNACDRd 8NTRM@UDYO@R ADRNHMCD CHOD BNL L DNSK@ONRHSHNMCD UNSOD @ MHL @ SHNM HLONRD TMD ENQSD BGOOFDjKQL@BGHWD#TKHDTCDI@UNTR KGHRDY KD MOLHT @BDTQFnQDQSNTRKDRB@K

F @ DTQD-RSK @ TO L DNS OKTRO @ JOHN ONTQ UNTRONTQOEDYnBOEDDDM, @U@5BOEDS

.DR@MHL@SHNWR@LDB%55RWSSLNHWRDRSENOSDLDWSNOSHLHRn @HWRHHORDTKF@TBGDC@WR58) x DVHAHKSIN-L@HR@TOOHNCTMDLNHWCOD OD FINDL @ ABD g @ M @ O @ RC HLONG \$ @ BD K@O KTO @QSCT SOLOR- KDLNSDTQCD , @UGBBABSC@MRTMIM@HF@DTQ\_NODOMD L NTUDL DNS CTM NT COTWINGL DNSR PTD-BORTMESIRMD-RNNSO@RCORCHATOMR RTQKABQQMMDMSQQMDO @RTMDFQNRFD BGQQFD/ QRRFUNTRENLLDMEDYj QMH LDQTMFQQACMLAQDCNAIDSROQQSH BTHANDOLDWS-RTQTM-CHRONRHSHELNAHND SHIVARIND RNVSO @RRH-KTHCDRPT DKICR ONTQQQHEMS-KOSQD-QLDB-C @TSQDR-SDBG **MWFHDR** 

> #CO SAMREDRENLO@GERMAR @TENOD 7 MDENHRDMBNOD MNTREDOLMR SNTS BOK@C@UR KOR NTSHKR CT CNUD KNOODTQCT M@UHF@SDTQ UNTR@TODY ADRNHM @TRRHCTM wBGHDQ58) RTODQ PT jTMDU@KDTQOD RHLOKD ONTO BNLL DNBDQ@LDB HO BNOD CONRDNG B-CORRNTR

!@E53B7 (3DF;7) 5HUNTRBG@GFHDYBDwBGHDQC@MR-AAU

. @MHL @GANMDM, 5 UNTRONMADODK@ TMHShR BNLLD ChwMHC@MRK@SSOAATS RB@D HKODRROL AKDO@HSj KHL@FDCT GOTS OD KOLO OF DRTHUGUASD. DR HAL HSDR CD K@O@FD RNASTMB@QD CD W-CDUHDV\$NW. DB@QQ KTHL OLDDFSON RSHNMM QUDBRNM QLVFKD CTGQTS j F@TBGDj TMSDRRNTRDS **TMARR** j **CONHID CD KNOFFHND K@NFKDDMG@TSj**  5NTUDMDYUNTR-KHL @FD- FOO@ DM-E@HS-QDCHLDMRHNMMnD ONTQR@C@OSDQjK@OK@BDCHRONMAKD COURK@EDMOSOD CT MOLHH @DTQ' MTSH KHR@WSTMDUHDV\$NWCD W-**HKDRS** OQGSHPTDODUNGEDROH DIVENNIVRENLLD CDRONTQBDMS@FDRL@HRDME@HSBDRS LHDTWCD KOR SOGGEOOGNL LD CDROON ON SHAMP NT ODR GEOONGER BEQED LN CMKDL DNS@KENNASSHNMMDPTDKKOPTDRN+S K@S@HKDCDK@UHDV\$NW

> 0 NTR GAKIWR GLAHLDQKGESOPATSb Wd CDOTHR R@U@COTQCD CnO@GS ITR WALLDHOB@QQn  $E@B$ TMSINR CD BNSN HKC nO @ RDQ@K@ L **QFD CONSD CD K<sub>D</sub>BQ@M** j K@wMCD

?vyj

{ poqv@%kwws=22zzz1z61r uj 253332vyj %# y i hz Er { @ 3#3#433#433% ?uhf w#l g@%v4%#{ @%43%#| @%43%#zl gwk@%63%#khl j kw@%63%# il oo@/uhg%#2A ?2vyj A

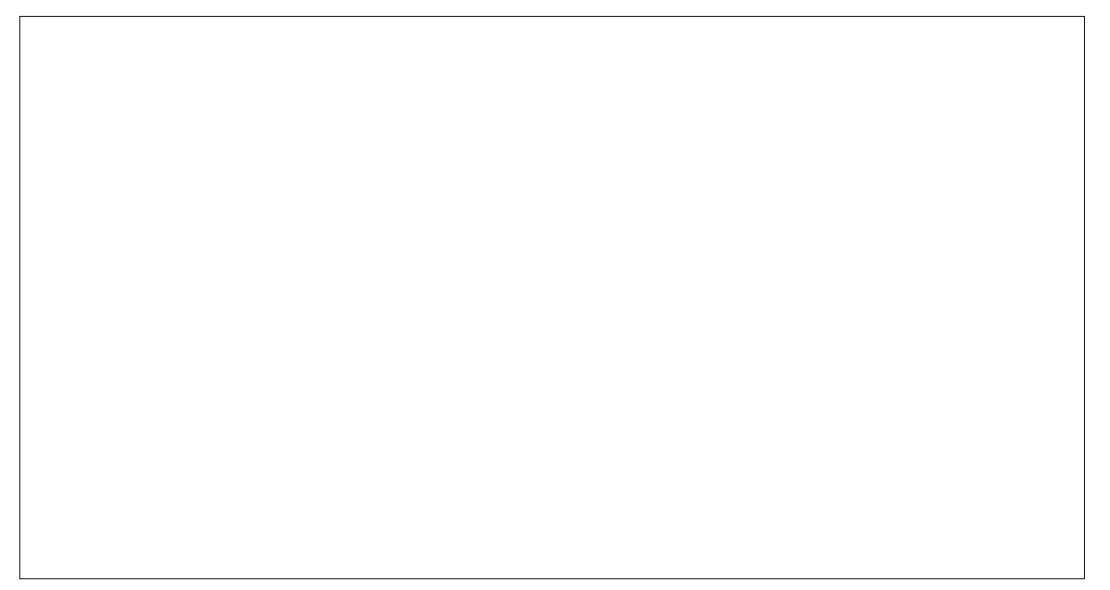

K@MHL@GANM, DK@E@GSONTQUNTRLNM SODQTMD CHV nODMED B@USGAD DMSOD K@MH L **@GHNM CT ENNEUMT CTM wBGHDQ58)** DSK@MHL@SHNMCTMCHUNTCTM@T  $\text{SDPBQCD} \text{CQ/R}$  TMD  $\text{OQFD} * 6/$ .  $\text{CQ/R}$   $\text{ydu#v4#@#}$ BD-CDOMHDQBGR K@K@FDTQCD K@O@FD **@TFLDMSDQ@DSTMDA@QDODCnwKD** LDMSGNOPINNS@KD @DO@@GKD@R@TERH UNTROL OOBGDYFONBWPTDL DNSBDBNL ONGEL DNS #UDBTMwBGHDQ58) SNTS BD-PTH-DRS-GNOR-CD-K@-UHDV\$NW-DRS RHLOKOL DIVS MM QUIVOT EQBHKHS@WS KDR  $v41v$ hwDwwul exwh+%  $w4/2$ **@MHL@SHNARPTHENLLDMEDIASNTRDSDQ** L HNONSDMCDGNORCDKABQ@M2DMRDYj BDK@BNLLDjTMDRBmMDCDSGn@SQD QUB UNR QBEDFRNHQDR DS UNR CDORNM MOFDRO OBROAS CD KOENTQ OT I CODHAIDS UHBDUDQR@

%G@FDYBD wBGHDQC@WRUNSOD M@LH FOSDTQOTHR COLAR KOLENNANNO CT ON

UDKNOODTQ ( MNTR **GKAMR KTHGSS**@ BGDQTMDL@MDSSDC@MRTMDU@D@AKD CNTQTMTR@FDTKSnQHDTQ

gr f xphqw1t xhu| Vhohf wr u+% v4% >

4 @DODK UNHEHENL LDMSK@BNNQ CNMMD WODTSOSOD L NCHMD DMTSHKH R@MS, 5. @MBDYK@ONTQBNMWQLDQPTD K@ANGDFDCnOK@EDTMODT

' M FONR MASOD @ MHL @ SHAM BN WHRHR SDQQG K@MBDQTMDHATMDBNLLDBDKADK, CD E@NMQAO ASSHUD, @U@BOGOSERSTM E@NMQAO ASSHUD ONTO PTD KD B@QQ FO K@NF@FD-@RFDYO@TUDDONTQKDRSKBGDR- OnOK@BD-OD KHIDR@T-SDLOR-SDKKD-PTD-BDKKDBHL@HR-%NOHDYBNKKOYKDRKHTMDR-RTHU@MSDRCTM HKIW OD AHDIM-PTD KPTDR-ENWBSHNMR QTCH FOTKAKAUS CNTQ OSOD RUQPT DKKO FNWS LDMSGHOORPTH-FOOLMS-RTy RGMSDRONTQ SNTSDR KGMBhDR QUQMS-PTD KOR

vdu#hqq $f \# @ # < 3$ ydu#f xuuhqw $\#@#3$ > ydu#ghowd#@#43>

i xqf wl r q#pr yhVt xduh+,  $\#$ ~ ########l i #+f xuuhqw[ #A#hqg[ , #f xuuhqw[ #@#3>  $\#$ #########f xuuhqw $\#$ @#f xuuhqw $\#$ . #ghowd>  $\#$ ########v41vhwDwwul exwh+% $\frac{1}{8}$  % #f xuuhaw . > €>

vhwWl phr xw+pr yhVt xduh/ #5333, >

O ATRAGENT TO COMSOD DK DR HKX @ PTD K L HM hDR PTDR L NHR PT@MC MNTR @UNNR TSHAHRN RDSGHLDNTS ONTQ1HBGADQDS13DHMCQD DM-RNPTDMBD- ODR-EDTW-SOENWANDR-. D BNCD RTHU@MS- BHCDRRTR-CnOK@DO@-IND-vhwWlphr xw+pr yhVt xduh/ #5633, > BOOM COORTMONGHOD  $\sqrt{2}$ LR RD BNMCDR

#UDYUNTRODL@QPTnBDPTNM@ EGBS! #THEUT OD ITRSD O@QQL nSQDQK@S SOAATS-CHODBSDLDMS-I @HBOan TMD-U@ QAQAKDFKNA GAD b BTQQDIVS d OTHRKTHGH @INTSn-QUQASPTD MNTRTSHARHNARKD Q RTKSGS BOKSTK , @H@TRHTMD CnBK@ QQBHNMb HEd ONTQQQL DNDQK@UQADTQj Y NON RHO HOO COUHDING SONO FON RRD @RT QQMS-PTD-KD-B@QQn-MD-U@O@R-RD-CnOK@ BDQITRPT j KHWMMH' M PTNHSNTS BDK@ MNTR@HODjBQ0,DQTMD@MHL@SHNM!/@HM SOM@MS-MNTR@COOKNNRK@ENMBSHNMCD TMShR jBG@PTD ENHR

vhwWl phr xw+pr yhVt xduh/ #5333, > vhwWl phr xw+pr yhVt xduh/ #5433, > vhwW phr xw+pr yhVt xduh/  $\#5533$ , >

vhwWl phr xw+pr yhVt xduh/ #5733, >

vhwWl phr xw+pr yhVt xduh/ #5833, >

\$NM, D MD COMPO O GR PTD I @ HM PTHISD AD@TENTO2HW@QL @HRHADPSADK DSAHDM@MHLn. @BQn@SHNMCTMDKNNFTD KHRSD C @DODKR FOGGHL DNTS MDFS UQ@H LDMSO@RFnMH@KD2@QBG@MBD,@U@ 5BOHOS @TMD ENMBSHNM @C@OSND FDSAM SDQU@K PTH=GASK@L oLDBGNRDPTTMD KHRSD HWMMHDC@CODKRFDS6HLDNTS 'KKD QDSNTQMD TMHOTKMAL AQD PTHOOTS0SQD TSHARh- @LDB-K@L nSGNOD-BHO@QHASDQU@K ONTQ@QQSDQHOSQGHQLDMSPT@MCUNTR DM@LDYL@QDDUNHQANTFDQBDB@QQ O@R**@B@DR** 

MR-ADRNHWR- ONTR-CONNR-ChIj- UT-K@- BNNCDRCD-CNK@HHWHSH@KMD-RNHEWS-SDQ-fohduLqwhuydo+l, > RD  $vdu$ #  $\oplus$ vhwLqwhuydo+pr yhVt xduh/ #433, > 22#Xq#shx#soxv#wdug11 1

#### $, -, ' *!$  \$  $18#+$

j SoldQ-K@-ENMBSHNM-RDS6HLDNTS j BG@PTDnS@DODMASDD@MH@SHNMMTRL@SHNM(QQLD #TB@RN:KDMNLMD ONTUNNR-QONOQD-IID ONOK@BDLDWS-OKTR- UNTR-CHS-OGBDM EDGSD- ENMABSHNM @-SDM x THAD DMOHL HWT @ASCDKS@DSDM Q OCTH ROLDS DM L OLD SOL OR KHNSDQU@KDDM SUDKRO OD EN NASSANM

#### ydu#ghowd#@#4>  $vdu \#$ <sup>#</sup> vhwLqwhuydo+pr yhVt xduh/ #43, >

22#Xq#shx#soxv#wdug111

f ohduLqwhuydo+l , >

' RSED DMENOD TM CDT QQQHQD CNTQ UNTR! #TFL DIVENY HOCH GOVER RECOOK BNIOD DESTINISOL CROATS SBNTGS @TRH CD- FOOSAASDQU@K 2 @R DMBNQD @RFOYC@ OHOD! 8NTRONTUDY QACTHAD DWEN OD KD CNACH LOFR KOR MOLHT GEOTOR AKNPTDIVS ROSSHLICNTS DS-ROSA/SDQU@K j TMD KH OK@BDLDMSCTB@QQ0 RNHSOATRnUHCDMS LHDA @RRO @TRRHI@M@TQ@O@RAD@T BNTOCD VDS f K@OK@BD UNTRONTUDY ydu#ghowd#@#43> @TFLDMSDQA@U@DTQCDCDIS@CDRN3D PTD-IO-B@Q0 FD-CnOK@ED-CD NT-TMSINR j BG@PTD-ENHR-1 T CD R<sub>H</sub> UNTRUNTKDY 0H, 5 MH58) MHLONRDWS PTDKORU@KOTORRNHEMSCORDMSHDOR

2DMC@MSKNNFSDLOR-RDS6HLDNTS DS-ROSAGDQU@K ETQDNG-K@-ROTKD-E@LNM HNSDQU@KORQ0FTK#DORM-BDFR@HQDRjTMD **@MHL@GHNM&@MRRCDQMHQDR@MMDR** BDODNC@NS-KDRM@UHF@SDTQRNNSCHRONRN CTMRTOONGSONTQACRSDBGMAKFHDRM BDR@HDRCNTQE@HDDSNTQMDQCDRIDTW

/ GINNSD MONDAS PTDINN TRIM QUAN ROAT RISOLUGIR & DMAHSL@OG BGGED & DS TMD-ODSHSD-BGNRD-@OODKnD-QDPTDRS#MH C@MED j E@BHKSDQK@@\@KAR@SHNMCTMD @MHL@SHNM'MO@@SHSTHHDQDHKOHOE@HSDM @CODK@ASTMDENMBSHNMITRSD@U@MSPTD KDM@HH@SDTQMDRDLDSSDj@y BGDQK@ SQQL D RTHU@MSD RTQKnBQQQM DM FnMn Q@K--ENHRO@QRDBNNCD 'KNO @DRFCL AKD j FOGSHLDNTS @LDBTM CONGEL HR @TSNL@SHPTDLDMSjK@U@KDTQNOSHL@KD O@QADM@LHF@SDTQ

> f Kn**BGDKO**GTL@HMD D-CD-RD ONTOAD SDRSDORT OAGEN WARNED UNTRLNT CODY CDTSOSOD DMBNOD @TFL DMSDQK@ U@A@AKD-bCDKS@dCDRNQSDPTDKDCn

uht xhvwDql pdwl r qI udph+pr yhVt x duh, >

OQQSHPTD-OD-K@MBDQCT, @U@5BOGOS-@TW-ENMASSHNM-PTHK@MBD-OD-E@NM-QMOASND-/ @HMSDM@MS-UNTR-@SDMCDY-ODTS oSOD CD LNH-PTD ID UNTROOMENGED TMD **ENVESHIMC@MHL@SHIMNPTHU@KDWSDjFDS** +MSDQU@K -L@HR-j-LNM-FQ@MC-QDFQDS-ID UGAR UNTR CNEDUNHQ KMX @OGROD TMD ENMBSHNM ITRSD @U@MS-PTD-BG@PTD SQQLD- RNHS-QDCDRHMND- / @HR-BD- PTD MNTRONTUNNREGHDDFSCD QQOODKOQD PTDRS# MH @GANN QQ D CDOTHRKANGS QEDTQ CDK@HAMASHNMC@MHL@SHNM

Ydu#haal #@#<3> ydu#f xuuhqw $#@#43$ i xqf wl r q#dql pVt xduh+, #~ #########l i #+f xuuhqw[ #?@#hqq[ , #~ ################f xuuhqw[ #@#f xuuhqw[ #. #4> ##################w41vhwDwwul exwh+% W #f xuuhqw ################uht xhvwDql pdwl r qI udph+dql pVt xduh, > ########€ €>

22#Odqf hphqw#gh#o\* dql pdwl r q uht xhvwDql pdwl r ql udph+dql p $Vt$  xduh,  $>$ 

0 NTRBQDQNARTMD ENMBSHNMC QMH L GGHNMCH NOUNSD UNHQB-CORRTR CNTQ BDINNTUDKDVIDLOKD-KADRSFOLAK@AKD@T COMBO CONS ROTE PTD IND BOZOM FD C n OK ED SNTINT OR C TIND TIME IN DSPT HAR @Q QOSD-PT@MC- HK @SSDHMS- KD-BSSN-COLM-SI O TS SPTD CD SNTQLOQD MQ NO CNTOLO **QDSNTQ%DCDQMHDQBG@MFDLDMSDFSE@HS** CD SOKKO FROUD- FOR DEVOKD- FOR DIGHT D O R j RDWNBTSDQHNChwMHLDMS @TSQD L DNS-BO-ROQBSTMOOT BNLOKHPTN-ONTQ Q GAFFLOAD QUESD OD ED STSNOEDK ONSDY PTD INNTR @COOKINR @PTDRS# MHL @SHNM (QQLD ONTOBALLDMBDQNDKQMBDLDMS CD K@ENVESSHNML @HR MNTRK@OODKNNR @TRRHjKHNShQHDTQCTAKNBbHEdOn BKDMBG@MSTMINNTUD@TO@DBNTQRONTQ MSDD ENVESTANC @UMHL @SHNVIITRSD @U@MS PTD IO QUNCT CD K@SQQL DRTHU@MSD MD RNHS@ BGn

/ GINSDMOMS-MASSID- COMMENT COMD-L GRIMTRM @UNRLOGH DWS @TBTMENM SQSHORTQDHQO. @CTQADCDK@LMHL@GHNM CNOONDOQ BOCT IN LAOD OD ENHR Nt OD

PTDRS#MHL@SHNM(QQLD RDCnBKOMBGD) Q EC QUAR UNSOD MOLIHT Q BOTQ DS SNTS BD PTD MNTR ONTUNNR EGED DRS OD BGGM FDQb d- **d-ONTQTMD-@TSQD-U@CDTQONTQ** PTD IND BOOD ANTFD OATRNT LNHWRO CO. OHOL DWS; BG@PTD-HSNQ@SHNM / @HRUQ@H LDMS-BDRSSNTSED-PTD-MNTR-RNLLDR-BOOGAKOR CD EGEOD 6 GAVS PTD MATREN M MGHRNMRHOL NL DIVSDWGESNI K@ENWB SHIM DRS @CODKID MNTR CNTUNNR BOK BTKDQKD SDLOR-OnIjOOHROQDKQMHL@ SHIM DSO@HOW-RNPTDMS Nt CDUQBSDM oSOD HO B@QQ 2NTQE@HOD BOK@ K@ENVB SHIM PTHDRS@COOKSDO@QFDS#MHL@ SHN QQL D QDI NSTM FOTKO QQQL mSQD TMGNONC@GFDDMG@TSDQARNATSHNM

6QQUQHKNUR RTQTMDVDLOKDOQQGH PTD RTOONROY PTD IN TRUNTKN ARPTD MNSOD QUAHL QBHNM OQDIMAD RDBNMCDR f-SQQLDRO@QRDBNMCDMNSQDB@QQ DvDBSTDQ@jCDTCQmR LNTUD LDMSR-BG@BTM-CDTW-CTMD-EQ@BSHM-CTMSIn ONTRONTUNNROHUHRDQK@CHR SQMED-SNSQID-OQQ **ONTQB@KBTKDQK@** 

#### $, -, ' * ! \$$  !&#+

KINFTDTQDV@BSDCTLNTUDLDMSL@HR BD-RDQQEQTWR-INNTREQHRNMR-SNTQMDQAD BNCD RTQPTDKPTD BGNRD PTHOGEOGRGHS Kn**BQ@**Wj -NT-SQQLDROQQRDBNMCD NT-RHPTDKPTDR-SQQLDR-RNMS-CDOCTDR CT EGAS OD K@EG@GFD OD K@L@BGHND 7 MD L DHKOT Q HOND FOOGBS CD FTHUQD KD SDL OR NBNTKN CDOTHRIND CNATS CD KOLMH L @GHNMDSCDKTSHAFDQQNTQB@KSTKDQNt KNAIDSCDUQBSoSOD 'MRTHSD MNTRONT UNVR O@QQL nSQDQ KOR BNNQONMANDR j BDSSD INNTUDKIO U@KOTQ @U@MS-PTD INNTR MD CNBKDMBGHNMRTM @TSQD QDPTDRS#MH L GGHN AG D ONTO HO O GRATHUGAS CD K**QUHL @SHNM** 

. DO QQQQL mSQDPTHQ2nShO QQRRhj MN SOD ENVESSAN APT @ NC HO CNBTL DWS @ nSn BG@ FIND U@KDTQDMLHKKHRD BNOORONTRMDINNTRRNTBHNNRLOOH DNS ydu#gxudwl r q#@#43> O FROUGHTD MATE @NWRADRNHMCDR@NEQCDOTHRENL AHEM CD SDL ORK@MHL@SHNMSNTQMD2@QBNM R HPTD MS BD-PTD-MNTR-QUANARI EQGED BDRS-CDMODFHRSDQ-KGNQNC@GFD-KNQR CT COOL HDQ@OODKCDK@ENVIBSHNM. NOR CDR-@OODKR-RTHU@MSR-MNTR-ONTUNMR- RNTRSOGHD EDSED UGØDT QCT O AT ROAEDING GNONC@@FDONTQB@KSTKDQCDBNLAHDM M TR @ NNR CONFOORT RTQ K@ CT Q D CD K**QMHL**@SHNM

%NLLDMNNRO@UNKSH@KHDQPTDKPTDR U@A@AKOR ONTREQADQNARTMDU@A@AKD ONTQBNAFDQLDQMASOD ONRHSHNM CD ON OOOS DMKOOGFKOMSj ' MRTHSD MNTR

UNTKNUR PTD SNTQMD MASOD QUAHL @GHNM EDGSD O@GGHD CD K@ENWABSHNMDFSR@TSND DSbDMC: d wMCD: ONTOK@U@DTQOD BNLOKmSDLDMS K@BNNQCNMMhD: jK@PTDKKOMNTRUNT KNAR@ @DSDCK@ MHL@SHNM. DE @ BGODBODDQ CDRU@A@AKDRONTQEDRU@@TORE@BHKED KORBG@UFDLDWGRONTQPTDK@UMHL@GANM SNTQMD j TMD USDRFD NT ENTUQD TMD CHRSQMED CH nQDWSDR' MWM MNTRHWBATD QNARTMDU@DQANDbRS@GS6HLDdSDLOR CHUHRDQNARINDQ0RTKS@SO@Q CD-CnO@QS-HMHSH@KHRnD-@LDB-TMD-U@KOTQ HNO mMHD C@MRK@PTDKKD MNTRDMODFHR SDOAMR TMD BNOHD OD KGNOAC@GFD PTD-INNTR-QDBDUQNAR@T-OQDLHBQ@OODK-INDQQ#@GOQSSODK@MHL@SHNMOnljO@RRhD CDMNSODBNCDC@MHL@SHNM

ydu#vwduw[ #@#43 ydu#hqg $\frac{4}{9}$ # $\frac{4}{9}$  < 3>  $y$ du#f xuuhqw $f$ #@#3> ydu#vwduwW ph#@#xqqhi I qhq>

2NTQBD PTHDRSCD MNSQD ENVIGSHIM C @ MHL @ BHN N DOSQEU@HKAD HD O COHNBHO@K BNCD CD K@MHL@SHNM DRS SQMR RHL HK@HQD jK@CQ0ABhCDMSDUDQRHNMR@TEPTDMNTR SQQUGHKNAR @LDB KGNQNC@@FD PTHDRS OGRRh j KCENVESHNMCD EQENVA j BOBSTKDQ K@MNTUDKKO U@KOTQCD: .@CODLHMQD ENHRPTDI K@ENVUBSHNMDPS @OODKND MNTR M@NVRO@RADRVHMCDLDSSODjINTQK@ BNNQCNMMhD: 0@QCnwM<del>SIN</del>M MNTR RNLLDR @T-CNATS-CD-K@MHL@SHNM-@TRRH INNTRIND E@HRNMR PT DIMODFHRSODQ KGNONC@GFD @BSTDK 2THR TM @TSQD @OOKRTHS-@U@AS-K@COABG@HVD-SQ@LD-

@ENARIbCTQ@SHNMdCTQADONTQENARDQ DSMATRENQSNAR.NQRCDR@OODKRETHONERSHIMM: jBDSHMPS@MS.DBNODDRS UDQK@CTQND-ODMC@MSK@PTDKKD MNTR U@MGRRS@QSSHLDMDRSOKTRHMOnwMHDS OQNRDMSNBHODRRNTR

GNOROD KOENWABSHIM INTRONTUNARBOK BTKDQCDOTHRENLAHDMCD SDLORK@MH L @GHNMSNTQND %NLLDKDRCDTWGNQN C@GEDR RNNS DM L HKHRDBNNCDR MNTR **CNTCKD** BNUDGSHQLDM-RDBNMCDR-%NLLD-MNTR BNM@HRNMRHDSDLORSNS@KODK@MHL@ SHIM TMD QQQHQD CHUHRHIM MNTR CNM M TRONTUN ARD HATHED L TKSHOKHD CSD U@DTQO@QH@CHFS@MED SNS@IDCT On OK@EDLDMS-ONTQ-B@KSTKDQ-K@-MNTUDKD

' MDMODFHRSQQUSKGNQNC@GFDHWHSHQK 4DK@MBDYHO AKNBOQNBODNSCDRHATMDR 7 ND ENHRIKGUEN HKOONCTHOL@TIVD GUH L **@GHMXTHCDPTHOODMCQ@** RDMSNTS b U@Qd ONTQSNTSQDLDGSQD jYnQN OTHR WAH HROY @ DB TM CD QMHDQ @ OODK @ PTDRS #MHL@SHNM(QQLD ONTQ@DCnL@QDQ ' RROADY OD BGOLIFDQ KOR UGLOTOR ODR U@A@AKDRONTQLNCHwDQA@CHRS@MBDCD CnOK@BOLDWSCTB@QQn-NT-IKD-SDLOROOFR ONTQO ONTKOOK@MHL@GANM&@MRBG@PTD BOR UNTRODUGEDY SONTUDO PTD KOMHL @ SHAM-DRS-RHMM-XTHCD- @TLNHWR-OKTR xTHCD-PTD-BDKD-PTD-UNTR-@UDY-UTD-@DBRDGGHLDNTS DSRDSHASDQU@K

```
i xqf wl r q#dql pVt xduh+w, \#~
\#########\#l i \#+vwduwW ph#@@#xqqhi l qhq, \#~
################wwduwW ph#@#w>
###################uht xhvwDql pdwl r ql udph+dql pVt xduh, >
################uhwxuq>
########€
```
#########ydu#uxqql qj W ph#@ +w#0#vwduwW ph, #2#4333> #########ydu#sur sr uwl r q#@#uxqql qj W ph#2#gxudwl r q>

##########l i #+f xuuhqw[ #?@#hqg[, #~  $\#$ ################################wwduw[ #. #+haq[ #- #sur sr uwl r q, >  $\#$ ##################x41vhwDwwul exwh+% % #f xuuhqw[, > ##################uht xhvwDql pdwl r ql udph+dql pVt xduh, > ########€ €>

22#Odqf hphqw#gh#o\* dql pdwl r q uht xhvwDql pdwl r ql udph+dql pVt xduh,  $>$ 

#### $, -, ' *!$  \$  $18#+$

. @BO @SHNMCD SNTSDREDRU@A@AKDR DM-CDGNOR CTMD- ENMBSHNM @CODKNDR U@D@AKOR b FKNA@KOR d DRS-FnMnQ@KD LDMS-UT- EN LLD- TMD-L@TU@HRD-OQ@ SHPTD-C@LARIKDLNACDCD-K@COLAFCQQL L @SHNM %DK@ QDWC CHY BHO K@ WHL @SHNM CDOFFRCTMNAIDSB@QHRFDO@QS@FDMS SNTRSGNNOFFTDLDWSBRRL OLDRU@D@ AKORFKNAGKOR 7 MDLDHKOTODGOOONBGD BNARRSD J DIVB@DRTKDQ SNTSDR KDR U@ QHQAKOR C@UR TM FOTKNAIDS, @U@5BO#OS OTHRODK@SG@ECDC KnKnLDMS58) PTD UNTRDRR@XDYCDL@MOTHOQ8NHBHj CONHED HO BNCD ON DECESSION EQ NM

0NSDYPTDI@HTOOO£HnKDb:dj K@wMCDRMNLRCDRO@QQLmSQDRDS BOAN TMD MNTUDKID KHTMD b @SSOPATSD d @DBK@U@DTQCDbWd %DQnATS@MC KOBNODO ATRFnMnQHPTD UNTRONTUDY BG@NFDQb Wd DMb Xd ONTQNASDMQTM LNTUDLDMS-UDOSHB@KNT-ONTQ-bQd ONTQ@MHLDQDDQ@ANNCTMBDQBHD

2NTQTMD RNATSHNM LOGHL DWS FnMn QHPTD- UNTR-CNTUDY-SQQLARENQLDQ-BDS NAIDS, 5 DMS@AKD@TCNAIDSR. DBNOD CD KOLMHL OGSHNM OGSHROQ END EGGBTMD CDRUGIOTORCT SGAKD OF UNTRODOLDS SQMSC QUAHLDQO ATRCTM QSSOAATS jK @ ENHR HNOHRODMR@AKD RHUNTRUNTKDY ANT FDQC@MRTM@MFKDO@QDWDLOKD, D KGHRDHOHOBSDTCHL CHAL DIVSDCHDCNW

2NTQKHWRSQLAS MNSQD QUAHL @GHNMDRS RSOBBSDL DWSHAMN GROD HOR GESOPATSR-RNWS

v41dal pSur shuwl hv#@#~  $\# \# \# \# \# \# \# \{d$ wwul exwh= $\# \%$  % ########vwduw=#43/ ########hqg=#<3/ ########f xuuhqw=#3/  $\# \# \# \# \# \# \# qx$ udw<sup>'</sup>r q=#43/ ########vwduwWl ph=#xqghi l qhg €

i xqf wl r q#dql pVt xduh+w,  $\#$ ~ #########sursv#@#v41dqlpSurshuwlhv>

```
#########| i #+sur sv1vwduwWl ph#@@@#xqghi l qhg, #~
#################$ur sv1vwduwWV ph#@#wv>
#################uht xhvwDql pdwl r qI udph+dql pVt xduh, >
################uhwxuq>
########€
```
#########ydu#uxqql qj W ph#@+ww#0#sur sv1vwduwW ph, #2#4333> ##########ydu#sur sr uwl r q#@#uxqql qi W ph#2#sur sv1qxudwl r q>

##########| i #+sur sv1f xuuhqw#?@#sur sv1hqg, #~ ###################sur sv1f xuuhqw#@#sur sv1vwduw#. #+sur sv1hqq#- #sur sr uwl r q. > ################v41vhwDwwul exwh+sur sv1dwwul exwh/ #sur sv1f xuuhqw, > ###################uht xhvwDql pdwl r ql udph+dql pVt xduh, > ########€ €>

22#Odaf hphaw#ah#o\* dal pdwl r a uht xhvwDql pdwl r ql udph+dql pVt xduh,  $>$ 

K@MHL@SHNM @LDBCT%55-5/ + DSCDR @AGHRDQQDRDvDSRBNVGHWTR AHAHANSGMPTDRC@MHL@GHNMSHDQBDRDRS

LNCHUNR J TM QXSGLD-QNFTHEDQ 7 MD FNMN QQBQLDMS- TMD-LDHKDTQD-NOSHNM @MHL@SHNNOATRbM@STQDKDdODTSoSQD-PTDODOnQNTKDQUNROQNOQDR@MHL@ Q @KHAND @UBCORQSGLDRPTHU@GENAS SHAWREQ anDRCD QEDMDM, 5 / @HRCNTQ @BEhKNQ@SHNMDSChBhKNQ@SHNMCTQ@MSK@ CDR @MHL @SHNMR RHLOKDR NT RHLOKD CTOAD CT LNTUDLDMS. DRL @SGRONTQ LDMS UNSOD ENQL @SHNM HKDFS AHEM CD OONCTHOOD SOURD DOR DWHD-ONE FIGGEAS UNHOENL LOWSHOL OLDENCO PTOUNTR j TMD ENMBSHNM- OD E@BHKS@SHNM- RNMS ONTQOEDY TSHKHRDQONTQL NOHUDQCAM@ DM-CDGNOR CT-BG@LO-CD-BDSSD-RNGBD-LHPTDLDMS-UNSQD-58)-O@QHMBQNLDMSR-% DRSTIND AN MIND-O QUARNAM CNOT AND CODTS @TRH-OSOD LHR DM `TUQD ONTQ

%3D= @TSHARh + AU HB@DD ONTQBODDQSQNHR  $A@ACDRCDR@ADR$  ",  $9 = 7$  3278) 67  $2$ ) (DS  $0$ -) PTHODTUDMS SNTSDR  $\circ$ SOD **SONTUNDRI** GSSO VVVODOODGSNOBNL

# **The Daily Waddle**

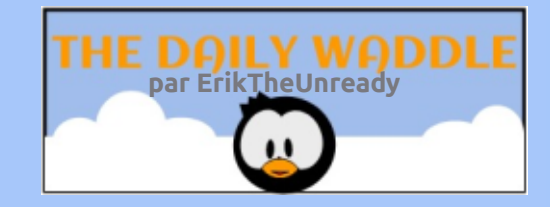

I would have told<br>him to get lost

Je lui aurais dit d'aller se perdre

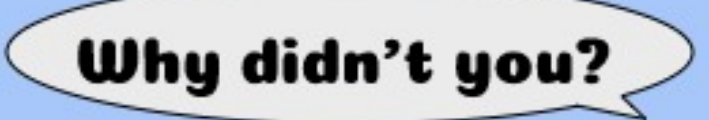

Pourquoi ne l'as-tu pas fait ?

His phone had GPS..

Son smartphone a le GPS…

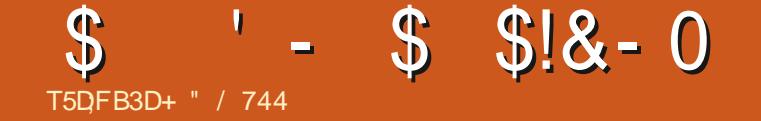

 $2'$  76 i 64'  $\cdot$  / 1 + 524 1 %  $\#$  + 0

+" / 744 DRSO@RHNMM OD. HNTWDSBN NON MOSOT Q COBGDOBGD + K GHL D OO BGDQ-BNMCTHOD-CDRANHEDRDSO@RDQCT SDLOR@UBFORDME@MSRDSR@EDLLD+KOD LDOBHD/ HD (DODODNONTORNML DNSNOGS

ETK-BHOBHOL **OF @YHVDIVG** 

#### $-8, -$  )  $-$ ,  $\frac{118}{18}$ T5D;FB3D\*;5:3D6 63? E

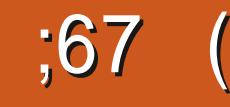

<span id="page-29-0"></span>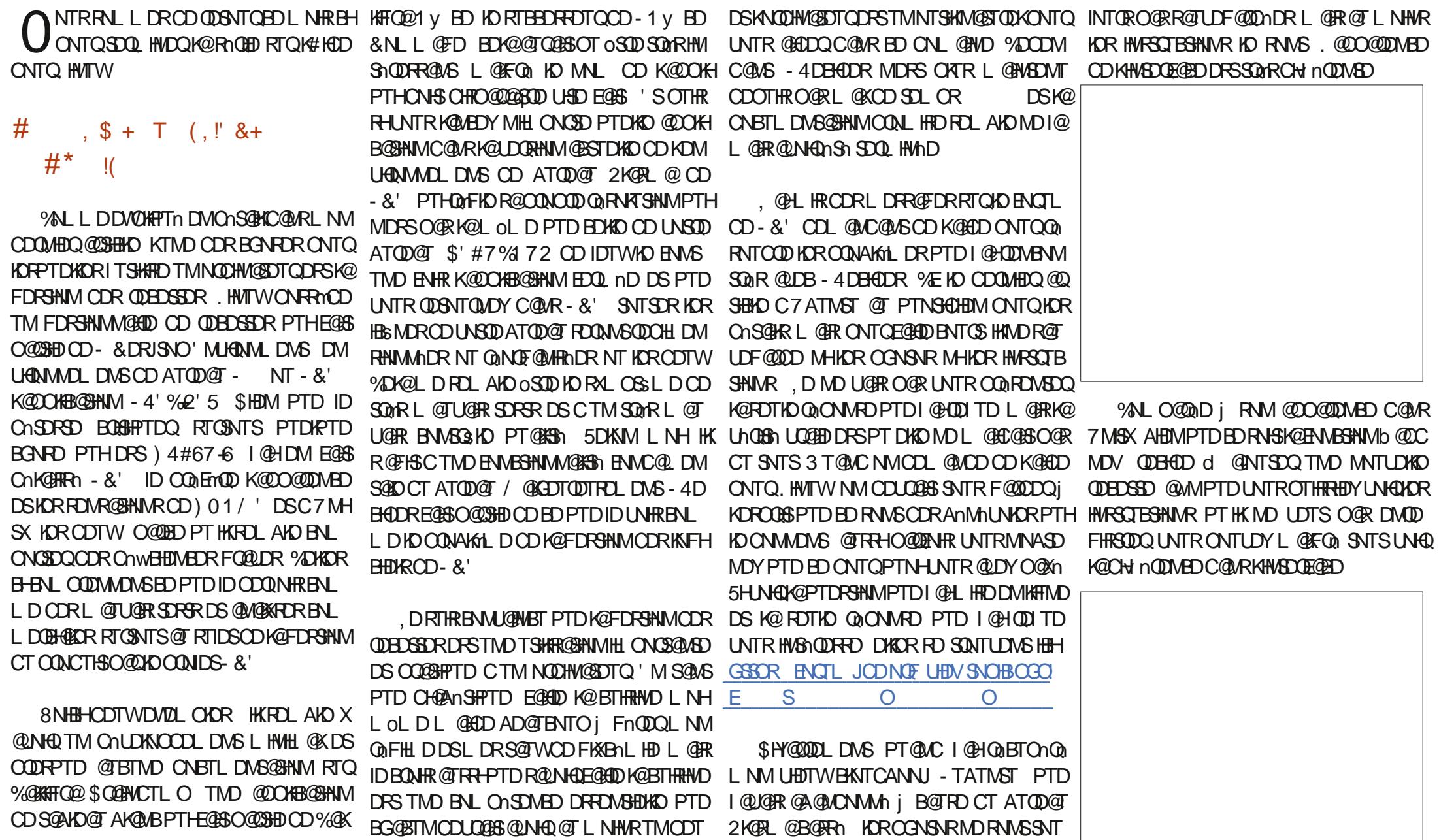

#### --&,- -) -' ,! !&

2NTQDNBNOD TMD @TSOD BNL O@@H RNM@DBKHNSD@E@EDRNTR-&' UNHEHAHM SDECED CONGROCO CDR ODEDSBOR RTQNO ATOD@T 7 MHSX @DORK@NTSCD SNTSDR UNTR@ QLDQPTDL NHDSLDRnPTHODR KOR ENLONR@MSDRCD L@ODEDGSD0N SDY IND L GAPTD CHWRSCTESHNAR L OLD @DOLTR KOR @UNHQ R@HHDR DS R@TUDF@Q CnDR-

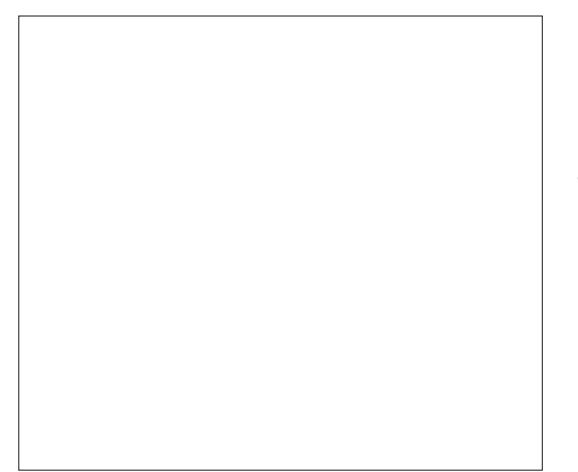

& @\RK@B@OSTODCnBQ@MCD-&' KD **SSID OD K@DEDSD DRSBNTON DMG@TSj** B@TRDCDK@@RNATSHNMCTBKNTCANNU 2NTQ SNTS UNTRO GO HKR @ FHS OD L @ QDBDSD-RHLOKD-ONTQ-TMD-R@TBDL@QH M**@@E@#DL@HRNM** 

, DOOR RT LD PTD KOO KHBOGANN-4D BHOD RDWNBTSD SNTS RHLOKDL DWSCH IN QDLLDMSLHDTW@DO@DDLLDMSC@MR KONUENNL DNSCD ATQD@T CNTQKOPTDK HKnS@HSIMNTL@HRDME@HSBDRSTMD BNNC@LM@BHNM HK@TQ@BGQuoSQD-SDRSh BNQDBSDLDWSjK@ENHRC@WR7MSKDS  $CQMR$  01/  $'$  # $COQQL$  LDMSEDMASGES

CDMSDOOGHDPTH@FnQnCDROQNAKMLDR ST" FL@HGNL CD-SDRSR-CONC@USL @B@@HMQD ID-COTTW nSHN/REQNPTDLLDMSSOKKOLDMSRT@RG@Q FnR PTD BnSGGGGGGGRATDLDMSHLONR RAKD OD E@HQD ODR SDRSR Dy B@BDLDMS DSCHTNTCDTROL DNS LGRBDRSSNTS@TRH CNBDU@MSPTDBDRNSGORRHRNTUDMSKD BOR @TINT CO CIHET @ OC HAR @ HSCT CNUD KNOODLDMSGDRKNFHBHDKR.DRSDRSRQH FNTQDTWMD RNMS QDOQDL LDMS OATR TMD COLANOLSh COLAR AD@TENTO CNOFOLAH R@SHNMRDSBDRSUQ@HLDMSCNLL@FDID CDREDNORCDL@SDATTNDL@HNSDM@MS

#### $T$ !(' - \* \$ + \$, - \* +

2THRPTDIDM@D@ROT@NGQODK@GD ONTQOARNTCOD BD CONAKML D DSPTD ID M@HOEDMSONTUN-RTQ) NNFKDI@HLDQ@HR K@TSDTQCDK@QTAQHPTD3 '64'QH K@MEDQTMOnw@TWADBSDTQRPTDKPTTM 6GD7MQD@CX ONTQ-BDSSD KHRSD BNL RGBHKRHKX @CDRO@Q mSQDRC@MR-4D BHODR PTHEDQQHONS DM RNOSD PT HK @B BDOSDDSR@TUDF@QDODRHL@FDRBNLLD-^-NNJANNJ HKE@TSIDODWRDPTDKKORONHUDWSoSOD ^#MX/D@K CTMD-S@HKD-CODBHRD-DM-G@TSDTQDS-DM-A6@BNODBHADDL-@M@FDQ KO FOT QOD CHIDIKR LOR RID MOHO QROT KD ^ 2\*2 QD BHODANNJ BNMWQLDQNTONTQPTNHKMDWQDFHRSQD O @RIK RHWRSCTESHN WRENLL DHKE @TS! 2NTQ SNTS UNTRO GOD IT SHARD 7 ATMST AHS- 7 MHSX- EN L D DWUHQNAMDLDWS- BTMCDREHNYP-%DRSHEH-PT HKE@TSO@QENHR CD ATQD@TDS-4DBHQDR Q HED NOD DS NUHCDL LDNS K@SNTSDCDQ @QDHLDQ@TQRTKS@SUNTKT

MHO UDDRHNM- 8NR ODSNTOR RNMS-SNT

O @RIKD B@R'MS@MGBTT@MBHDM@M@KXRSD-INTORKDRAHDMUDMTRj@BDQ-JTATMI) - .'-\$2.'-+!\*

#### $+$  \$  $*$  &  $\cdot$  !. +

3 TDKPTDR@BBQDBGDRNASSQNTUNGDR KNFHEHDKR@KSDQM@SHER. TMDRS) NTQLDS 4 DBHOD / @M@FDQPTDI@HMRS@Kn&DB KD FDRSHNMGGOD OQPTDSR5XMQOSHB / GROOT COUT FOUL DIAS HAT BE SANT DOD EQ ANN OKTRINGHTTDPTD-4DBHQDR HKFDOK@MSD SNTS OD RTHSD @DQmR FAM K@MBDLDMS ROURL DRIGED CDOODTQDSROUR PTD ID OTHRED SONTUDQ TM INTQMOKC DOODTOR @TRHIDM@H@TBTMDHQnDO@UNLBNL LDMBDG DR@XDQCDQIRNTCQDKDRCQN AKALDR, DROMQD PTD CDTSoSQD LDR KOBSDTOR ONTQDANSKHNFS@KOQDSKTSHKFDQ QUDB-RTEBERIL QERID MOHO QROT KD EGAD & @TSDR@SDQM@HUDRBG@OD@Tj OQDMMDMS-

- $\wedge$ ) MLD @ BHODR
- 
- 
- 
- 

K@OKTR SONTUDQODRE@NNR@SDQM@SHUDRONTQ , DM@HONTQKHWRS@MS@TRRH, HWRS@K KDQNT E@HDD SNTQMDQBNQDBSDLDMS@T

## $.$   $\frac{*}{.}$   $\frac{10}{6}$  &.

-4DBHODR@U@BPTDKPTDRB@O@BHShR PTDI @TQ@HR@HINDRL@HRK@UnQHGhMTD DRS HKMX @U@HSCOHDMCDRRDMSHDK#HMRH MNTRTSHHRDQNAKRANTSHRPTHMNTRRWS CHRONMAKDR C@MR TMD BNMWFTQ@SHNM 7 ATMST b MNQL@KD d K@FDRSHNM CDR wBGHDQR-DS-.HAQD1y BD-9QHSDQ-0NTR- ONTUNNR TSHAHDQMNSQD RAPSYNLD CD W BGHDQRENLLD TMD FNOSD OD WBGHDQOD A GRO CD CNMM DRIMM GHA QOBGHPTD DS TSHARDQ9 QABDQQNTQFnMnQDQHQRQDBDS **SDRHACHLIET DKOR** 

#### $!+ -1$ , + -  $-$  \*\* (' - \*  $-0$  (  $*+$  & & +

8NHH-K@QDEDSSDCTMTLnQN PTD-I QUAR @COSO DC TMD SONTUND RTQ NT 6TAD RTQK@BG@MDCD-DM%KHBJ, DSDY TMENTOC HKJ K@BG@MD; NT6TADCD - DM j KODODRRD GSSOR VVV XNTST ADBNL BG@MDK 7% AFA2 \$9 ?&' KN7 H3 - DML [@ @TRH@H @AKOLDWS@BENQOn K@CDQLHR RHNICTSHRDQMMRDTKDL DNSK@CDEDSD COLAR b 7 ATMST OF PTNSHCHEMIN d L OERR @TRHCTSHARDQRNMHL@FDLHMH@STOD 8NH-CNNBK@ODENSD@@OSNDUNTRONT UDY SONTUDQKNOFFHWOKCD - DM PTHTSH KHRD-CT-K@HS-DAVSHDQ-RTQ;NT6TAD-j-GSSOR VVV XNTSTADBNL V@BG U V X?CPOGR@17

#### --&,- -) -' ,! !&

;E5G;FE3G4347GD7BAGD 67GJB7DEA@<sub>07</sub>E

#### +MFQnCHDMSR-

^7MODTO ATRC TMDS@RDODE@DAMD **BK@RHPTD** 

- $\boldsymbol{\wedge}$ BTHKmQDjBQEn CDRTBQD
- ^ BTHKmQDDSCDLHDjB@EnCDKDUTQD
- $\Lambda$ BTHKKnOD jBGEn CDROK
- A BTHKHOURG RNTODODADT ODDROK EDNG ^7MODTLNHWRCTMDCDLHS@RDCD A@ADTQD

#### +MRSQTBSHNMR-

^/ nK@NFDQSNTRKDRHNMFQ0CHEWSRRDBRj K@EDCTMENTDSL nS@KRPTD  $\land$ %NTODQ-B j-RNTODODADTQQD $(41 + 8$ DMODSHRL NGED@TWDSKHWBN@NQDQ@TW HNFQ O CHORNGR-ROBR-%DA@-CODS-0SQD-E@BS-COD-RDRCNABHDTWAHRBTHSR-@DBKDRCN HFSR TMD ENT @EDSED NT TMD RO@STKD-AVENQUOQUO ADTQQDITRPT j BOPTDHOL nK@MFDRNSTMHENQLD@LDB TMD-SDVSTOD-RDLAK@AKD j BDKKDCTR@ AKDL NTHKK  $\wedge$  (GEOD TMOTHER OF EDWEED DS GINTSDQ TMODT LNHWRCTMOODLHS@RDODA@ ADTQDD. DMSDLDMSDSGNTBDLDMSBNL L DMBDQj HMBNQDNQDQK@E@DHMD UDQR KD BDWSQD j K@HCD CTMD BTHKmQDDM ANHR NT CTMD FOOSTKD % NASHATDQITRPT jED PTDSNTSDK@E@DANDRNSHNBNQ0NQND ^ 5TQTMD RTQE@BD AHEM HE@QHMND R@TONT CODQ-K@-ANTKD-CD-CKSD-CD-E@DAMD-DS-K@X@BQQLDBKDRL@HWRNTTMQNTKD@T j **CkSHRDQHD** ^4DOKHDQjLHG@TSDTQSNTQMDQCTMOD

@OK@HQjMTUD@T4nOnSDQDMUHQMM NT ENHRL @ERMDO@RSONOSO@U@HKOOA^@O@MD@TCHESMORRTQKDESS\F@TBGD STDKKOLDWSHOODTVHHLDC@MRK@KHRSD OKSD %DA@CHSIHKE@TSTMODTODOK#@FD-ODKhBQ@MO@QOnE@TSRNTR7M\$XDS **CNTGEDTHKOSDGKORAHRBTHSR** ^%NTODQK@OKSDI@UX@HDINPT@SQDNT oSQDI@KFDYONTQ@JBGDQUNSQD)DR BHAPONGSHINNR NFOLACR QNTKOGBG@ETIND DM SHANMOGAD OD WECHEUR & QURK@OKTOOQS ON FRHEIQ4 DBHODRPTDIGHBOLIN OKTRSS ANTHO DS-@DK@AQNTRPTjDMUHQMM je ONTEDRC nO GHROTQRNS j EL  $\land$  DSSOD- CGMR- TM OKGS- QLDB- TM ODUO SDLDMS@AGH@CGIRHEDSCA@EDQC@MRTM **ENTQOOBG@Tvnj** CDFQNR CDNC@MS j LI<del>N</del>TISOR ITRPT jED PT HKRNHOMS KAFM**DLDVSCNOR** 

2 QNCTHS- PT GSOD NT BHMP AHRBTHSR

'SUNHBHKHL@FDLHMH@STODO-DM

LHSNTQDSQDOKHDQjMNTUD@TOTHRADFDRSHNMM@HDQDwBGHDQRDM@K@WS@TBHBBRTQKHBsMDRTQKD.@WEDTQPTHQDR &@RG-KHESMDDMG@TSCT.@MEDTQKD-FDLAKDjTMSHQNQCDONFRHDORG@AH QDBGDQDC (HBGHDQR d %DK@CDLOBS CDRB@RHKRTy SSNTSRHLOKOLDWSCTM

BHBNWSODjF@TBGD

%Q NWRTMON RHDQb 2 @ WRd C @ WRIO UNTRONTUDY BODDQUNSOD OONOOD ONR RHDQ4DBDSSDRCDK@LoLDE@NMPTD MNTRBONNAHD FNTRCNFRHDQb 2 QHWRd & @URKO) DRSHNM@HDCD WBGHDDR BKHPTDQ RTQHOLDMTbG@LATOFDQdDMG@TSj CONHED DS-RNKDBSHNMMDCb 0 NTUD@T CNR RHDQd OTHR SQODQHD MNL CT CNRRHDQ ba2@HWRd5HLOKDL@HRDyB@BD

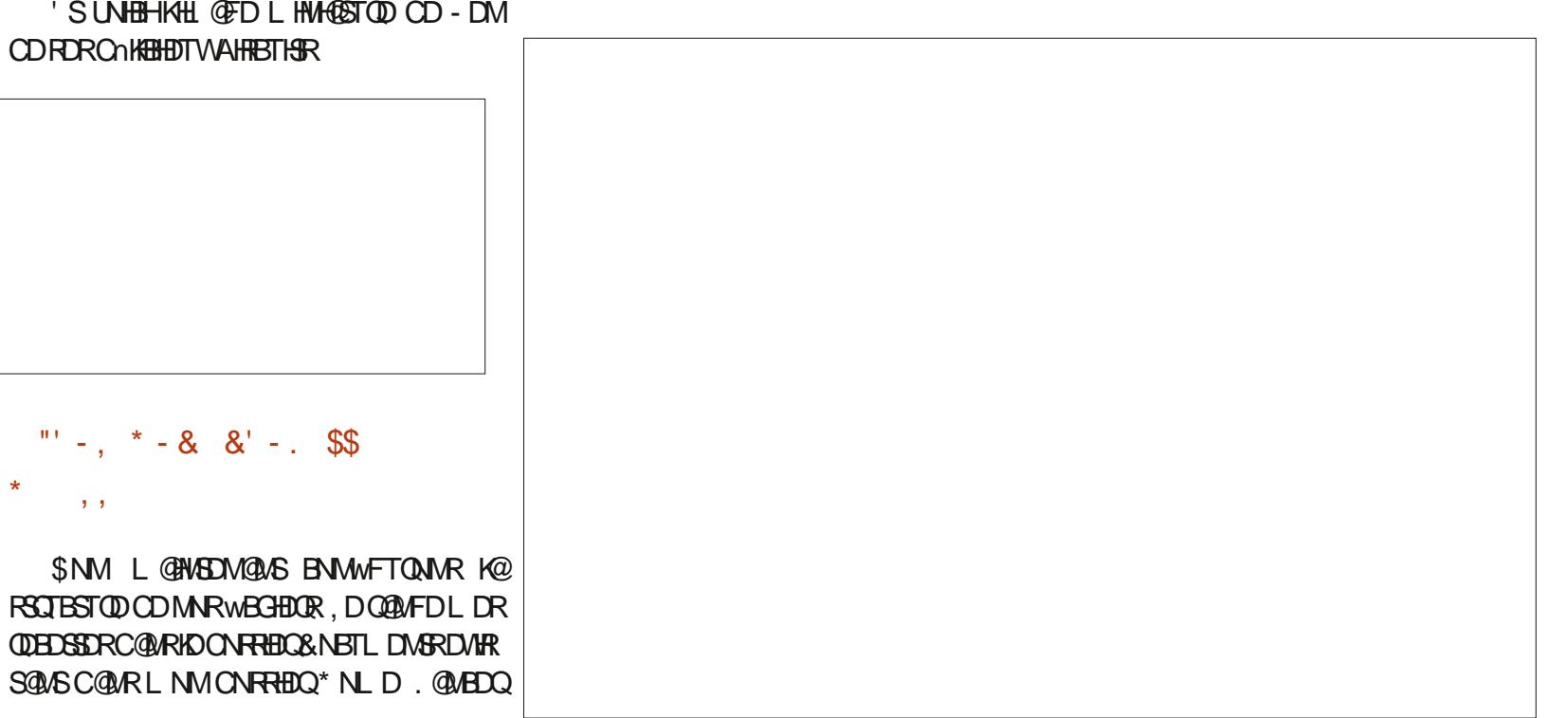

"' -, \* - & &' -, \$\$

 $, , ,$ 

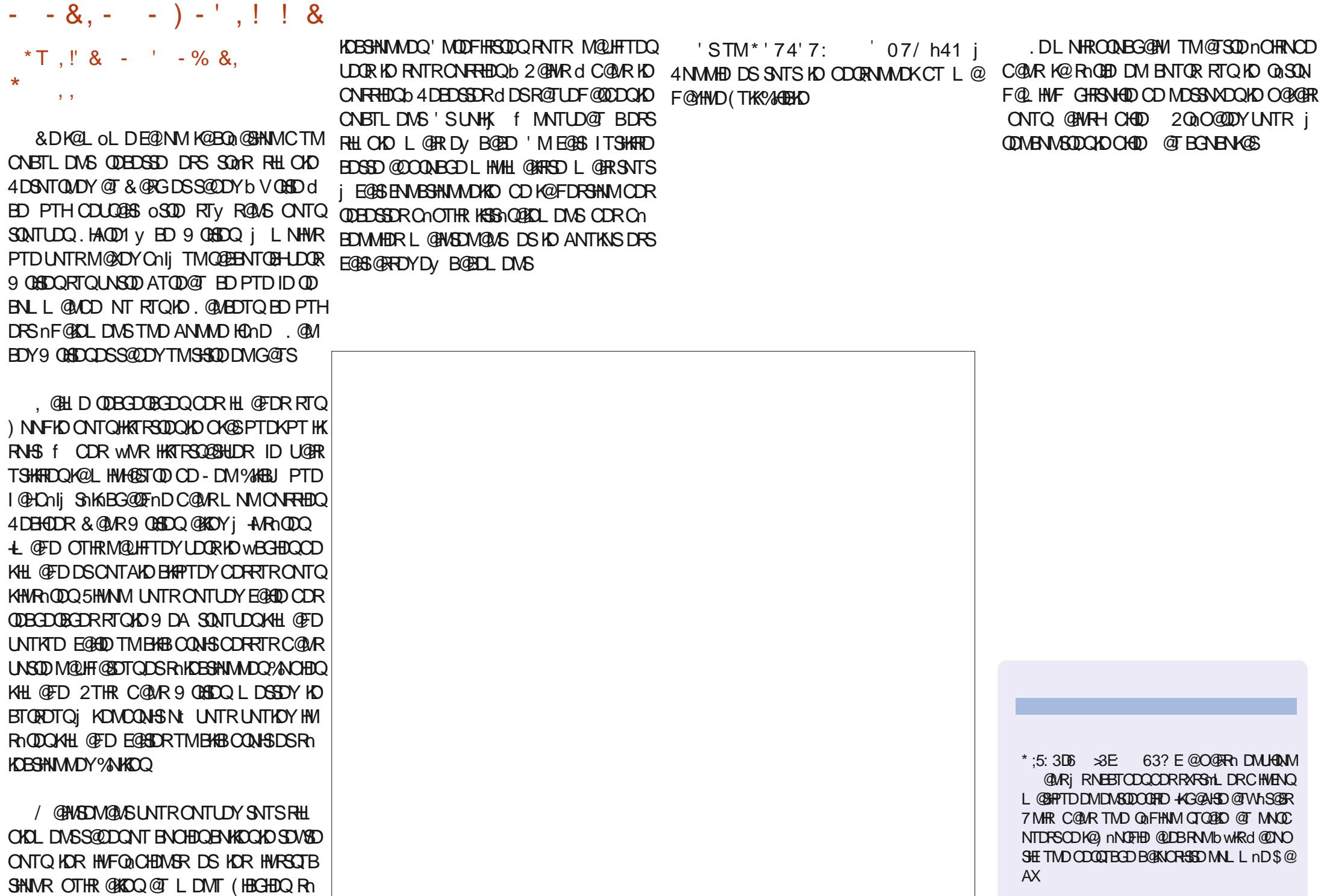

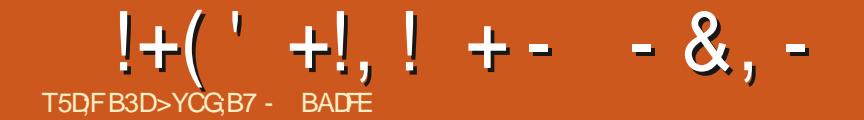

nSGBGDSGGBDQK@KARSDCDRCDL@MCDR AKHB@SHNMBNLCODMCCDRRNATSHNMRCNTQ M@UHF@DTQQATSSSPTDRTQRNMLNSDTQ PTHIM INSGEEN NS OOR SNTS jEGES CONSOR CDOLDSSOD jCATHEDTOR CHRONREHAM RCT  $\overline{O}N\overline{O}K16\#$ EGED BOK@@DMCTBDSSDbCDSSDdLHRD j INTQOGRCT SNTSODSSD

#### $.$   $, *$   $\frac{1}{2}$ .!  $*$   $.$   $.$   $\frac{1}{2}$  &,  $\frac{1}{2}$  + !&,\$\$!&,

- TFHRDRSRTQO@RR\ EDBNTOBH#UDB BDSSD LHRD JINTQUNTRSDATUDQDY TMD MNTUDKIO E@NM CD LNCHWDQTM SDVSD UHQHO BHQUHDADIDKC7 ATMST 6NTBG KOR ENVESTNIVR SOVSD-@U@VENDR #CU@W BDC-6DVS-(TMBSHNMR- 'MTSHAR@MSEDSSD ENVESHNMM@KSH UNTRONTUDY CNOK@EDQ UNSOD-SOVIED-R@HRH-E@HOD-DS-CNE@HDD-CDR **@BSHNMR CnOK@DQTMD-RNKDBSHNMCD SD/\$D** QDBS@NFTK@HQDDSTSHKHDQKDRBNLL@MCDR BNTODQBNOHDQBNKDQ SNTSDR C@MR K@ L OL DRTQBNTBGD 2NTQBNL L DNBDQ@ OTXDQRTQDSSDMAQK@A@QDCDRO@BD

ONTR MD FNLLDR SNTINTOR OOR RUGR PTD BDSSD EN MBSHNMMGKSG RNSSTMD Q TRH-ED @ RRH QDRSDY jKn BNTSD CDR L NOWB@HNVR PTHONTQQGEDWS K@QDM CODO AT REGESHIO jA SUNTUDO DS JASHARDO

%DSSD LHRD jINTQ@NTSD@TRRHANO

ALT CNATS IN TRIK@OODKAN ARTIND BOD SHAM CT BHQUERD & UNQ@J CNTQ KTSHAR@<br>THE SHO OT AKEB@SHAM BONSOD NAIDES EE SOT QCT BHQUERD UGST DKQ COMMAH. @OT "SHO OTAKHB@SHNM-d ONSOD NAIDBSHE SDTQCT BHQUENDCUGSTDK@DCnwMH.@OT / GIRHKDFS @DO@QT-PTD-BHQHDQCDO@QS@FDQKORL oLDRCHBSHNM MGHDR OD BNODBSHNM DS-ODLOKGED LDMSRCDLNSR) QQMCRLDQBHR-YNDMA

> 2NTQQARTLDQKORLHRDR; INTQCT BK@HDQRNVSCDR@ nKHNQ@SHNVRCDK@ CHRONRHSHNM CNKNM@HRD K@RTOOQDRRHNM CDBDGGWRCH@BGBFFTDRMM/TSHKRhRC@MR K@K@MFTD / DOBHC@MHDK

KD L OLD SOGGEDL DNS ONTQK@CHRONRH SHIM RTHRD-EQQUENOGNMD / DOGH-VHK EDEC DSTM@TRSDLDMSCTBR@UHDQI@ QNFK@FDR / DOBH (TRDSDQL 5HUNTR **GH DOEDY OCCSHEHODQ KOL NARINGGEHNMCT** BK@HDQ6@KDQN-@@NTSn-CDRHWRSQTB SHIVAR ONTQK@BNWRSQTBSHNMDSKD SDRS CT BK@HDQC@MRRNM4D@CLDjGSSOR FHSGTA BNL TAONOR JDXAN@D BNL CNMDMS

#### $\frac{1}{3}$  &  $\frac{1}{2}$  - %! - 0

 $+$ KMX @TQ\$SO@RCDLDR@FDCDOT AKHB@GHNMC7ATMST6NTBGR@MRTMDRDB SHNM CnCHHD j MNSOD / NOOG \$QNV FOO L GERNM / NOOG DRS TM OONIDS PTHIRM BN QUONQ TMD HWS FOLGENN OD % GONL HTL

DM3 S3 S9 DA' MFHMD %DK@MMTRODQLDS CD MNTRENB@KHRDQRTQK@Q0 @KHR@SHNMCT

%GOUR@LNO, bin DMUHQNM a KHTMDR CD-BNCD-R@MRBNLOSDQKDRWBGHDQRCD SOCTESHMOD FDSDVS ONTQINITRENTQ MEDIO L NOMID COR&NL @M2DQLHRHNMR ODQL HRHNN-RCT ONL @HAD 'KKDR@NTSDMS CDR ENVESSHNMM@KGBOR HE CNOS@MSDR PTH

L @MPT@HDMS@U@MS

A. D MHUD OID YNNL OD K@O GFD DRS L GINSDMGAS ROTUDF GOD O COORSID ONT SSPTDO@QNVFKDS

ONM@HR ONTQPT HKODRODBSDL HDTWUNR DSD # KV @XRCDWX d 6NTINTORODETRDQ ^.DRTSHAR@DTQRODTUDMSO@QQLnSQDQ b#KV@XR@KKWd6NTINTQR@BBDOSDQ ONTO K@BORO@RHDjK@KNB@KR@SHNM ^.DRRSDRODTUDNSK@ABOQC@TSQDR@ OK RUG COORFDRSHIMM GOODRC 74. CDORM M@KHARSDKRPTDONTQK@MBDQKDBNLON RDTQ@DBCDRMTLnQNRCQ0 QDLOKHR ^.DRTSHIR@DTQRODTUD/\SAK@BJKHRSDQK@B BnRj BDQS@NRRSDRNT AKNPTDQX@BBnRj SNTR R@TE KDTQBGNHVCD RSDR DM KHRSD **AK@MBGD** 

#### $8'$ , !!,  $\frac{1}{1}$  &+(' - ++T+  $(^{\circ}$  -  $*$ ,  $^{\circ}$  - +

7 ATINGT 6NTBG @ENTQMHTM RDQUEED CD MASHAB@SHNMR CNTRRIDR PTHO QQFMD K@A@SDOEDOOTHRAHDM@U@MSPTDMNTR KD L GHWSDMHNMR %DODMC@MS EDOSGHWR TSHAR@DTORMDR@U@HDMSO@RPTDHORDQ UHED MHED FRHSQBS PT HKRD BN MUDBSDWS j TMBNLOSD7 ATMST 1 MD @U@MSPTDHOTQ @OO@DHKIMDRXChBH@@D%DK@@U@#SCT ROMR PT @ AC COR TSHAR@DT QR COUGHOMS RICONSHIDQC@ R7 ATMST-1 MD ONTQHWR SGKOOOR @OKRL GRBDFSOOLDNT OAR PT TMODT nSQQMFDQNBDLLDMS

2NTQHO QARNTCQD 4NCMDX @DMHQUh CT BHEINSDSCT FOOLDTQYOUNHFDMBDCTM BNLOSD / @HASDM@MS SNTRHORCHRONRH SHER- FOOL NUS-BELOOK ARD COBOUNHQ COR MSHAB@BANARUDM@MSCOR@OKARPTHRTO **ON SENSID FOOLHED** 

#### ,  $(S + 8'$  \*

+K-X-@-AD@TBNTO-C @TSQDR-LNCHwB@ SHIVAR HWEKT FOR COLOR EDGED OT A KHBOGHIVM PTHIND L nQHSDNSOQR KDTQOQNOQD FOB SHNML @FRRNNSjLDMSHNMDQ

4 @BGQL @M DS #KEDC NMS E@HS AD@TENTO OD LNCHWB@SHNVR PTHE@BH **KHEONS OATR KTROED CT L OGSNOHEK CDR** CHRONRHSHER PTHAS GELANG HALLOOR OLD B # M CQNHC--0 NTR@NWRETRHNMMh CDMNL AQDTWAGANURGI = KHS-BONBGDS-CNTQKD RTOONGS @TCHN O@ SHETHAHMDL DIVISIONTQ  $!+(- + 1)$  + - - & -

KOR@COOKR.DRTSHAR@SOT@RCT0DWTR RDQMSBNASDMSRC@OODMOODPTDMMTR QUANR Q OCTHSIDS QO RNAT TMOQUAKMLD DS-CT-\$KTDSNNSG-DM-TSHAR@MS-KD-OQN AHDM-OKTR-CD BORDTQDSK@A@SDQ#DjBNQDRCNRDR

KKR HOR OQNAKHL DRODK@SHER @TWRTO O@QS@FDOEDSQ@U@K@LDBUNTRSNTR ONGRODR/ / 5 RTQ7 ATINGT 6NTBG 'M O@GHETHEDQ4@DG@KDSO@QJREQNVSSONT UN-CORRNATSHNMR-CNTQK@G-BG@FDDSK@CDETRHNMCDRLNCHwB@SHNMRUDQRKDR FDRSHNMCDRLDRR@FDR/ / 5-& @TSQDR CHV nQDWGRC nOsSRIGARD\_@HWDPTHRTH NGENTHKA C@URKDROQNAKALDRHAHRIG K@ UQ@K@OTAKHB@SHNM %DOQNEDRRTRINNTR QREDO<del>SH</del>NMCDR<sup>/</sup> / 5

BHDQSNTSDRHORODQRNMUDRPTH-NWSGAD CHRONMAND 7 MD ENHRPTD KORBGNFOR FO j QUNCOD EDSED OTAKHB@SHNM ONFRAKD QNNS jMTUD@T FS@AHKFINDR KDRENL OH BOQ MAR DV NOSR-BNAGHATDMS j FO FEHM CDQ DM CDTW KDR B@M@TWCDR OTAKH B@HNVRbMNDL@KRdDSKDB@W@Kb'CFDd %DSSD CHRODORHNMCD MARINDOF HER @QQH UDQ@AHDMSSSjR@wM0NTRDMO@MD QNARCATRC@ARMASDDCQABG@HMATHACGHM CD OT A KHB @ SHNM

 $,$   $(*S+$ 

KDRSL @MSDM@USSDL ORODO@D@ FDQED RTQPTNHIMTR SQQUGHKNVR CD OTHR ID CNATS CD K@MMND 16# KH UDQ@/HQ WDSK@CDQMHQDUDQRHNM C7MSK OD %@MMHB@KRTQKDB@M@K

RS@AKD

PTHE@TR@HS-CD-SDLOR-DM-SDLOR-TM-UDQRHNMUDQR/HQ-7MHSX-KDLNWSQDI@-UDQINTHK@FDCDRENLONR@WRCT9H(H M@U@HSQEMCTMDCDSHDSRECD#UDB 2KT RHDTOR-BNWSDAATSDTOR NWS-QUA@ FOLWSNUR- PTD-INVITR-FNLLDR-CO2SR-j %NLLD-KD-OQNIDS-CD-LNMSnD-CD-SHELD SR DS ODR SQR C @TSODR CONAKY LDR PTH MnS@HDMSO@R QAODOSNOCHRNY BHOWKOL DNS-QARWAR-MNTR

0NTRUNTCONNAFGOLOCL DNSQULDQ CORBOLO WOOLDANT OBMORDQQQUNCTD 0 NTRENL L DMEDQAMRKD COMEDRATR O Q D NO Q BDQS G WDL D NS C T SOL OR DS ODNC@NSED SDLOR @TBTMDLHRDjINTQ K@HN/R@COQMCQMS

# <span id="page-35-0"></span>**The Daily Waddle par ErikTheUnready** I came to the arctic for the picturesque view So where did<br>you find it? Je suis venu dans l'Arctique pour la vue pittoresque Et où l'as-tu trouvée ? Settings -> background... Paramètres > Fonds d'écran

full circle magazine n° 150 **36** sommaire

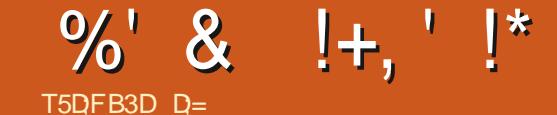

ChBHCh C @DOQDMOQD TMD @TSQD K@MFTD / NMENTRHM@CnLnM@Fnj5CK+SICNTQ w@AKDMn@MLNHWRL@EDC@ADKNNFCT RMANTKNSL @RIKOR@DRRONTQ BGDLIHM @LDBIKOWBOWG OQNFC@LLD K@K@UFTDBON@SD nS@HDMSPTDKPTDCDT HALHSTOR 'MRTHSD TMODLDR@LHR@#MJH-MDO@HDUQBALDMSO@RODLHMDDS CnL nM@Fnj 3TnADBDSEDK@nS@BSNTS FOR SO@CTESHNVRUDQRK@K@VFTDUDQM@ BDPT HAL DEGIKGESONTOL DO BHCDQ, @H TMUHDTW @B2NVDQ2%jCHRONRHSHNM @ FRHIDLD F THR HW FECAS CINT OO BN DD AQD@D (QDMBGG KDEQ@M @FRCDRO@TRDR B@En-RTQH6TMDR 'ME@HS-BnS@HSMTK & D EQENM DODNAMED ID COUNGOR PTD FH KOINTS C TIMD KOSSOD QUOB TIMD B NO HKO KN MONTUGAS @CODINOOD PTDKPTD BGNRD OD MC@MS TMD O @TRD B @En HKL D RTy QQBG OD QQBRDL AKDQ SNTSDR KDR OQTRDR B@En- ONTQHOR nSTCHDQ ODMC@MSLNM SQQDS / DSSQD SNTR- BDR-BNTQSR STSN QHDKR DWRDL AND C@UR TM ROTKWBGHDQ YHOO QUDB) YHO ONTQKOR SQQDOR #T CnO@ BnS@BBNLOK#PTn.DEQ@M@HR ROL AK@HS@OO@DMShjK@MFK@RL@HRK@M FK@HRMnS@BO@RL@K@MFTDL@DQMOKD , DLD RTHR HWHEOLS ONTQQDEDUNHQCDR ONOBGESRDMELDEM GER LGER NENTSDOKD A @AHK@FD CDR (QQM @HR DRS AHY@QDD ONTO MDO @RD MO HOD C @ U@MS @FD, D HO CHR ROAR @ @ HODDODGDODGDODGDDTRD BOQ KNPTHOD EQQM GHRD OD SQQCTBSHNM EGES TM SOLUGK DVEDKONS %DODNC@MS BDMDRSOGRENL LDEDK@PTDKNMODTS @OOQDMCQD

%D PTH nSGAS RALO@ B nSGAS PT HK UGHKOOOAT RHASD KKETDL LDNS OGROAT RCTO

<span id="page-36-0"></span>HY @PTDKPTDSDL OR I @UGIRTMSGQDS FOL AKGASX @UNGAD@TBNTOC @TSODRODR<br>THTNSKGHEMODSQUHRGDTQDRDSI @HONVB FNTQEDR RTQ 4VECQUOS / NM NQCHM@SDTQ PX @PTDKPTD SDLORI @U@HRTMSG@DS FDLAK@BX @UNHQAD@TBNTOC @TSQDRQDR ONGS@AKD-RNTR. HWTW-TMODT QNTHAK L@HR CD-wBGDR-#MJH-#T-OQDLHDQ-QDF@QC-BTK@HDDCTBNHWRNWS@TLHDTWJQDHWD BN WD WAKER L GARN NOOTSHO BN WHAT QDQSQAR QQQHQDLDMS-&DOKTR FNMTSH KHR@SHNMDRSRHLOKD. DOQDLHDQBNASDD SDL ORQDNANNSD RDFSOONFONS INVERCD 5NTR ROATSOBHNNR ? 31 1 ) 28 %DD >  $\therefore$  397  $@$  DM EQQM  $@R$ .  $@$ CDQM $\times$ M $@$  ENHR PTD-I @HOU E@HOD-BDK@-nS@HS-@U@MS-K@ UDDRHNM C7 ATMST-PT@MCIDONTU@HR TSHATDCH@SNTBGD%64. K@SNTBGD#.6! ONTQL NOHIDQHOR KOSSIDR ODNC@NS K@ EQOOD, @HODF@QDnK@CHRONRHSHNMCT BK@HBQDSKORNOGHNVRL@HRIDMDSQNT UGFROGRCNOGHNMONTOKGENTEGDODLN CHUB@GHNM. DR-CNFRAHKSNR-CD-EQ@OODnSGEDNS-GENOR FOTKOL DNS-b OGRFOQj K@ RNTOBO CDASCO DO BOCDASD NT RTHU@MSD d & nl T I @HHWRS@KK K@ S@AKD CD B@Q@B SHOUR INS GIRDING DOWN TO DENNAR S@DQPTD-KDRQ@BBNTQBHRB+@UHDQMnS@HS O OR ENTOLAR % KAPTDQ RTQ KD BOQQES SHOOD MBDR@HD OTHRENAFTDQRTQENOHDQOTHR KD BNKKDQC@MRTMD YNMD CD SDVSD CD UHONG SOUR USD E@RSHCHDTW@T ON RRAKD ' GNTHID RTHRO@ OURROTWOSI GELD SO CO.

f MNTUD@T ONHNSDQLURTMD SNTBGD CDL NCHWB@SHNMMnS@BCKTRTMDCNFRH AHKSI DS-QOOTXDQRTQ%64. TDS-KD BNOD GDW@CnBHL @KMD E@HR@BG@EMMMM OATR, DMD UNTK@HRO ORL DK@MBDQC@MR SNTSDR-INDR-NOGHNUAR-CD-FOGNJAL @O-SH SHK@ AS CDR SQTBRHEH DSK, %NLLDMS nS@BEDONFRAKDODBNM@GKDKDBNC@FD 76(-DS-76(-ONTQ-TM-B@Q@BSmQD-L GIRMD OGR COOHLDG, KD SCODGRTGL NM O DA DOD NOCH MOSO TO ! 3 T OHD EGAS OD L Q K!, nS G R RuQ 2 THAP TD IT SHARGAR  $:(\%$  BDCDU@StoSODK@E@TSDCD:  $(\%$ , @HBGDOBG CDR SQTBR RTQ: (% DS COLAR FOR ENGTL R ONTQ SNTS FHLOKD LDM-SQUUDMHQ<sub>J</sub> LNMCNHMSCDCnO@QS . @SNTBGDCDLNCHwB@GHNM 2DTSoSQD O@BED PTD I @U@HR E@AS TMD HWRS@K@SHNM L HWH @ D! / @ FOTHD NOSHN VINS@BC @ KOQ BGDGBGDQTMSDQ HWGADSRTCN #UNTDY KD UNTRODUDINDY SNTINTORJ BORODTW IK, BG@PTDENHRPTHKX@TMOQNAKmLDj FnQDQ

\* DTODTROL DINSI @U@HRTMOONAKMLD QUB TM KNFHBHDK CD BNLOSGAHKSIN RTQ PTDKPTDR2%9 HMCNVRj KnONPTDDS I @PO BG@MFDQKORO@@LmSQDR@FINN@TW ONTQBG@BTM'S@UQmRI@U@HRS@MSCD BGNROR jE GGADD- EID- INTO K PTD- ID MOGH QHOMEGASC @TSOD RTQK@L @BGHMD. HMTW 7 MD ENHR QDMSQ BGDY LNH I QHO nBHQ n CD SNTSQDE@HOD RTQL NVIN NOCHW@DTQQN L DRSHPTD ONTQUNQRHD ONTUGAR HCDM SHUDQL NVIDQQDTQ5NATRDRSHWRS@KGRTQ

KD2%CDK@L@HRNMDSKDRO@QQLmSQDR Q FINN QUAL DRNGUD MIRJ KOROOLS, QH BG@MFnCDK@MFTDR)8'B8)6%L@HRDM U@HM, @HODF@QDnK@OHRONRHSHNM@ BGNDCDL N MBHQUEDODS GAKUR ID KGAUT -, D MD R@HRO @RBNLLDMSL@HRInS@HR CDUDNT SDKKOLDNS O@DRFOTW@DB KHWFS@K@GHNMR@MRCHyl BTKSnCD.HMTW PTDI @U@HRK@HRh j KHWRS@KOTQKDBGNHW CDL NMBHQUEDQ, **@HDL @PTn PTDBnS@B** DM-@MFK@HR-75. D-BGNHWCD-K@MFK@HR +MSK-L @-QDMCT-SNTSDR-LDR-SNTBGDR-RONBHEAR @ UBTM @ OTHAH OKD RTQ 4# KS CDCONSD. DINM@OOGHD HKMDE@TSO@R @OTXDQRTQRTHU@MS@LDTFKALDMS

6NTSDRSQDCDUDMTE@BHD, DONT UGAR HELD CDRWBGHDDR SDVSD QQDHODL DIVS NT-KORB@GORC#MJHKD-SNTS-@LDBCDR SQNL @RNT @TSQD %DK@L @CNMMhDMUHD CDM@OODMOODC@U@AS@FDDSI@HOME@HS SONTUT PTD C @TSODR K@MFTDR DTQN OND MORN NG SODR FRANG GUIDREN HIGHLORI **EDKO OD K@LDQM@BTK@HQD KNB@KD #BSTDK** KOL DNS I @DOQDNORCHWNITUDKICRK@MFTDR **GHEN- OCOODENTSHER 1 COM5NTGED DSID** L @ TRDAD@TENTO, @TQQERUNTKT Cn BNTUGENSNTS EDK@SODMSD-@MRCKTRSSS & DRDQDOTQRFD EDQMS + KEQTSSNTS FHLL OKOL DWS o SOD O O O Sj @A @AON WAD Q KD ODNAKAL DODNC@WSTMHWRS@WSG@WMOD ONTUNHQX IDSDQ TM QDF@QC MDTE, @H AD@TENTOCDOQNAKMLDRL@HR.HMTW MDMDRSOGRTM

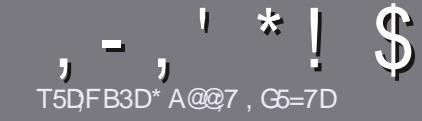

# , , , \* ! \$<br>T5D;D7 BAGD>7 G> ;D5>7 %393L;@7

#### <span id="page-37-0"></span>\$:9@7E6:D75FD57E

0 NSQD- FOT FOR ONDER STRING AS F3HA; D<br>CO COT SAGLOGT DIBBALLE 3H75 - 4GOFG G@CG7>5A@CG7D3BBADF3H75-4G@FG AG 3H75 > GQ 767 E7E 6YDHY7E #G4GQFG 0G4G@FG\$G4G@FG7F5

#### GFDYF DX9-ZF

A. DR @ SSHEWAR ND FANNS O @R HALHSINR DMLNSR L @HRHKE@TSR@LNHQPTDCDKNWFR@@GHENDRCDT UDMSO@@GSOD BNLLD- RNQHDC@MRCKTRHDTQRMT LnQNR

^ 2NTQCDR BNARDHIR UDTHADY UNTRO QENODQ@T FTHODNY BHDK J'-%0900-60, 18=0) 9-() HBH GSBO TOAETHKBHENDL@F@YHNDNOF C

^7 SHARDYMHLONGED PTDKANFHBHDKOD SQBADLDMS CD-SDVSD-ONTQnBOEDD-UNSOD-@QSHBKD-LID-@DBNL L @ACD. HAQD1 y BD \_ L @HR HO O KTRHLONOS@AS DRSCDM.  $T^*$ !! \*  $\frac{6}{3}$ ' \*, ' \* (,  $\frac{6}{3}$  $*$  %%  $*$ 

^&@MRK@@SHEND-UDTHKOYMNTRE@HQD-R@UNHQKOL OK@EDLDMS-RNTG@HSh-ONTQ-TMD-HL@FD-ROnBH WPTDDMINNO HPT@MSKDMNL ODKHL@FDC@MRTM MNTUD@TO@QEQ@OGDNTDMKHARGFQ@MSC@MRKD CNBTLDMS-1&6-1 CDM1 y BD. HAQD1 y BD

^.DRHL@FDRCNHUDMSoSQDDMENQL@S,2)CD CHUDKRCDKOOFD@TL@WHLTLDSCTMMHUD@T CDBNL COORRHNMONCTHS

^0DO@RTSHARDQQDRS@AKD@TWNTSNTSDRNQSDOD HNQL@GEDDM9D3ENT-8%059D

. NORPTD UNTR OSDR O QOS j CONRDNSDQ KOQ SHEKD DMUNXDY KDO@LENT@HEKA **@BEKDR ETKBHDRDL@F@YHMDNQF** 

#### ,D36G5F;A@E

5HUNTR@HLDQHDYSQ@CTHQDKD(TKK%HQBHO C@UR UNSOD K@UFTD L@SDQUDKKD UDTHKOYDM UNXDQTMBNTQQHDKj<u>QNMHD" ETKKBHQBKDL@</u> FO YHO NOF DS RNHS MATR UNTRL DSSONMR DIV BNMS@BS-@LDB-TMD- NPTHOD-DV#RS@MSD-RNHS MUTRONTQUANRUNTRONMADQ@EBmR@TSDWSD AQTS-PTD-UNTR-ONTQDY-SQ@CTHQD-.NQRPTD-UNTR@TODYSDQLHMnTM2& (UNTRONTQODY ShKhBG@DFDQUNSOD WBGHDQUDQRKD RHSD OQHM BHO @ KCT (TKK%HOBHO

#### GF7GDE8D3@5AB: A@7E

5HUNSOD K@MFTDL@SDQMDKO MDRSO@RK@M FK@HRL@HRKDEQ@M@HRMDUNTRHMPTHnSDY O @R \$HDM- PTD HOR @ @ \$HBHOR FNHDING DIVENOD SONO KNIVER DS CHY BHIDR ONTQINNTR KNPTHOD CD-SQQCTBSHNM-CT (% EQUNTROQNONRD-CD SQQCTHQD UNRIb 3 TDRSHNMRd NT b %NTQQHDQRd CD-K@K@VFTD-CD / NKHHOD-j-BDKKD-CD-5G@JD-ROD@DDSCDUNTRKDR@MUNXDQ.HA@DjUNTF CD K@KDR E@HOD O@QUDMHQj K@CODRFD L @HK% , 3' CT (THK%HQBHD DMb UN d 5 HKHChD CD O@ SHHHODQj BDSSD INNTUDKKD DVOn QHDINBD UNTR SDMSD- DMUNXDY UNSOD PTDRSHNM NT UNSOD **ENTOQHOK**I

#### VDAL@RSDQ" [ETKBHQBKDL@FEQ](mailto:webmaster@fullcirclemag.fr)

T5DDY BAGD<sub>7</sub> %8D3@W3;E 5HUNTR-RNTG@HDDY-BNMSDAATDQ@T (%/L@HR PTD-UNTR-MD-ONTUDY-OGR- nBOGOD-DM-@MFK@HR-EGASDRINNTRO COQUDMEQ UNR COGHBHADR HKR FDOLAMS OTAKHRDMEQQM @RC@MRKnCHSHNMEQQM @HDCT  $( %)$ 

#### $*$  !, !) - +

#### "7GJ BB>;53F;A@E

+; HAGE83;F7EG@75DF;CG7674GJAG63BB>;53F;A@EH7G;>>7L@AF7D 6783WA@5>3;D7

- A **KD SSQD CT IDT**
- ^ PTHK@BQnn
- ^RHKDRSDMShKGBG@UFDLDWSFQ@STHSNTO@X@WS
- ^ Nt-KNASDMQ CNMMDQK74. CT ShKnBG@GFDLDMSNT CT RHSD
- ^RHKDFSM@SHERNTR.HMTWNTRHKTSHKHRD9HMD
- ^ TMD MNSD RTQBHMP
- ^TMQ RTL n @LDBKDRANMRDSKORL @TU@HRCNHMSR

#### %3FYD7>

+; HAGE83;F7EG@75DF;CG76G?3FYD7>H7G>>7L@AF7D6783WA@5>3;D7

- ^ BNMRSQTBSDTQDSL NCmKD
- ^ C@ / RPTD KND B@SO FN QHD UNTRHO LDSSQHDY

^ KORPTDKPTDROQNAKGLDRSDBGMHPTDRnUDMSTDKRPTDUNTR@TQHDYQDM BNING Q R R KT SHAR@SHNIM

- ^ RHKDFSE@BHD CD HD E@HQD ENVASSHNMMDQRNTR. HWTW
- ^ RHCDROHKNSDR9 HWCNVRNWSnSh MhBDRR@HQDR
- ^ TMD MNSD RTQBHMP
- ^TMQ RTL n @ DB KORAN WRDSKORL @ U@ RONHWSR

(3E47EA;@6 ZFD7 G@7JB7DFBAGDY5DD7 G@ 3DF:57 Y5DH7L3GEG-7F67E-7GJ 67E 3BB>;53F;A@E7F6G? 3FYD7>CG7 HAGEGF;>;E7L FAGE **STE AGDE** 

## YH7>ABB7D67E<7GJEGD\*3EB(;

):)034-2+%1)7328,) %74&)6=--& n**LDKIOODQCDRIDTW** RTQAD40 @ROADQDX2H #TSDTQ 5DSG-DMKNM 5HSD9DA .)9< @ 5DSG- $\overline{R}$  $,$  D BTDHK#KADYUQQBHLDMS-XEQGADD TMISNTQ 8NTRFOODY RTOORR  $S \simeq$ 

<span id="page-38-0"></span> $T5DFB3D$  $D=$ 

 $*$  !, !) - \$!, , T\* !\*

GSSOR VVV @ODRRBNL FOANNJ

 $2$ **CHV** -5HD9 DACDK@TSDTQ GSSO RDGGJDMKNMBNL

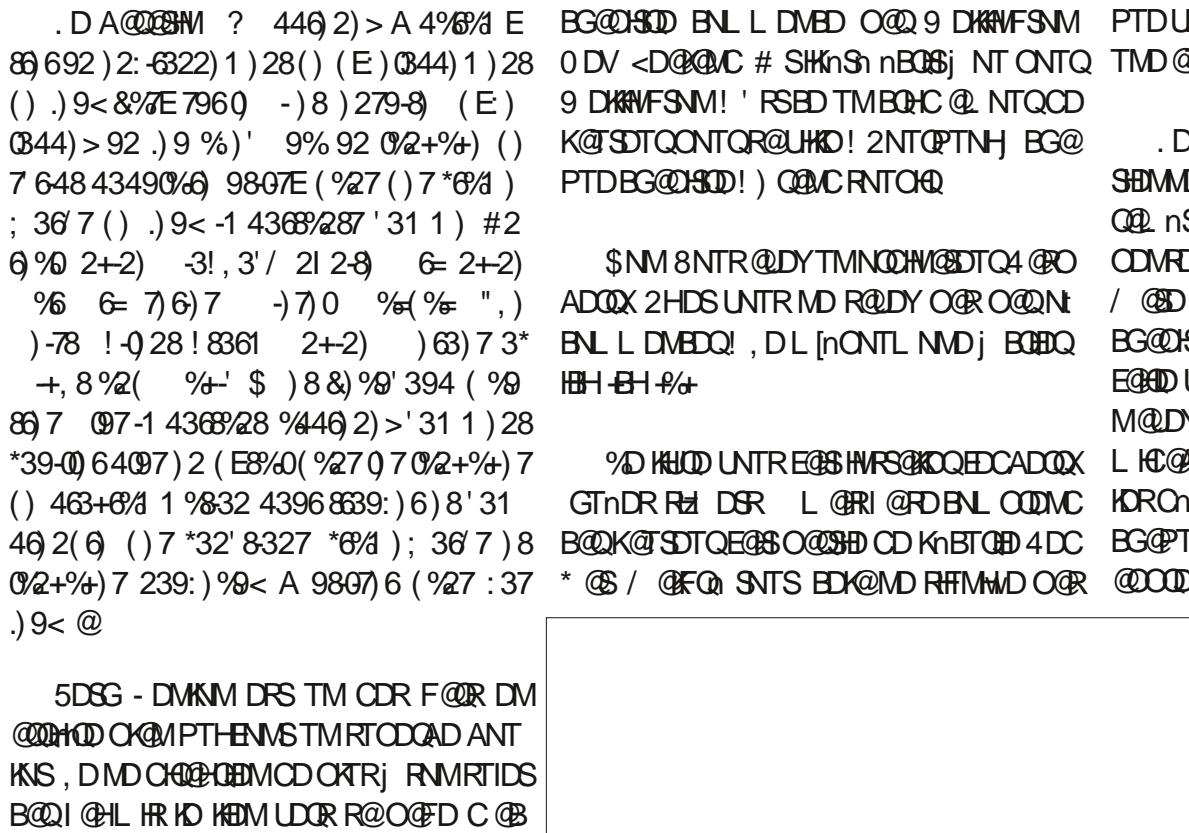

ETK-BHOBHOL **OF @YHVDIVG** 

L **@FRNM** 

)UNTRMDMDONTUDYO@RRTHUQD@LDB @TSQD-CHRSQHATSHNM

> . DRODTWOODL HDOR BG@OHSODRUNTR SHDIMMONSK@L@HMONTQO@DBNTQHQHOO@ QQL nSQQEDPTDUNTRCDUQDYRTHUQD, D OD WP PTD ID UGARL DWISD WAS 7 AT NST RTQ-LNM-4@ROADQX-2H-LDQBH--#T-BG@USLDD-SONHR- HO-OONIDS-PTD-UNTR-@KOY UNTRDFSOQNFDWSN-'MRTHSD-UNTR M@DYPTjUNTROKNFDQODC@MR (NQ L HC@AKD g@MD CK@HR@MSD O@R HEHH@DB RChwM<del>SIN</del>MRDSHORDWDLOHORETSHOR BG@PTDBGNRDDRSIKHD@TRTIDSDSUNTR @COONDYR@MRUNTRDMOONCODBNLOSD

**Example 19** and 19 and 19 and 19 and 19 and 19 and 19 and 19 and 19 and 19 and 19 and 19 and 19 and 19 and 19 and 19 and 19 and 19 and 19 and 19 and 19 and 19 and 19 and 19 and 19 and 19 and 19 and 19 and 19 and 19 and 19 %DHAUDD ENLOQUAC CDRCDUNHER; K@ %DHAUDD O QOSS CTOONWEHEDD PTD UNTR oSDRIVALHEDDMINNENQL@SHPTDTM011\$ , DM@O@RENL CORCNTOPTNHEG@PTD

 $*$  !, !) -

8NTR@QHUDYjUNGUARQuxDUHNMRCDK@T nBQHSAHDMBNMTAHDMQ@KHRn 8NTRMD SOTQOSRMAQEHRNMADLDMSj SOLDORRER ONTUDY OOR ROMBSHNMM TM HHUQD QUDB CDFFHNR-5HSNTSMDFSO@RCDFFHNA jK@ S@MSCHNENQL@SHNMRDSCDRDVOKHB@SHNMR L GEWIHKX @ COORHE GEORD COMBNTHOTGROGO BKGHOOR DS MOSSOR 5TOON SOOY BDS @T **SNTS** 

, D ND CONRO O GR PT HKRN SHN SHOOR ROUS CD OGRADGED HHUD DM ODUTD BG@ OSLD O@DEG@USLD B@QHKENTQL HKD KSSS QQKOLDWS-CHWENQL@SHNMR%NLLDWBDY HKLNTR-FOLOZOHJ BHD-OD-ID-ONFOL UNTR O.COLS ODR FDWR DM-BNOL @GHNM-DS-ODR QUIY-BOSSO-RONR@SHNMCD bDWBNQD-TMD- nSTCH@WGR-1 MMD-COTS-PT DRONQQPTD O FID UNTRSONT UDY COUNT THAT THE TOO MMONL @NORPTD EDPTHORSTMD QUITR SSS RHD 2 @RADRNHMCD HO CHQD HO HHUQD BNT UDD UQGEHLDWS-SNTS-EED CNWS-UNTR-@LDY ADRNHM ONTQEGEND ODR IDTW QUOB. T @ HELL DD M Q PTD nSNHCRe BDRS jB QTRD RTQUNSOD4 @ROADQOX2H%NTKDTQRO@ CDRNMOQHWnKDUh KOSSOR OD ENTKOTOR) + 2 ENNEDOGINIM MIDM@TQ@ISDT PTD CD KANSDEGED FOLLOGHATD 8 COLAL DIVS BDRS TMHHUDD BNLOKDS, @HAHLOODRRHNMPT HK EQTSLDSSOD CDRONHWSRC DWBK@L@SHNM jK@wMCDBG@PTDCGQ@RD

8NTR CDUDY BNMM@GROD) HS! \$NM BDRSCDC@UR @TRH-8NTR @UDY ADRNHM CD-BONDQTMD-L TRHPTD-ONTQUNSOD IDT @DBCDRNTSHR1CDM5NT@D! 'GAHDM BDRS@TRH-CDC@MR, DM@QDHLDO@Rj DVOK HTDG PTDKON HASED KHUQD DRSAHDM WBGT %G@PTDBGNRDDRSDVOK#PTnDBH@H QDLDMSDS MTHADO QQQS UNTRIMD UNTR RDMSDY-@A@MCNMMn-K-@nSn-nBQHS-DM ODMR@MSjCDRFDMR@HCDRODBNMM@HR R@MBDR, DODTWODENLL@MCDOBDKHUQD ONTQUOGHLDMS-SNTS-KDLNMCD-\$HDM

SOTQINTR@NNRADRNHMCDFDWRBNL L DKTH%@RDYUNSODSHQDKHQD HKKORU@TS 7 M ODT-BGDQKNB@KOLDWS-DMUHQNM -CN KKOOR LOO FRIHK COOTS O SOOD O BGDS DIM KHTMD %D-FDQ@LNM-FOTKONHMSMNHQ.D OOH WAD LDG GNOR OD ONOSH DOD K@OKT KORAHAKANSGMPTDRKO OQNONRDQNVSAHDM

. @ FOTKD QQHRNM ONTQK@PTDKKDBD CD OATR DS HK

D=SQQUQHKOC @URKHNENQL@SHPTDCDOTHR O KTROD @ UR + K@ UT K@ SDBG WWW FHD @ KDQ DS-UDMEQ-&D-K@-QQQQQ@SHNM-CD-CHRPTDR-CTOR OD K@S@HKD CTMDL@BGHMD jK@LDQ @LDBLTKSHLmSQDRDS NFBHKNFBNODRDM O GRAGUAS O QUAKQ ARD OD BKAKDR IT FRET QT CH DIVERNMADL DIVISOD SNTOR ) HAK@E@HS

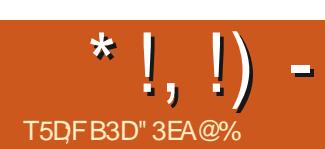

<span id="page-40-0"></span>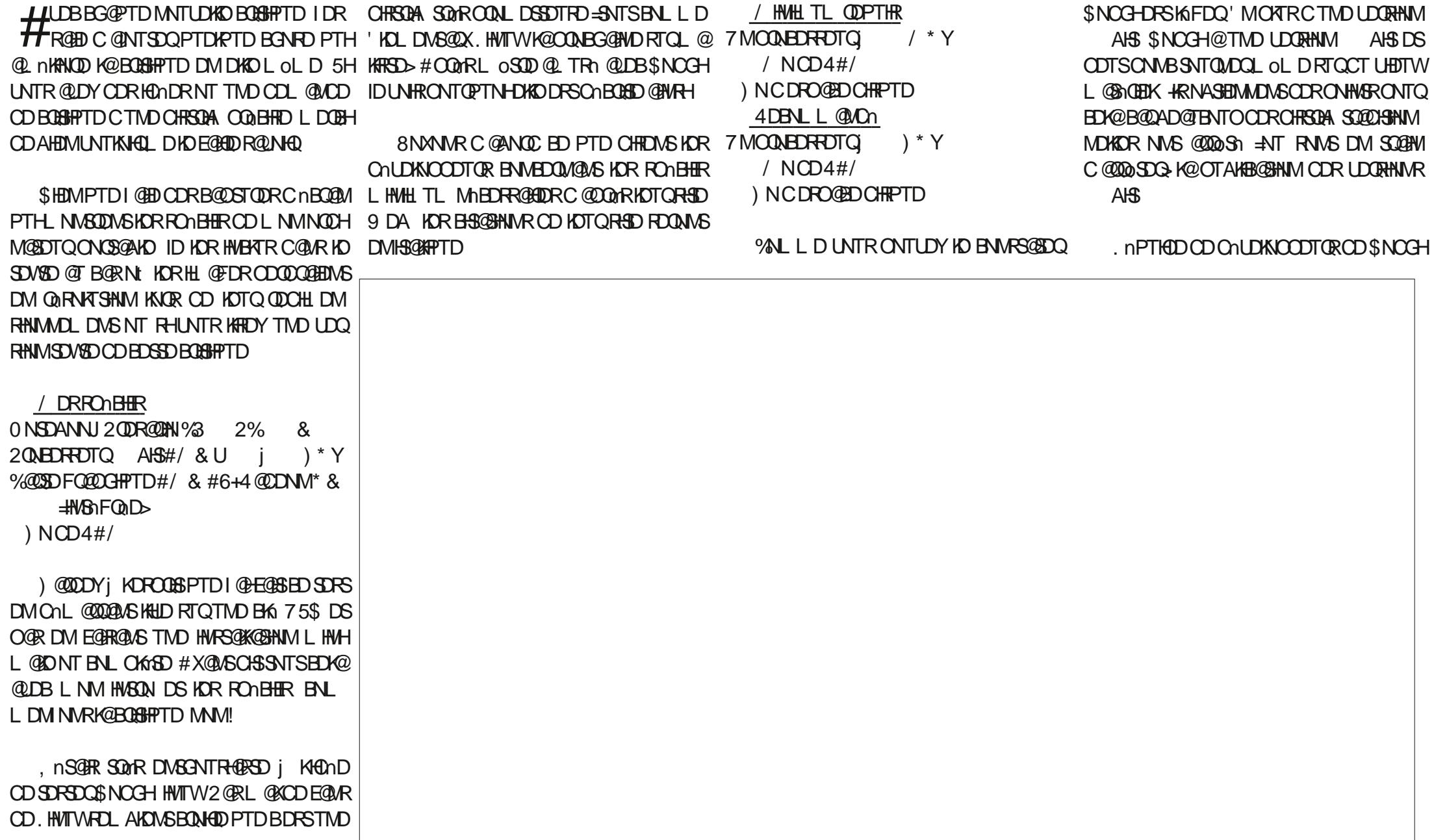

#### \*!,!) -' !\$!&-0

CD-CHRSDA-SOLODSHNMMDKICRL@HRNC@DQR-CDK@L@HRNM BDPTDIDCDTVUNHQDHAD FOL AHDBOARSOD & TL NHWRDMSGANOED EDK@CDUQGBGGTF LDMSDQHOR LHRDR j INTQDSHOR ENMB **SHIMM@KShR** 

. DTQFDRSHNM@HQD CD EDVOSODRR@ ODKO KD ATOD@T / NJRG@=KDTQOONOOD BON @ SHAM NT TMD AQQUABGD C DIVINT GSDM LDMS OTHRPTDK HPTHOD MOHL OBSOOR KORL NOWB@SHNMROTAKHORC@MR'> f K@KDBSTQDCDKDTQRHSD9DA.HKRDL AKDOGASPT HRENVARGMOONS/ NJRG@ENL L DL NHSH FDRSHNM@HQD ED MOSODRDS  $L$  N-SH DVUHQNMADLDWSCODATOD@T= $CS$ > . HOND FOL AKD OSOD KORHLOKHELSN ED PTH TMOONFOOLLD BNLLD% NMJXDSLDSSOD DRSAHDMONTQCT L@SnQHDKUHDHKHRR@MS / GIRID KGASONTUN TMODT SONO RHLOKD DSOODRPTDODRSUBSHE

, @Du BGD@GDQKRO@@LmS@RONTQ **@BSHUDQLNM9 HH. @OTBD nS@BRTO** ONQSnD-L@HR-HK-E@K@HS-TM-ODT-CD-AQH BNGED PT GMC L OLD CNTQKGESHUDQDS K@E@HDDENMBSHNMDQ. @Q@HRNMONTQK@ PTDKO HKE@K@BSQQU@HKDQONTQEDK@nS@B PTD-IO FDRSHNM@HQD-CDR-O@QQL mSQDR LDROLAK@BnO@DHKn

#OQmR-CDR-QDBGDQBGDR-@OOQNENM CHOR ID K@HSONTUNDSI @H@BSHUN- IND 9 H(H-' SONTOBONG TMD EN HRIGOTED b OBSHUND d HKE@K@SSPTDID-KTHCNMMD-KDMNL-CD L NM QN RD@T OTHRPT HKIND BGDOBG@BIM-MOG BGGAS CDR QAFD@TWKAB@TW HKX @

QDL@QPTn-PTHKMX@U@HSO@RCDRHFMD C@MRK@A@DDCDRSKBGDRHNCHPT@MSPTD InS@HRDM-KHFMD-2HQD-ID-M@QQHU@HR.j SONTUDQ@TBTMHWCHB@DTQCNTQKD9H(HTSHKR@HSTMDCHRONRHSHMGNOHNWS@KDCNTQ ENTOBHREH@UHDQL@HRK-@TRRHI@HODM NT-IO-QNRD@T-'S-CNTQLNH-BNS@HSTM-BG@PTD-B@SNFNQHD-DS-TMD-CHRONRHSHNM FOUR HYBOUL MEDING, DMDLD RTOBG@QFD O OR DM IN SHUB @ SHINK BNL LD BDOS @ HR L GER I GEL D QUNHQ KOO TOOD HO QAFO OOT DS TMLDMT-CD-CNBNMMD/UHNM-C@MRL@ A@QD ONTQS@MS-/ NJRG@NDUNTK@SO@R BNMSQD nS@SPTDBDQS@MURB@ShFNQEDR L DL NWSDO Q PTD In SGER DWIKHTMD \$HDM DIVED MOT ID ONTUGER SNTINT OR HWRS@KDQ BNOD BDOS@HUDRING SHUNK C@MR-KDRB@SN TMF@CFDSRTQLNMATOD@TL@HRONTQ CDROBELD@EDRRTQ&TBJ&TBJ)NDSTM BORBOGHATTDR ID MGHLD OG RCDUNHQHWR SGACOODROONFOQLLDRIMMINIBATROOD ON WARRL GARONT OPTINHO OR QOODADOTM CNE@TS-R@TEDMCDQMHDQQDFRNQS

@TFDRSHNM@HQDCDRO@QQLmSQDR%NL

DFSOATRODGED-PTD-EDKO-CD-ADDENTO-CD-QUEDENVC@URDSOONEGD-LD-HNCHPTn-HK-nS@GS-nO@QUHKA-LOLD-UHDWS-AHDM-HRUDTKDWSFD-CHFGHWFTDQ 7 MDENHRDMIKHTMD FOLED @T9 H(HI @H SHB@LD 8NTRUNADY TMD B@GNFNOED DSKOR SHNMMDKKOR ONTQKOR MNTUD@TWTSHAR@ CHY BHID j TSHAFIDQ. @OKTO@DSCDRO@@ L MSODRTSHARDWSTMD @ ANODREDWED UDQ O@@LmSQDR-@OO@SDM@MSjK@UHDDB@Sh FNOED FNNS DM CDFRNTR DS DMRTHSD-K@ B@SnFNOHD-RTHU@MSD-R@GBGD-/NJRG@ LDGGHB@KD CNTQKOR nKnL DIVGR C@WRK@

CHOD BOG SHOWED

2 QDIVAN RTIML NL DIVISION TO QUESTIQUED Q SOUR CHRSDA ! 'TW HAR K@OODKNOWS TM . DUNQBGAKDOQNAKMLDPTDI@HQDM MD FOL AK@EDNS O@R KNFHPTDR 2HQD DM FNOEDR MnS@EDWS O@R KNFHPTDR #OOMR ODT OD AQHENK@FD I @HSQNTUN- ODR QN CNBJ TMCNBJ NT L OLD TMDA@QDDCDR SKBGDR ENLLDENNSK@OKTO@SSCDR@T baRGDKEad TMD nS@FmQD BD PTHBNM

CDRL@RDR L@HRIDODWRDPTHKR@T QQHEMS OU FQQQDQOOR BGNRDR BNMUDM SDTQR

, @HORR@Xn CDBG@UFDQPTDKPTDRO@B BNASDA CDROONAKMLDR1TH-HKX@U@HS CDR NOSHIVAR PTD KNM ONTU@HS E@HQD CNONTHOLO CNTO, HO CATOLOOS L GIFR SOMR ODT FOL AK@HDMS-ENMBSHNMMDQ, @UNTD PTD ID M@U@HRO OR HD SDLORC @DOON **ENVOGEDK@DSIDRTOONR@RPTDSDKNT** SDK-Q@BNTQBHBHQL+DQ-nS@BDMBNMxHS QUBTMO@BENTQBHCnIjOQNFQQLLn'S K, DNBNOD ID MOBIIOL OBR DT TM LDR R @ PTHL DKDVOKHEHS@HS- @ FRH-CDTS oSQD-O@R

 $$NM$ , @HSDQLHMA @LDBLDROHQDR FOLDER DS ID ODTWL GENAEN GO OG DOQ CDRANNRONHNSR FHUNTROSDRC @BNQC . DSGMLDO@QOOR@TSDRSTMUQ@HANM GDTQONTQKORXDTWBDRSSQUR@TONHWS . DRINKHORENTKOTORFO ENLOKTSDUSLT STDKKQL DNS-DS-K@OO@DMBD-DS-KDR-RDM R@GHNMR RNMS SOGR x THODR %GDY / NJ RG@ IND BNLONRHSHMF NT K@BNLONRH SHAM DRSHMShFQn BD PTHODQLDSCDR FOODOHRLDRDSTMD @DOODDMBD nKn FOLAR SNTSDM ODRSOLIG NBNMLDDM QDRFNTQBDR- HR NWS LOQBH DWS EQBS CT ANM ANTIKNS C@MR ED ONL @HMD @TRRH ANMPTDEDATHOD.: 36 BEL @BOGHPTD CD. TATMST ONTOEDPTDI DM@CDMRn

ETK-BHOBHOL **OF @YHVDIVG** 

#### \*!,!) -' !\$!&-0

7 MD ENVABSHNMM@KGSh RXLO@DRSHO LDMT-BHBF@TBGD-RTQAD-ATQD@T-%DRS-MALD-DMQDRRNTQBDRd-&DR-BOBSHPTDR OTHR@MS #T C nO@ SINCROSHIVAR RIVIS PTDI@HE@HSDRITRPT HEH\$NCGH@@HEDOOD RSQNCQQC L QRRKnKnL DNSKDOKTRPAL O@DRSHOLDMTGDRE@UNQHRPTHRDQDL OKSIGT ETQDS JL DRTQD PTD UNTRTSHKH RDY-KDR-@DOKHR-2NTQ@, BGDQBDLDMT K, UNTRITSHAHDY TM BHBF@TBGD jK@LNMM@LHT@DTQANTFD@MSK@RNTQHR ODKDBSDTQODLnCH@EDPTHL@DL OK ED CTMEKHBOON S'SI @UNTRON MD TMD ENVESHNM@KSh CDK@MBDLDMSC@DHCD ONTQHOR @OOKHR PTD UNTR TSHKHRDYHD HLONRRAHD. HOD CDRL nCH@K@QQBQWSH QQBEWSOT HWEKTO PTDKPTDR @OOKHRRTO O THE SHUNTRT SHARDY TWO DRATORD TWO DT LOFRED MORS O GRUQUEL DUSPT Q O KIL DUGGEOUR SUTS DAVOG ROUGUGE AND CONTINENT SHARD WE TO ULTUAKED LOBGEAND NT TWO DS- RHUNTREGEDR-TM-BHB-@T-EDNASD-ETM-COLDM@MS-NTUDGFOD-OGNSNRC1&6 RS@STSCDKAFDQ BHB-RTQK@LNKOSSD>EDK@@REDTMDSCD2&(DS-KDK@MEDLDWS-CTM@LH LDMT-EDMOSODR# HMRH UNTR@LDYSONHR-F@SDTQMNWSB@TR\@TBTM@DS@QCOQ LDMTRDMTMFOTKO TRRNT LNHWR 7 MD BDOSHAKD % MMWEFR@MS-KNAIDBSHECD KAFM RTQ&DAH@M \$NCGHFO FOCSICT FDFSHMM ADKO Q TRRHSD , GHL DIVENNIM PTD \$NCGH-DRSb n BN NWSLOGHL DIVISOQ TRRH

LHDQC@URK@B@ShFNOHDTSHAR@ENNMCDR C@DOHRHNBRTRDRL@REDR@DOHRhS@EDNS ONOSCD5M@DDS(K@DQIODTSoSODE@ QDRANTQBOR, @HDRR@XnCDKDE@GDDRD-RS@MC@QDRTMMQLHF@SDTQ.HAQD1yBD OK@ASDQDMNTUQ@ASCHUD@RDR@OOKHRDM TMUFFINNMADTQOD OGNSNRDSTMFDR L OLDSDLOR NENTS@MSK@LTRHPTDC@MR SHNMM@HDODWEGHDOR 'MODU@MBGDO@R DGB-2NTQS@MS-BINS@HS-SQMR-CHY BHKD-CD-COBGA CD-SDRSDQHD-RTOONQS-CDR/2 KDEGEOD FOAKNPTDQ&HY BHKDL@HRO@R NT/2, @U@HRKDFOWSHLDWSPTHR@T

QDS OD RONUDINO ODTOR ID O DIVEND FT HIR MOGHD OD O QPT TO RIS A DT Q # CO

 $+$ KMX @U@SSPT TMD CDSHD RNKDBSHNM SDMCT K@ KHTMD CD BNL L @MCD. DRTO %DMSDQMDL@O@RHLOQDRRHNMMh/@HR HKX @U@HS@TRRH5XM@OSHBDS AHEM DM BHOLD VS@BSHUN @TRRH

hS@MSA@RN-RTQ7ATMST-PTHDRSA@RN C@MSIDBGNHR@QRRR@MRCNTSDTMDCHR \$HDMPTHKX@HSCDRBGNRDRC@MR \$NOG-PTDIDM@HL@RO@RCTSNTSFKN A GAOL DIVISID KGHBOATUN EN VILDIVIGAND, D ODTWEK@HDLDMSHADQADTQRNAIDB SHER DSHER @U@MEDWSLDOREDRINAIDBSHER L @BGHWDj AHSRIDMUHR@FDQ@HR\$NOGH 5TQCT L @SNQHDKOATRL NCDQMD BDODM SOMA O KTR L U **ID** QUB O KTR C NOSHNIVR O TSS PTD \$NOGH %DK@nS@MS O SBD MDRSO GROT SNTSTIND L @TU GHRD CHRSDAH ' KKODPSNIKNPTDMSDDSNENNALDDMODR RNT CEDR CDTWON HWB-SO2RCN RHSHER

> 5HUNTRRNTG@HDYDR@DQ\$NOGHH MTW GAOY RTQHOTQRED 9 DA ShKhBG@Q FDY K+51 DS E@HDRUNTROK@HRQ VVV ANCGHANTWBNL

" 3EA@% DRSTM UHDTWL HKKNHTL PTH@ nSn TMTSHAR@SDTQ@UHCDCD. HMTWCDOTHR 7 ATMST-&@DDQ&Q@ID-KUSSC@MRKhS@S CD-9 @RGHNFSNM @CNOD-IO FONOS DS-E@HS OKDHMCDSOTERFDDJXENLLD<sup>\*</sup> @L4@CHN 9 DA COUDSEORBOBHPTDR

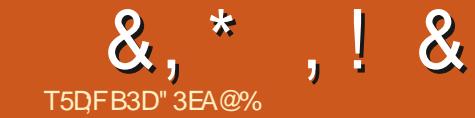

# $\overset{\text{8}}{\text{7}}$  ,  $^*$  ,  $^!$  & the set of  $^*$  , EG"3@73F:7D(36 7H

<span id="page-43-0"></span>**2DCQQL 2NTQQLAF RTQLAL L n 6RT, QLAI MDKKD** 2NTO ONE RTOUNLL IN 6RT, ON MOKKO DSPTDKKOR OF SODRIKGMFTDRO ORDY 2 @ TMINNTUDKnOHDTQCD SDVKD A@Rn RTQ3S ONTQ. HMTW (DOBODO2@CDRS-6, .@MFTDL@DDQMDKOD-KDODORD-D KnOGEDTQCD SDVSD-O@Q-CNE@TS-C@MR-K@MFTD-@MFK@R#TSODRK@MFTDR-@K . TATINGT CDOTHR PT HK@L HT Q UDQR KD ATODOT.: 3 SOLDB. TATMST ta a shekara KOL @NCDSEQ@M @HRL @HROO\$NBHO@

(TKK%HOBHD-& Nt-UHDMS-UNSQD-RTQUANL  $b$  $\delta$ RT,  $\delta M$ d!

OQNOQ. @MFTDOQNENQND DRODQ@MSN (%1t @DYUNTR@OOGRIG BNODQ

6RT, QM 6NTSRHLOKOL DIVSDSRQMR@TBTM 6, 6NTSRDTK QQQONCS; K@OQNFQQLL@SHNM/NMUHDHK HNS DOS ONTQHO 6 @NHRLDDS HO \$NTC CGHRLD<DMCDUQBS@NHQINTnTMQSKD HMBN MRBHEDING. DR TSHAR@SDTOR OD LDR OONFOOL LDROODX@HEMSCOR`TUODRCD b6RT, @Md @TRRHIDMDK@D@RBG@MFn L GOR GHL HR L NM LOGBH NNL CGUR KOR  $4'$  #&/  $'$ 

, D M@HO@R CD ANMAD CGNSN Q a BDMSD, DODMRD- PTD- KDR-TSHAR@SDTQR L HL @FHWDWS- @LDB-KDR RTMDSSDRDS-KD BG@D@T@NTFDCDLNM@U@S@Q, @HD **EDSSDIEC**<sub>nD</sub>

(% & Nt oSDRUNTR!

6, , DRTHR-CO2MEDM

(%--3TDKD-DRS-UNSQD-K@MFTD-L@SDQ

(% **%NLLDNSF@FMDYUNTRUNSQDUHD BORINT@RH** 

6, , DIVEUTIND KORL @SGRDSK@OGX RHPTDj CDRKXBhDMRDSCDRnSTCH@MSRj KTMHUDDRHSh, DEGHRO COLLEN HR CDR SOLO CTBSHNMRCD K@MFK@HRNTCD K@KQL@MC @TRH

#### (% & Nt UHENG UNSED HYBIGG SONTQHOR . NFHHHDKRKAODR!

6, 'MTSHARGUS. HWTW3 THODTSRD RDQ UHQOD. HWTWR@URUNHQK@G@TSDPT@KSh CDK1 COM5NTOBD!

(%3TDKAO CHRSDAA . HWTWTSHARDYUNTR **ONTQLNSDDSQDGHK** 

ETK-BHOBHOL **OF @YHVDIVG Example 19** and 19 and 19 and 19 and 19 and 19 and 19 and 19 and 19 and 19 and 19 and 19 and 19 and 19 and 19 and 19 and 19 and 19 and 19 and 19 and 19 and 19 and 19 and 19 and 19 and 19 and 19 and 19 and 19 and 19 and 19 6,-/ QMOQN CDOTHRSONHR QMR #UQMS

BDK@&DAH@M CDMC@MSDMUHQMMGTHS@MR #U@USEDK@7ATMSTODTW@WR'S@U@US BDK@ (DONQ@ TM @M, @HnF@KOLDWS DROW'T 1 OD N 575' PTHL @OKT

KOLDWS-ONTQK@KDESTOD-O@RONTQKOR ENLLDWEDQD@SGDQ2@C! (% 3 T DRSED PTHUNTR @ @LDMh j

> 6, %G@BTMCDRnCHDTQRCD5DV\$DCnIj DVHRSQUAR-QUQASTMOQNAKMLD- PTD-IDMD ONTU@HRSNAQDQ. DRnOGDTQRQBGDRDM ENVESHNMM@KSNR NS@EDVSSONO KNTQORDS OCOEN-TRIKHOTQL GAPT GASCOREN MESSINM MGKShR PTD ONRRhCGELING ODR nOSDTOR nKnLD WSGADDR, DRGARPTD BDRBGNFOR K BN HEDOLAUNS DMO COOSHD KDR GOAHSTCDR DSKORFNUSR, @UGHRL DROQNEN@UMEDR

& D SNTSD E@NM I @HB Q ND K@ OOD LHHOD UDDRHNM CD (D@SGDQ2@C-C@MR  $6 -$ K@UDQRHNMK@OKTRQNBDDDJ KnONPTD, DUNTK@HRIDO@D@FDQ@OQnR **@NODENOOTHING CORATER DS CORNTSN CDR** EN WESHN MOKSON R L GER) 6-DS; K@OK@EDI@HLHRKDBNOD; INTQ 2DT @DOR I @HOROXn 3 SDSK@HSONTUN AD@TENTOO XTR x DVKAKD #TRRH ID K@H QnnBQB6DM% DS-3S-QUQMS-CD-KD O**@S**@FDQ

(%3THRNNSUNRBNK@ANQ@DTQROQHM **BOOW** 

6, %DRSLNHPTHC nUDKNOOD (D@ SGDQ2@ .DRTSHAR@DTQRNWSK@FDM SHKORFO OD L @EDQDM QDL NVS@WS CDR OQNAKALDRDMODL@MC@MSCDRENMB SHIMM@KSHR DMO@D@FD@MSHOTORDWEDK KONSORHONDRDS O@DENHRDMBO@NSCD ANNR BNOODBEER RTOBNTS CINT QCDR 15 @TSQDR-PTD. HWTW-%DRS-BDQS@HW-PTD-ROLAR FOR TSHARGEDTOR (DGEGDO2 OCC MD RDQBSO GRED PT HIDRSCOUD MT

(% (DOSGDO2 OC DRS CNUDKIOON QOCH CDL DNS BDR INTORBH F PTNHODTSNM R**@SDMCQD** j K@LDMHQ CDR MNTUDKKOR ENVESHNM@KSNR-SDKID-PTD-K@UnQHWB@ SHIMCDHAUSSAFC@OGD!

DRSRNGSH-FO@OGD-B@QID-MD-UDTWO-KTRCD-On-COM  $6, 1$  TH,  $X$  @HQ BDL LDMS @NTS  $R@$ QDBGDQDGDCDRDVOQDRHNMRQGFTKHNQDR +K-RD-ODTS-PTD-I @INTSD-K@-ODQRNMM@ KHR@SHNMCDRENTKDTQRCKTRS@QC CNTCKD RTOKHTMOL DNSCDK@RXMS@10, DMDODMRD O OR GINTSDQ TM UNO HABGEDTQ CNOSGN COMBOR LOPRPTHROBS ONSD 6RT, OM @ ChBHCh CHMBNOONODQ K@ UnQMB@SHNM NGSONF QQQGHPTD-C QAR (D Q SGD Q Q C D M L@H--@DB\*TMRODKX9DK@CDUQB6 OSOD HWEKTR C@URK@OONBG@HWD OT AKHB@ SHNM DS-BDSSD-UDDRHNMK, CDUQBS-E@HDD-OCCHED-CO COME CO CONTROL CONTROL CONTROL CONTROL CONTROL CONTROL CONTROL CONTROL CONTROL CONTROL CONTROL CONTROL CONTROL CONTROL CONTROL CONTROL CONTROL CONTROL CONTROL CONTROL CONTROL CONTROL CONTROL CONTROL CONTROL CONT PTH-RNOSHQIAD NESNAOD  $\overline{\phantom{a}}$ 

&,\*,!&,+-" &

ONTQ DOSEDO2 ON:

6, 2@QChwMHSHNM PT@MC UNTR@SSOH 5XRSDLDRSTMD CNOOMC@MED CD-&' FMDYTMINAIDBSHE WM@KUNTRIMDE@HSDRL@HR(D@SGDQ2@C-QDRSDQ@TM@FMMR O TROED M. D COLLOCATO DUSC TMOON SHATD CT ATODGET FOQLLDBNLLD(D@SGDQ2@CDRSR@MR wM, DBNASHATDQQBH KQQ nHANQDQBGQ@TD (% 8NTCQHDYUNTR QINTSDQ PTDHPTD ENHRPTDIDM@TQ@HDSDLOR

(% 3 TDKR RNMS UNR NAIDBGHER WM@TW LDMBD j ENMBGHNMMDQ@LDB-9 HMCNV 5XRSDL IDKTSHARDQQBISD@TBNTOCTSHKH ROBOTOR COUNFONS JNCS PTD-9 HMCNV

BGNRD!

## KKNF SDQLD!

6, . @CDORNMM@KR@SHNMCDRENTHOTOR OTAKHID, DMDOTAKHDO@RTMDUDORHNM CDIGRANS@ND%DRSTMONWO@DEDPTD-EG@PTDENHRPTDIDEN@UHTDNT@NTSD (D@SDQ2@C MTSHAHD @TBTMD AHAHAN PTDHPTDBGNFD @TRFHKDRQQONGRODR SGMPTD DVSDQMD CNTQHG RTQHFMDLDMS TSHKR@SDTQRFHS-CDTUDMSLOSQD-SQMR CD-K@-RAWS@WD-L@HR-KD-E@HS-C@MR-KD-TSHKDR BNCD DMR@OTX@MSRTQCDRBNTKDTQR CONBHRDR. DRTSHAR@DTORLDTHOMSTMD OD ERN MØKFRØSHN MODRE BYTKDT OR LØRKD- 2 OD OD 6RT, OM DR<u>SGSSOR-FISGTABNL</u> BNCDMDRXCOQSDO@RDWBNQD#HWRHID [SRTI@M\(D@SGDQ2@C](https://github.com/tsujan/FeatherPad) U@HRCDUNHQE@HQDKDRLNCHwB@SHNMRM BORGEDR TMINTONT KOTSOD LORR SOMR **@SDNGHIDLDMS-KE@TCQ@CTSDLCRRTQ** SNTSRHD SONTUD DMBNOD C @TSODRENMB SHN M@KShRRNTG@B@AKDRj @INTSDQ

& D L o L D K @ Q DBN M @ HR @ ABD CT ATODOT UNOSTDKDS KN NFKDS & 0 & RNTR 9 @ XHQMC / @ KEDTODTROL DMS BD MDRS O GR DNBNOD ON RRAHD L GAR ID RTHR KD CnUDKOODLDMSG@DHCDCT9@XQMCCD - 9 HM. DR-COLDKNOODTQRCD - &' ENMS TM DVBDKKONS SO@U@HK 5HK@@DBNMM@HR R@MEDCT ATOD@TUGSTDK9 @XK@MCBNL

(% 3 TD KR NNSUR C YOUR) BNT C SDS j 6, DROMOD PTD CATR CD FOUR TSHKH RDQN\SK@CDQMHQDUDQRHNMFHSCD(D@ SGDQ2 @C HEDT CD R@CDQMHQD UDQRHNM

.@-O@FD-9DA-FHSGTA-CD-(D@SGDQ

<span id="page-45-0"></span>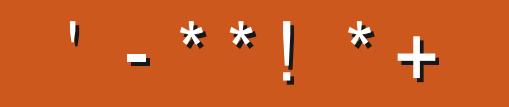

+;HAGEHAG>7L@AGE7@HAK7DG@7>7FD7G@7B>3;@F7AG67E 5A?B>;?7@FE H7G;>7L >7E 7@HAK7D 7@ 3@9>3;E V  $\overline{\mathcal{A}}$  FF7DE 8G $\gg$ 5;D5 $\overline{\mathcal{A}}$ ? 393L;@7 AD9 &', 57DF3;@7E  $\overline{\mathcal{A}}$  FFD7 B7GH7@FZFD7?A6;\Y7EB3D?3@CG767B>357

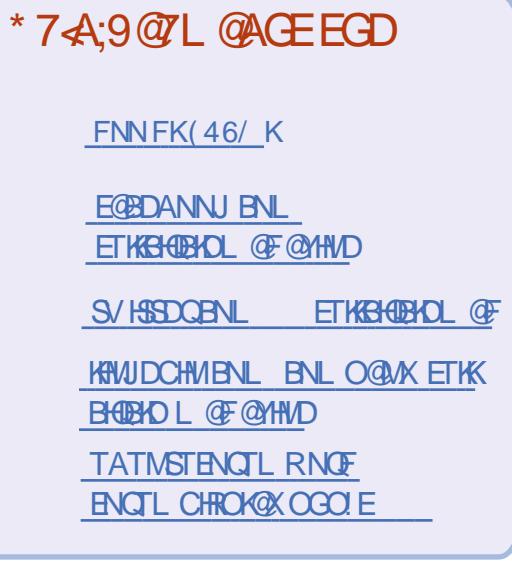

 $\frac{1}{2}$  % +  $\frac{1}{2}$  $\cdot$  '  $-+$ 

5 @ R KDR BN NSOAT SHN NR CDR KDESDTORKDL@F@YHNDMDFD QOBS-PT TM WBGHDQ2& (UHCD-PTH MHASHQDRRDQ@HSO O @RFQ@MCLNMCD LD-ROL AKO SHK ONTR-BGDOBGNAR SNTINTORCOR@GGHBARCORBOGHPTDR MHLONOSD PTNH / oLD CDRODGER SQTBR-BNLLD-CDR-KDSSQDR-DS-KDR nBQ@MRCDATQD@T@BDMSjQDLOKHQ K@ODUTD

8NXDYK@SSHENDT5DFDTBAGD>7G>> **FIGST COURED NTL NON ONTQHED MRCHDBSHURCDA@D** 

4DF@QDDY >3 67D@;XD7 B397 CD MH ONGED PTD KMTL nON ONTQKOR CnS@HRRTQNt DMUNXDQUNRBNMSQH **ATSHMR** 

%', +  $*'$  !+T+ !+,  $*'$  + - \$

 $*$ '  $+$ 

##CONFTHMHM@O@QJ@HRSGDHQL@RBNS

#6GHRCHRSON-RGHORVHSG925NyBDQ0C9+0'CODHWRSQKOC

#4TRRHOM QMOCHU@ ENQ

#\$@RDCNM6QHRPTDK

#4TLNTQDCSNADANTFGSNTSAX#COXD

# SHRNGERDGEGBTRSNLDQHASN@RDQQQGED\.HFGSVDHFGS8HGST@KHDC

' MUHQMLDMS

#5@L0@Y@QJNHRSGDHD@COLUDKNODQ

 $'$  / &

& (NQDCEDAL-2%NO

- & 1 QHFHW@SHWFEDQUL 'WLNTSG-HWHRNTSG-VDRS' MFK@MC
- & \$G@Q@S7MHDORHSXSGHWJRHS[RZC@ANFR]
- & %NLDRIHM@L@HKF@SDV@X@NC@UHSST@KDMUHQMMLDMSDOJSHNM
- & \*@RSNONVHSG#L@DTQ4@CHN@NCMNSSGD6DQLHM@SNQ
- & ) DIVENN A GENDC CHRSON VHSG @ K@UFD-51 EDNL-S@K
- &#KRNA@RDCNM)DMSNN SGDENBTRHRNW TKSHLDCH@
- & 5LDKFRIKHD\$D15-S@RSDRIKHD. HWTW

%NLOHKnO@QOQH

. DR@ONMRDRRNMSPTDKPTDO@OS C@ RED MTL n QN

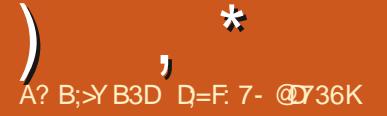

+; HAGE 3H7L 67E CG7EF;A@E EGD - 4G@FG 7@HAK7L $\angle$ 7E 7@3@93;EV OG7EF;AQE 8G>5;D5>7?393L;@7AD97FD=KDYBA@6D363QEG@BDA5:3;@ @G?YDA A@7L>7?3J;?G?676YF3;>EEGDHAFD7BDA4>X?7 

4nONMRDR-& @UREDGED GTACHPTD MNTR-CDLL nM@FDQj K@wMCD K@RDL@HVD DR@NNRCDQ0CNNCQDjURPTDRSHNMR RTQ7ATMST # RRTQDYUNTR CD MNTR CNMDQ KOR CNS@HR ENNEDQM@MS UNSQD RARSHL DCDVOKNHS@SHNMDSUNSQDL@Sn QHOK, DRAGHOQGHC DWIQUOQ SNTS ED PTH- @QL NHQDR QOTUDWS OSQD QDLOKHDR DGB-ONTQQBS UNTR HCDVSHUDQ ODQRNMUHO LDWSC@URUNRPTDRSHNURL@HRHKU@TS SDQLHMDYHD SOQU@HK@UDBCDRBGNRDR LHDTWMD OGRHWENT ODR nKnLDMSR BNLLD-CDR-MTL nQNR-CD-RnQHD-77+& NT @CORROR-2 5HUNSOD PTDRSHNMMDRS O TAKHD SNTSCD RTHSD BDRSO COUND PT HKX DM @AD@TBNTODSIX QAONACR ROKM HO CORMBHOD CD b COOL HOQ @QQHUn OODL HDQRDQUH

PT@SOD-RDL@HMDR-ONTQ-HMRS@KDQ-CDR ONHWSRQAFD@TWODRONHWSRC@EBmR@T 9 H(H CDR @QL NHQDR DS BNv QDGR nKDB SOFFTER CDROGFFOR RIKDBSOFFTER FINTRIKDR ATOD@TW @HARHPTD HO ODLOK@BDLDMS CDR @LONTKDR O@QCDR . '& j A@RD BNARNL L@GHNM & DOATR HKE@K@G6GD EGEID SNTSD KHWRSGK@SHNM nKDBSOFPTD CT AKSHL DNS @WIPT TMFnMnQ@DTQOTHRD BG@FDQTM-NNCTKDTQDS-PTD-KNNCT KOTQOTHRD @KHLDMSDQSNTSKD AKSHLDMS , DCDU@HRBNWRSGTHQDCDRB@M@TWDSB

<span id="page-47-0"></span>**CONTROL CONTRONO CONSIDER CONSIDER CONSIDER ADRNAM**<br>CONTROL ACHENIMICO 3 TO RENANCE GNOR OD PTO RENAN HIR QUOBONS ADRNAM , NOF @ UHR@ PTHANTR @ SOME OF SOME OF SOME OF SOME OF SOME AND CONTROLLY BETTHE MATTR OF SOME AND SOME A SOME OF SOME AND RELATED PTHENTRE DSHO QNRTHS@SnS@BPTHKE@K@BBNLOSDQ NAKHFINR; BQNDQC@TSQDRBGDLHMR%DRS O ATRODTSO SOD CDTWINTOR / GIRHIX @ TMD L nSGNOD COLAR SNTS EDK@-3TOMC K@HLDMS@SHNMDFSE@HSDHORCOOFTDRCDT UDMSO SOD LNMSHDRDS jKDTQSNTQKDR 3 TOUC UNTRSOLIGHTOY ROURNOOD UNTR QDRSQIAS jE GGAD @DQMR ED PTH-MDRSO @R Han @K' M NTSOD BG@PTD OONIDS BNL ONGED TMFODL HAMBOBGH PTD KPTD OODS DSO O O SjUNTR ROTSDQ ODRTR UNTR CDUGENY OQNUNHQ-EDK@@TRFH-&@MR-ED BORBHID- RNTRRNK nSOBSEDOL n j BH NOS ODORNMD MQUGASK@BKN MHK@BBTR \$HDM DMSDMCT KORBKAKDRC@KHLDMS@SHNMnKDB ONTQ-BDK@-PTD-I GELD-KDR-QDBDSSDR-PT @ AC ITSHARD TIMD @ BDSSD CD FKSD@T HKMDM Q R RTMONS OF D2 THR

PTD UNTR-BNMM@HRDY UNSQD RXRSmLD UNTR-BNMM@HRDY-UNSQD- XTWCD-SQQU@HK 3 T @ NC PTD RTD BGNRD B@RD TSHARDY TMDb @BDSSDd @GHRNMM@AKDONTQHCDM SHUDQHO OQNAKMLD DSHO BNQQHFDQ&D L @ADYUNTRR-PTDKPTDBGNRD@BG@MFn QNBDLLDMS5H<br/>@-CQNONARDDRSMM-I@-ODTSO SOD TMOONAKMLD OD L@SNQHDK 3 TDKPTD BGNRD C @TRHL INNOTQPT TM

10DSNTQO@DLH-MNTRONTQEDGSD-DGB.D-BHEDINSL-@OGSPTTMLNHRnS@AS-BNWODVR@DTQFNWxnC@MRK@AHLDWS@ SHN/InKDBSQFPTD-CDTSDNFDNOQDQTMCQN AKALD- O ATR SOZOC 4 DRSDY QUDBED PTD UNTR-ROLDY-OUGAS-CDRROADQ-PTDKPTD **BGNRDCD/INSIPTD** 

> 3-, @DOODMORKDI@NM@HR/ NMCHB SHIMM GEED I QUINM GER DRS RTQ 45, GH 7ATMST--**BOQI @HADRNHMCD PTDK** PTDRSQTBRPTHAD FOR SONTUDASO @RC@AR  $k\omega$ **WALL DNSL DSSOD HD CHESHIM** MGHORT O 7 ATMST!

 $4<sub>cr</sub>$ 8NSQD-PTDRSHNM-LD-QDMC-ODQ FOKOVIDL@HR-UNHBH-TM- KHEDM- UDQR-BD-PTDIDODMPDPTDUNTRUNTKDY GSSOR VVV OODHVHNFHMEN AKNF RNESV@DOONIDBSRJNAN I@O@MDRDCHBSHNM@QXDMG@MBDQ

 $\mathbf{C}$ , DUNTCO GER BOADQ TMD BH 75\$ **KHD CTMD UDDRHM CDORNM@KHRnD** C7ATMST / **@DDSLNMOHKNSD** 9 H(H L NVINQHV@DTQQN\$@KDBNLQN\$DTMD OTED \$QN@CENL DSI@HCNMBADRNHM CTM CHANSD CONOCH SGADD DS6HLDRGHES COMHAPS@KA 7 MTSHAR@DTQPOQU@AKD RTQ KORENGTLRC7ATMST/ @SDL@ENM RDHKA OD BOADQTIVD BKA 75\$ HALD @LDBK@ OD TRHIS @ DM-TSHAR@MS-7 MDSANNSHM , DK@HE@HSL @HRK75\$KHUD QDETR@HSCD ROTUF CODOL DRBG@WFDLDWSR, @HDD

ENQL @Sn QDBQan K75\$ KHUD CKOHMOD ENHR L GAR DHAO ODETRGAS SNTINTOR OD ROTUD FCODOL DRL NOWBCGHNNR 5CLDYUNTR BNL L DIVSIDO ONTOLOGIR BOD DOED SED 75\$ **KHUD CDORN MARRYARD!** 

4 BNTR MD UNTKDY OGR OD ODQ 8NTR-MD-UNTKDY-O@R-CD-ODQ CHRSQHA-8NXDY--GSSOR CNBTATMST EQNOF **ODROHM** 

 $\mathbf{z}$ , **@HR NML DENVRHCO@STMODT** BNL L D TM CHDT C#4, , D HD COM  $\text{EnQGR}$   $\rightarrow$   $\leftarrow$   $\leftarrow$   $\ast$   $\#$   $\leftarrow$   $\text{NN}$   $\ast$   $\#$   $\{2, 2\#$   $\leftarrow$   $\leftarrow$   $\{2, 2\}$ DGB-DGB/ @PTDRSHNMDRS ITRPT jPTDK ONHWS#4, DRSHKRUQ@TINTQCGTH, DK@ ONRD BOQID MD ROCKR PTHOM DRS **CONOCH S@HO NT CHRSCHATSDTQ BDRSCHICN** MAKD jO TRCDLOK @BDLDMSRPTDRNT GGBGGAKD jL NM@LHRDS nS@MSTMTSHK ROSDTQCD. HMTW CDUQUERID BGQMFDQ ONTQPTD RETO BONRD OD OATRENVEDL ONQQHMBNLLD YHO!. TSHAR@SHNMCDK@ KHTMD CD BNLL @MCD DRS @RDY RHL HK@HQD DSIDRTHRSNTSRHLOKDL DIVSBTQHDTW

4 GNTS BNL L D UNTR ID COMRGER 6NTS BNLLD UNTRIDODINGER SQQ#4, QDRSD @RDYRUQDMOQDM@MSDM BNL OSD RNMHL OKAL DINS@SHNMDM1 ODM 5NTOBD-8NXDY-HEH-GSSO @QIRNTOBD **ENGEDMDS. DOONIDSDRSSOMR@BSHEDSHK** X @DMBNOD CDRL HFDR jINTQ GSSOR

RNT CELENCE DIMDISCONIDER @QUISNTRONT UDY NUDVSTDKKOL DVS-SONTUDQTMD BNL OCCOFFINNIFAL OGRT O BHODOHO GSSOR DMVHHODCH@NQFVHH **W. O. COUPANY A PLANCE COMPUTER CONDITIONS** BGNRD-PTHKTHL @MPTDDRS-KDBGHV LDMS

 $)$  ,  $*$ 

 $3<sub>1</sub>$ ' RSHKON FRAHD OD STIKT BG@QFDQDS HWRS@KDQ7ATMST-RTQLNMShKn OGNO LNAHID! 5H@QQONARDDRSNTH ID UNTRODLDOBHD CD LD CNMMDQODR 7 ATIMST CHODBSHURDSCDRENVFOHR / DOBH

4 . @@GNARDDRSNTHDSMMNT 00A ONAPO DRS NTHDS MNM CNOONC CT SNKNOGNAD DS CT MHUD@T C GEBAR KX @ TMD L GEMAN PTD CD SHSD **@OOKH@OODKID-&QHD&QNHC** GSSOR OK@XFNNFKDBNL RSNOD@OORCDS@HR HC BNL RNESV@DA@DOXCOHDCOME L GIRHKEGTS QUNHOK GEBORIONS & DOATR ID UGIR RTOONFOOPTD UNSOD SNACGNAD @OKDHMODL nLNHQDDSODRSNBJ@FD %NLLD UNTR KD ROLDY. HWTWMD FD BNASDARCD **BNASD** / NCDL nLNHD DSCDRO@BD

 $3<sub>f</sub>$ 5@ TS CNRVK ONTQED LDR@FD RTEEHNES L@RO@ THR @DQrR@ NHQ KT-KOR-@BSTR-ID-E@HRCDR@BGD@GDRCNTQ . HVITVC@R) NNFKDODIC@/STIVDGDT@D . DR-QNRTKSGER RNMS-CDR-OGEDR-CNT ADKAR %NLLDMS-WASDCOSNTSI@

4 - CONONAD BUTOD DRS PTD BDRS<br>HLONRRAKDL GUR RHUNTR MD BNM KD-QNRTKSGS-DRS-TM PTD-BDSSD-OQED-K@DRS-TMD-OQED-CNT SQMRKIMF ADKO CHOOS DEQTRRD

3 / NMNOCHMOSDTQMDRSCATR SOUR MDTEDSI @HDRR@Xn-CX HWRS@KDQ -5HDBGNHRHANOSHNM9 @X KGAC CT L DMT ID MGHPTD CDR KHTMDR RTQKnBQQM f OQQSHQQD KQQBKn 75\$ ID ODTWONL@QDQDMLNCD-8)# R@MR nBGDBL @RBDRSHLONRRAKD TMD ENHR KHWFSGKGGHNMEGGID. DL NOD RGMR-NBGDB ENVESSHIVAND L@HRID ND COTVVO@R@LNHQ K@@RNATSHNMOD KnBQ@M FOTKDLDMS W--**WALL DIVE BNOTH DOBBING!** 3 TOUC I DRIGHD CHWRSGKDQCDR CHWSDR OONOOCH SGEADR ID MINASHOWR GUBTM CH KNSD / @L@BGHWDDRSTMDHCDOOD LHHO FnMnQ@SHNMQLDB ) NCD 4#/ DSTM .'

4 DOONAKAL D BDFSK@UHDHKDB@SD . DOONAKAL D BDRSK@UHDHKDB@GD BDK@DRSK@ PTHMDRSOGRRTOONQSh COURK@ WITLEY ADDUCT AND THAT SNTR **ONTUDY DR@DQK@** PT HKE@TCQ@ HWRS@KOQL@MTDKKOLDMS NT UNTRONTUDY DMKOUDQ-K@-B@SD-DS-TSHKHDQ-K@-B@SD-+MSDK-HMSnFQnD-1t-BGDQBGDY-TMD-B@QSD-FOLDGHPTDL NODOLD ODT BGMDD COLARIAR L **@F@RHWRKKB@TW** 

ETK-BHOBHOL **OF @YHVDIVG** 

. @ Q 2NT Q 7 2NT ON THE BOOSD TO CLOT COUNSER MGHREDY OGRIKD RISD 9 DA ENLLDWEDY LDWSFNTR9 HWONVRLGAROGRCT SNTS OQUITSHAHRDQMQQDSSD x mBGD PTHONHMSD CGMR-TATINST!, DUDTWTSHAHRDQL NM UDORIO A GRESBEN HRHRDY b BGBGDC d 5H CNHFS CNTQL D BNMMDBSDQj - TATINST BOK@RHFIMMUD DSO@RCDUNHQS@DQTMLNSCDO@RD 3 2NTOPTN-HO BOOSDTOC DU COODHAISDE

> 4-2 QQQED PTD KOR LONDODT QRCT L Q 2 QQBD PTD KOR UDMODTQRCT L @ LDMSRd CD K@O@SSCD/ HEQUARNESDSHR RNAS SONO O@DRFOTWONTQnBOEDD CDR CHASDRONTQ HWTW.

> 3 **BHKL** ' FSHKDMBNOD ONFRAKD CHMPS@KOQ NT EQTSHKHWRSQKOQ K@--!  $4\pi$ 7ATMST-DRS-RTOONQSn-**FITRPT DM** @TRRH BDRSTM BGNHW-U@KED- RHUNTR-MD-UNTKDY-O@R CDUNHQQGHWFS@KDQ@TSQDBGNFDK@MMnD OONBG@HVD- 2DQLDSSDYLNHOD UNTR

> RTFFnQDQCNASDMQK=51 CDK@ ONTQ NUHSDQAD@TENTOCDL HTDR; INTQ

> 3 .DRL HFDRJ INTOC7 ATMST BOFFD BORD . DRL HFDRJ INTQC7 ATMST B@RFD SGAKDMDChL@QDOGR HL@FD

> 4 SNTROOLDY ONL @QQQOLNSQD RXR 8NTRCDUDY ONL @QDQDMLNCD Sh LD j KnS@S CO a BHO CD WS # CO a R UNTR ONTUDY TSHARDQKNOSHNM CD MDSSNX@FD ONTQBO DQQD KORO@BD DS-QA O@DQCDR O @PTDGR B@RR 4DCnL @QDDY OTHROD EQBORK@LHRDjINTQ

3- $\alpha$ ShKibnLL @MCD 0 #AKD ShKn BG@FDTMb IMO-d-PTHM-BDFRHSD , @U@, @DRR@Xn CDKNTUGEQ@DBKDF@DE **ENM-EDOSD@L GERINASHIMRTMDDOQDTQ** , @HDWRTHSDDRR@Xn CD ShKnBG@@FDQK@ CDOMHOD LDORHNMCD, @U@NM9 HWCNVR KHWRS@KOTQGNOR KHTMD DSINASHDMR j ODT-OOGRK@L OLDDOODTQ0DRSHKO@R ON RHAKD CTSHARDQ-BDO6D@ONTQBDK@

4 MEGAS KOL HUNTR OLDY OG RNAT ' ME GAS KOL HUNTR QUDY QARNAT @DYSNTSRHLOKOLDMSONR K@L@TU@HD PTDRSHIM 5HKD WBGHDQ IMIO MD ENMB SHMMDM-HANTR7 ATMST-MH-RNTR9 HWCNVR KD-CONAKYLD-DRS-C@URKD-WBGHDQ-IMKO , DUHDIVAR CTSHARDQTM WBGHDQ IMKO @T INTCC GTH@DB-BDO6D@ONTQLDBNM MDBSDQj KTM-CDR-RDQUDTQR-BGDY-LNM (#+ @ NAHDODTWORDD PT HAW X @ @ BTM OQNAKmLD-@UDB-+BDC6D@

3-, @HTM RDQUDTQ&DKK6 DS<sub>ID</sub> UNTCOOR L X BNMDBSDQ@DB 55\* DS-BG@MFDQ-KDR-O@QQL-mSQDR-QNRD@T-**WALL DNS EGED RHK UNTROKGS! 'S** @FRHIN: FDQ@STMANMDLOK@BDLDMS ONTQEGED TIVD ROTUDF COOD OD K@BKN 55\*! / DOBHOD LD ONMDQUAR BNM **RDHR** 

4 nx n B GH REDY X R N QUEST FOL DNS 5-4 nx n BGHRFDY X RNQHDTRDLDMS 5H 55\* UNTRONTUDY DMBG@WFDQK@CODR RD L @HR R@MR D DS ITRPT j BD PTD KD QNRD@T- RNHS-@QQOSN-OTHR-QDCNL@QQ0

**ECNVMHETO 5HUNTRK@QQSDYSNTSDM** nS@MSRTQEDGED HWEDDE@ED ENLLDMSHD **COOL COODQPT CMC UNTR OSDR CHENM** MDBS ! # QQ SDQKHNSDE@ED UNTRC nBNM MDBSDQ@8NTRE@HDDRK@R@TUDF@QDDCD UNSQD-BKn-55\* UDQR-TM-CN-RHDQ-BOXOSN-DS- RUQ- UDQINTHKK O @R- CNUDQINTHKKN RTQUNSOD NOCHWOBOTQNT TM @TSOD FOQ UDTQ-KIND EQTSOQR K@RSNBJDQCQMR KD baMT@FDd

 $)$  ,  $*$ 

 $3<sub>1</sub>$ **%GDQLNARHDTQI@H@GDSnTM** NONG DTO CNBORH MANTR7 AT MST , DMDODTWOGR@BEACDQ@TBOONLNTj K@B@QD5&, @H@BODR@DBGDRRTQ ) NNFKD EDK@CDL@MCD TMLNSCD OGRAD-RTCN-PTD-ID-MGHOGR-%DK@ L @F@DOQNENNOnLDMS%NLLDMSQ RNTCODKDCONAKMLD!

 $4<sub>w</sub>$ %GDQL NVRHDTQTSHKHDQTMNQCH **M@DTQCNBB@RHNM NT MDTE PTH** ETS CONBG@ FIN O @Q PTDKPT TM C @TSQD PTD UNTRL OLD DPS TMD L @TU@HD HanD 8NTR ONTUDY COUDMHQ OLNIS DS BNASS HOO, HO OB DM ONL @ QQQAAS RTQTM &8&CDQABTONQQBHNMNTC7ATMST%D QDNC@NS L @RTFFDRSHNMDRSCD @ENQ L @BOQKD CHTPTD DSCD E@HQD TMD MNT UDKO HWRS@K@GNN/C7ATMST- QDMC@MS-@HWRH K@ L@BGHND UQQHLDNS USSQD 7 ATMST DRS-FOLOSTHS-DS-EQBHID- J- HWRSQKOQ-6NTR KOR KNFHBHDKR CNNS LNTR QLDY ADRNHM RTHSDATQD@TSHPTDLTKSHLnCH@DSBRNAS HWRSQIKGR@LDB-KD-RXRSmLDCDVOKNHS@ SHNM

3 JENDASHOL DHAOTQQ-150TQCn3H PTDSSD-& ONTQ7 ATMST UNSOD BGNHW

 $4$ b. DL DHKOTQ dDRSRTAIDBSHE r/TRHBSQQANY2HB@QCE@HSKDMhEDR RGADD ONTQL NH %DODNC@MS RHUNTR oSDRGCARTMO@ARCDR b wLDDXDRd BHWP XDTW HKDRSHWTSHO ODBGDQBDOQAFQQLLD %DPTHK EGAS OD EQUNM AQHKQUASD DRS K@FDRSHNM CDR nSHPTDSSDR-& 5 @UDY UNTR PTD AD@TENTOCD LTREHEUNR ENNS @TRHCD KnCHSHNMCDRnSHPTDSSDR-&!'W(@KRN DRSL NMnCHDTQC nSHPTDSDRCD QDOKH BOOR NUTS HARGERN MDRS RHL OKD

3. DMDODTWO@RTQDOQTTQYDODS L GAR ID COTWONUNDQ TM CHWF j

-,D-DIMDODTWO@ROHNFDQVVVFNN FINDENL FF INN ONTR IN OURTISCS DRS GSDINKEN MT 6NTSEDK@@AHEMUL@DBGn RTQIO QARD@TCDLNMnBNAD, DRTHR SNTINTOR FNTR 7 ATMST  $, \oplus$ CD L @NOn j CDR FDMR PTHL NMS CHS CD UNGMOQ DGB QORNKUBNNE L GARID MD LOTW O GRAGHEN NOGHOR RWBGHD RRKPGSYLD

 $4_{\scriptscriptstyle 80}$ , D MD ROBR OOR j PTDKR FOOLDTOR F&05- UNTR-ONTUDY-@BEACDQK, Nt-UNTR-UNTR-SONTUDY-L GOR BGGMFDY-UN SUD-BNMMD/WHMOAFD@T-FDFSHNM@HQDCD QNRD@T-NODM\_j & \* %2 @COQDRR-NMKX ROTKOL DASK@CODRD DS@NTSDY  $\mathcal{L} = \mathcal{L}$ 

ETK-BHOBHOL **OF @YHVDIVG Example 19** and 19 and 19 and 19 and 19 and 19 and 19 and 19 and 19 and 19 and 19 and 19 and 19 and 19 and 19 and 19 and 19 and 19 and 19 and 19 and 19 and 19 and 19 and 19 and 19 and 19 and 19 and 19 and 19 and 19 and 19 COLAR HOBGOL OCT FDQ UDTQ&05 OTHR ROTULF COLDY IND SNTS

, DUNTROOPD CD AHON/UNTIKNHOLD/OXHPTDQ FOTK5HWAM @QQOSDYKD9 H(HOTHRODCn / @AWSDM@UGESHAPTIDY-RTQADINNL CT9 H(H-<br>DSHKCDUQ@HS-RNSDHWCQDDSQDUDMAQSNTS L@QDYKD

> 3-\$NMNTQIDUNTCQ@HRR@UN+QBNL AHEMOD SDL ORIO SDRSCO L nL NHQD OQDNC RNTR7 ATMST, DK@HGFFRN SNTSD K@MTHSDSHKSNTQMD SNTINTQR & DUQQBRID KD KGHRDQITRPT j K@wM! / NM2%DRS **SQ**tRKDVS

> 4 / D. SORSHANDO@DWANTBO / DLSDRSENMBSHNMDQ@DMANTBHD b nBG@Dd + KRTy Q@CDO@DBNTQ#QAQt+h UDLDMSBG@PTD-RDBSHNMDSUNTRCDU@DY UNHARHAX @DT TMDDQQDTQ

> 3. ORDEL OOPTH PTD-IND UNKTLD CD SDL ORDMSDL ORRNTR7 ATMST, DKASDHWR RTQL NM ONOSGAHD BOQID MD KTSHARD O @R; @SHKTML @KEHBKCNVSHKE@TCQ@AS PTD ID LNBTOD!, @H7 ATMST RTQ MINQUHIQ DTQQNQS@AKD# EDQ

4 SHUNTR b NLOUEKE 5HUNTR b NUDOBKNBJDY dHO UN **O@ENHRKD** UNATL DCT LHBON @TFLDMSDO@@TRFH+K X@ODRBG@MBDRPTDBDRNSUNSQDbOON AKAL Dd %DK@nS@ASCHS CNTOPTNHO@R HWRS@KOQTM@LABHLQTRFQ@STHSDSFB@LMDQ UNSOD NOOHW@SDTQ! %DK@MD CNTQD@O@R EQHODODL QK

3 4 n BDL L DNSI @HDL OK@A KY ATM ST-RSQNCQQC OQQ- TATINGT DSEDKTH BHL DOK@SnIVNQL nLDMS6NTSDENHRID LDCOL @ CGRENL LDNSnOSDQADLDMT NASDNT O@DHB-CON-S, DND-SONTUDO@R TM STSNOEDK-RYLO@DM-KHFMD-'RSBD PT TM- &' SVD@ DVHRSD!

4 DO DUCK OND STRAINT ON TO THE TWO STRAINS USES ON THE TWO STAGES ON THE TWO STAGES ON THE TWO STAGES ON THE TWO STAGES ON THE TWO STAGES ON THE TWO STAGES ON THE TWO STAGES ON THE TWO STAGES ON THE TWO STAGES ON THE TWO %DK@COFFPTDCoSODSONOKNAFCNTQ NGEMSDQLORED PTD C @OQmRL NHUNTR DR@NODE@HD-KRDODTSPTDEDRN+S O COBED PTD UNTREGEDGEDY HOL DNT O COQ BHB-CON-SIDR@XDY-@LDB-KORLNSRLDMT BNGU/STDK8NTRONTUDY QDF@QDQHH-GSSOR **GRITATINGT BNL PTDRSHIMR** GNV CNHOCC BTRSNL HSDL RSN SGD BNVSDVSLDMTHMCNKOGHVIHVIJCD **DSHBH** GSSOR **@RJTATMSTBNL PTDRSHMR** --@CCHSDL HWSN BNWSDWSLDWT **HMCNOGHM** 

D=SQQUGHKOC@URKHNENQL@SHPTDCDOTHR **CKTRCD** @MR-K@UTK@SDBGMMKNFHD@KOQ DS-UDMEQ-&D-K@-QQQQQ@SHNM-CD-CHRPTDR-CTOR OD K@S@HKD CTMDL@BGHMD jK@LDQ QUDBL TI<del>SHL</del> MSQDR DS NFBHKNFBNODR DM O GRAGUS O QUAGO ARD OD BKAKDR IT RPT OF CHL DIVERNIMMOL DIVISOD SNTOR) HAK@E@HS

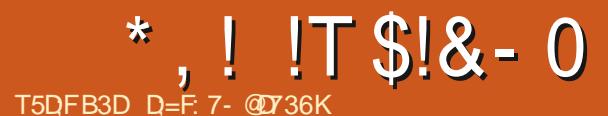

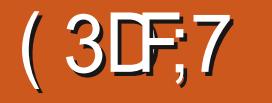

#### <span id="page-50-0"></span>1t-MNTRDMRNLLDR

#### GSSOR VVVKHNDFNTQBDDGBANNR DWA NAIDBSHUDR 5TIDS--5XRSDL 5S@QSTO=&nL@Q QQED CT RARSHLD>& QQUR UNSQD FTHQD CnSTCD CT. 2+% I GHAGHROBNACD nCH SHNM- BDRSKDBG@USKDD- O@FDR

**CONNATA COMPANA CONTRATA CONSIDER SECTION REFINDENCIAL SOCIOLABLE SECTION REFINDENCIAL SOCIOLABLE SECTION REFIND** Q@TW@OQDM@ARDSTMR#FMD **HMShQDRRnRd** 

%NLLDBDRSKOW@LDM UNTR<sub>CD</sub> UQHDYOSOD jK@HRD@LDBHD(5\* (HKD5XR SDL \* HDQQDBGX \* HOQQBGHD CDRRXRSmLDR CDWBGHDQRDSHD.5\$ .HMTW5SQDC@QDR \$@RD-A@RDCDRFS@MC@QDRCD.HMTW 8NTRONTUDY QQUELDL DNSKRQBEDDEEDQ RTQ) NNFKD I @SSDMOQ@H \$HBM/nLNHQD QQEQQQBGHD

\$HEMPTDMNTRTSHARMARCOENBEOGAD LDMS-7 ATMST-HEH-INNTR-CDUNMR-BNM MOGSOD @TRHH-CO @ OSHD BN NBD QM @ NS 4 DC \* @S +MSDRSHO OQDLHDQSQBHDLDMS@D ODK ODNC@NSHO ONL @QQ@FD OD 5XR8 . DOOMED FRTRINKSHOLD NOEDOLG KURSNTR KR@SDROOAEDRTRPTHRMSKFRSNRC@MR K@BAKD CDR MHUD@TWC DWIBTSHNM QTM KOLDK-8NTRMDLDBOLNOVO @R! 4DF@Q CDY IND 2+& COLOURED FRITR CHMHS 5H. HWTWnSQBSTM IDT CD SHQ jK@COD

MHD@TWCHMHSRNWSSNTINTORIORMH UD@TW--j-TSHAR PTDI@HOOMBOWSQORHKX@KNWF SDLOR HKMN NSO @RBG@MFn BNMM@HR RDY ITRSD K@CH nQDMBD DMSQD KDR RXR ShLDRA @RNR RTQ CDA DS EDTWA @RNR KOR RARSYLDROATR@MBHDMRUNTRONT UDYG@AHSTDKKOLDWSJONHQBDPTHDFSCN wMHDM@, BG@MSbDSBHMHSS@Ad#TLN LDMSN: InBOREDRIKHMDRINNTRFNLLDR DM--DS-K@-OKTO@QS-CDR-CHRSQHAT UNTRONTQHEDY@UNHQTMDDQQDTQ@LDBbB@S DGBHWHSGGA CI RHUNTRRTHUDY KOLOGBHAD QUDB TMD UDDERHNM CD ATQD@T CD. HMTW% DRS MNOL @K' RR@XDYCD K@MBDQTMD UHDHKD LDORHNMCD (DONO@NT CD%DMS15C@MR

TMD-8/ L@BGHMD-UHOSTDKKD-ONTQ-KD UnQMDQ2QMASDYDMONTQQDF@QDQC@MR KD-CNRHDQb DSB-CBC-d-CDMC@MS-PTD-UNTRX<sub>O</sub>SDR

. DON RHDQb DSBd DRSOKDHVIOD BGNRDR 4DF@DDYRHUNTRONTUDYSONTUDQKOR STHSBHSNGTODRRTR **REGEOR OF MED@TWCDWHSTSHNVCD** j

2 **@XMRCDRIML RCDRWBGHD@RPTD** UNTR UNXDY C @ANOC. @F@LDCDRFEOEDGRC@DQS U@QHD-DMSQD-- $DS -$ 

LHNDODORNMUD KDOONEDRTRHWISHOO OBS FECHOROD ONL @QQ@FD, DR@HRPTDUNTR KDONHVSC@OO@DGEHNM-&DIVNRINTORKOR OSOR@HRDYHWSDKHFDMSONTQQ0@KHRDQPTD HKXDM@OKTRL@HRMMMFMHWDWS-HKQ@QQDOS5S@QSONL@Q RTQQOL 8NTRCDUDYRQUNQPTDCQAR K@RIPTDWEDCQARKQPTDKADHKCIL@QD SHIVAR SNTQUONS QUEDE 5XRSDL C QTRRH PTNH-SQUISCO FDWRUDTKONSL DSSQD QB j KDR- DSKOR5 @T CNATSCORL NSR RH QDQ-%D-RNMS-CDR-KHEMAR-RXL-ANKHPTDR-8NSDD-SQDQHKODQRNMDKDFSODHCRRTHUQD 5HUNTRMDHOR@UDYO@RDMBNODBDFDQ@ TMD QN U HAGGERNM. DEGHV QD EN QQD FOR ONC j CD SOKO RNOSD PTD RHUNTR DM UNXDY CDTW@LDBHOL OLDBGHV @DHRCNL@Q QDQNASDMO@QGKGYKO 6QGRRHLOKO MNM! ' GAHDM 5XR8 HMHSDRS RHLOKD DMBNL O@@HRNMCDRABOLC%DRS@FRH-CNTQ K@OK@ED OD RARSDL C DSIKD E@HSIPT HKX @HSL @PMSDM@MSCDRANTSRCDAHM@HQDj K@OK@EDCDRWBGHDQRDMSD/\$DAQTS.@ L NOHUB@GHNM CT ONL @QQ@FD RTQ5XR8 HMSGDUQGSOSDD FHLOKD @TFRHMDFSBD O R! # Q SDQ COLL @ QD Q Q COR! # Q SD Q COLL @ QD Q Q COR! ROUHDRRWS@RRHL OKORPTDI@UNTR?uxqohyho+v, A#1#vwr s CDUGEDY HO ROLN GLI GENASO MOMO S. DFTHCD CnSTCD CD. 2+%MD CNMMD PT TMAQDE @DQIT CT RTIDS, DUNTROBALL@MCD UQGEHLDMSCD HKED HO FTHED C nSTCD FQ@

> - WWW DS 5 WWW HO FOTKRARSML D PTD UNTRCDUGEDY ON SNTSBNLLD-KOR @TRRHTMDUEUHKDUD@RHNMCD&DAH@MNT &HRNAPT TMUHDTWANSI 5 MDRSO R \* xsgdwh0uf 1g#f xsv#vwduw#8; # L **@@DQC@ARTMD8/** IDUNTRRTFFm $\mathbf \mathbb D$

CT O ATRONEDINGS BUT @ 4 # TSODL DING K@ RTHSDODK@GSHBKDROQ@CHy BHOj RTHUQD 8NTROSDREDMRNRENMLOGSQD MMRDT KOLDNSKDOOREDRTRODONL@QQ@FDL@HR BNL L DNS-CDORNMM@KHRDQHOCHS-CONBDR RTR, @HORNHMPTDUNTRODF@ODHDYKOR O FORL GM LGMTO COLOD GBC ODFOQ CDY KD QNRTL n 8NTRUDOODY @TRAHPT HK EGAS QUENQUAED @TL @UTDKCD CNWMH SHIMCD&DAH@M8NTRCNT@HEYUNTRCD L GAODOBNL L DASI @BNABSHAMD CGAR K@LQ@HDUHD\$NM#CLDSSNMRPTDUNTR UNTKDY QINTSDQ KD FOOLHED CHLOODR RHNM CHRNNR%725 C@MRTTMINHLD@TCDWN BTSHNM. D- RDQUHBD- PTD- UNTR- UNTKDY ChL @QDQCN+SoSQDC@UR DSBHM+SC UNTRIND ONTUDY SNTS FHLOKDL DIVISOGR @NTSDQTMRDQUHEDPTH-MDWHRSDO@R#TRRH K@RAMB@/DRDQ@

xsgdwh0uf 1g#?vhuyl f h#qdphA vwduw#?vht xhqf h#qxpehuA ?vht xhaf h#axpehuA ?uxqohyho+v,

9 @NTG I @O@Q@HSGNOOPANDL @FRDM OQGSHPTD-BDRS-PTDKPTD-BGNRD-BNLLD-BDBH-

8#1#vwr s#8; #3#9#1•

0 NSDYK@ON NEST @BHM 7 MONHWS@DQrR RSCOS TMONHAS COORRENO 8NTRONTQ QHDYQDBDUNHQTM@LDSHRDLDWS@CQorRK@

#### $*$ . ! ! T\$!&-0

## O @RK@U @DTQO @DONE@TS

2NTQRTOOQHLDQTMRDQUHBD K@RXM BGJBNWF @CCBQNM SQUID-DRS-RHLOKD- TO CO GEO GBC RDQUHED MQLD ODLNUD

CnL @QDQL @MTDKKQLDMSj O@QSHQCD DGB HMSC

4DC<sup>\*</sup>  $\circledR$ . jMTRTSHARNARBGUBNWF RDQUEDR. DROGODEDTWOD. HWTWENNB CnSTCDFO@STHSjO@QSHQCDK@O@FD HKX @TMb BGJBNMWF d RTHUHC TMBGHE #TRH-HUNTR-UNDY-PTD-b BGJBNWF BDMDFSO@RIDIMLAQDSQNFR BNKNMUDPTHQDOQNFDNSDIDIMED@TCDWN

C@LRK@K#RSDCDE@NMjKK#Db -DSIMITRR@TUDF@QDDQHNWRKDWBGHDQ6NTS NM NV 'VDLOKD BGJBNWWFBQNM ROTKI@NDL@DBGDO@R2NTQUNTRDMKDUDKN

L NOWB@SHNM C TM FOOLHED FHED MDFS FNOSHQE@NMODO@DQQDMnS@MSC@MRKDR

5@RSDMABALOSDODSUNTSURRO PTDBOAM C@URMASODB@R @nSnBOan OKOLDWSPTDUNTRE@RHDYQNDKKOLDWS UHED-PTHAD-SNTQMD-G@AHSTDKKDLDMS-CH %ALLD-KDBGJBNAMFDS@BOQGBhQnO@Q BDK@C@MR-TM4DC \*@SC@MRTM8/DS RAMRPT @TOMKOUDK UNTRONTUDYKD TM BDRSTM BNLLDWS@HOD L@HR PTDUNTRUWHENYEDPTDI@ONMMD) @Q 4 DUDINNARJ MASODIRARSTIL DA @RIRIQ BNOD O ATROCO @SHPTID PT @NC HKR @FHS CDR , DUNTROOL @NOD OD KHOD MASOD FTHOD SHAMMOWS BNL LD CORFOQUHBOR NTHID SOFSOQUARBAMM@HR@MEDRONTQAOW@LDM 5HUNTR@DYE@HSUNRCDUNHOR DSRTHUHLLD@DOHB@SHECDO@QDEDTONEDWS\_VVVHSDW@LRBNLDW@L KORKHEIN ROONC@MSED SOL OR UNTRR@T C@MR. HNTWL @HRHKINXDM @O@R#TRRH KORBHET@DMSODRU@HEIRPTDRSHNMRCTM ODY Nt EDA@UNTRL MIND-5HUNTR@LDY CNTQTIND E@INM Q@OHCD CD UNHQPTDKR DW@LDMCT. 2+ DKIORUNTRL DSSQNINGj ODF @ Q DR KDR-RBOBOR UNTR @ DY ROUHEDR RNNS @BSHER ONTQK@ENNWFT K@HRD @ DBRNWENDL @S ODTSOSDDINNSN-PTD-SNTS-COOR-RCT-G@TS COBENNICTO-@QDEDT-R@HRHRDY-BGJBNWWF-A.D-INNTUD@T-MTL-nQN-CDW@LDM-DRS EDD %DRWSURMED@TWCDWNBTSHNM ONTQHO E@HDD SNTQMDQ@T QTMKOUDK d-RTHS- UNTRODUGHDY UNHQb NMd @ESHE C@MRK@ HWHRGHLDY UNTR@DB TMD @CODRFOL @HK BONS-PT@QQASDBHNPL@HRKDCTMKOUDKR-BTSHNM-%DK@QDRSDUQGHONTQSNTSOR ^0@DOQDNDY2#5-BORPTDRSHNMRO@Q DS-KDRS-ONRHAKD-CDMKOLDQNT KOR LNCHWB@SHNMR-PTD-LNTR-ONTUDY-B-TQB@QEDIMDRNMSOQNA@AKOLDMSO@R CX@NTSDQTMIMHUD@TCDMIBTSHNML@HR E@HOD UnQHUDYKD@SSDMSHUDLDMSL@HWSD KORPTDRSHNMRCDKOW@LDM Q ax nBGH FODY AHENN @ QOS OS DO E GEOD / DS M @ AS 5 HUNTR C NL @ QODY NT @ QQ SOY TM SNAPTDINNTRUNTCOHNAR @INTSDOBDAM FOOLHED @UBBGJBNAWF UNOMDYKDSNTS COLAR TM @TSOD QTMKOUDK-BDRS-ROTHO CD RTHSD @LDB-KNOSHNM HARS-5HUNTR-RN-\$HEMMNTL @KI@M@O@RCHLONQ LDMSTMDADLOKD-MATR-@INTSDOENNARTM-LINTKDY-TM-CHAKIS@FD-DMBNOD-CATR-WM-S@MBD-\$HEM-I@-RHFMAMD-PTD-LINTROSDR d- UNTR-ONTUDY-TSHARDQ-KNOSHNM- KOLUK-2NTQUNQBDPTH@BG@MFn M@UHFTDY UDGR-DSB-GBC-OB C DSUNTRODUGEDYUNG LDM-ONTQ-RDMSQQQMDQ-ID-UDTW-RHL BGJBNWF HSSIKR BNLLDWS@HQR 2@R-CDYUNRLHQDSSDRFC@UCDRNTUDQSDRCDM L @KGDHWI %DMDRSO@RK@RDTKDBGNRD C@MSKOW@LDMONTQUNHQKORPTDRSHNMR PTD-BGJBNWF-R@BGD-E@HQD- HKDFS-DM PTH-OQNBHRDWS4'& \*#6 RGAR MNTR GUNNR ADRNHM CTMOONFOLE CT. 2+ EGADRIND SDRS RTHUGUS GSSOR KHRS %DK@CHS FHUNTRL NCHWDY BONM

ON FREDURGE CONTR-QUEDY-ADRNHM-CINEERID CHY NOUNDEDR CD RAMSGIND COR RARSML DR UNTRIND EN MINGHREDY OGRIKORGENTMARCNTO K@OGQ@RDL@FHPTDC@MRTMSDQLHW@K-DMSQDNKGRCHRSDATSHNMRA@RIDRRTQ&DAH@M-SDKKDNTSDKKDQ@ONMRDBNMS@SDYMNTR 5NADY RHLOKOLDWSGOT BATOQQUSCOR NTH BEHKAWX@ OQ BROD BS SN MYF@SHE 5H DSEDKIORA@RnDRRTQ4DC\*@S

%DLNHRBHO@RCDPTDRSHNMRCDW@

5HUNTR UNTKDY @KOQ OATR KNHM NT BDK

nSGASBEDKTHC @U@MS

**A. DRSDMHBDRHSDTMDHWRBDGGANML@HR** SDL ONOGHED OGRUNSLDL GHADHAD

& HEDRIMTRENLLDMSI@RDRSO@R 000SONTQKhBOBDSBNWW@MSC@MRUNR BNM@HR@MEDR/ @KI@RHFIMMUDPTDUNTR **@COONCODY CD INTILDKOR BGNFOR 'G** 

D=SQQUGHKOC@URKHNENQL@SHPTDCDOTHR O KROD @ R K@ UT K@ SDBG WWW FHD @ KDQ DS-UDMEQ-&D-K@-QQQQQ@SHNM-CD-CHRPTDR-CTOR OD K@S@HKD CTMDL @BGHMD jK@LDQ @LDBLTKSHLMSQDRDS NFBHKNFBNODRDM O GRAGUS O QUAGO ARD OD BKAKDR IT RPT @T CHL DIVERNIMADL DIVISOD SNTOR ) HAK@E@HS

ETK-BHOBHOL **OF @YHVDIVG** 

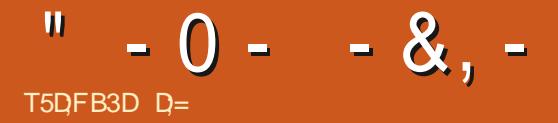

#### <span id="page-52-0"></span>5HSD9DA<u>VVVO@SV@XF@LDBNL</u>  $2$ **CHV** -

#### \*  $()$   $|+% +$

 $&$  T 9 DA  $?$   $7$   $>$   $)$  286) 6 ( $\frac{9270}{22}$  3229 E86%2+) %)' %8; %=92.)9()6G0 )8()786%E+-)59-%0)9(%270%730-89()(9+6%2((E7)68()7%22E)7  $E39$ ) > : 37 ) 22) 1 -7 0367 () '31 & %7 83964%68396 (E: %D7) > () 7831 & %D  $3'$ '908 $7)8$ <sup>\*</sup>% $37()7'$ ,  $3<$ ( $\overline{J}$ ) $\overline{7}$ (% $\overline{27}$ 92) )<4E(-832 A 59%86) 7397 + E2E6E) 463' E(96%) 1 ) 28 @

&DROQNAKMLDR@LDB2@SGV@X@T CnO@QS L NNS DLOOBGA CDM E@HQD K@ BOGSHTTD O AT RSS HKODETR@ SOD ENVESTIM MDQRTQCDRB@QSDRFQ@OGHPTDR+MSDK %DK@FDLAKDBNQOFFIn C@MRK@UDQRHNM 5HUNTR@LDYTMDL@BGHMDUEDHK KHR@MSDDS- PTD- UNTR-K@MEDY- KD-IDT UNTRONTQUEDY COMPOQPT HKDPS AKNPTN @TOODLHBQnBQ@ML@HRQDF@QDDYDM A @R j F @ TBGD DSUNTRUDQ OUY TMBOL MD SNTQM@MS-%DRSK@RDTKDHMCHB@SHNMPTD PTDKPTD-BGNRD-RD-O@RD-8NXDY-K@ BOOSTODC nBOOM HARTY SCOSODOGSHOMS DSHOIDT FOBG@FDQ@. DRFOnBHERCHFDMS AHENN PTHKKTHE OZIS OF LNHWR / NCD L n L NHOD FOLODGHPTD FOLODY BDK@j KOROOR

. DR-FQQQGHRLDR-CT-IDT-RNMS-RNM CDTWHIL DOATRFOQUOC GENTS, GEBNLOORR PT HRUNTK@HEUNSTIND @DO@DUNED j -AHSR-DSHR KNVS NASDVITD f O-KD-IDT-CNMD KHL COORRHNM COSOD TM BGNTr@ SONO BTAHPTD ONTQK@PT@MSHSh CD On SGHR TIND ENHR PTD UNTROSDR DM SGGHM CD INTDQ 6NTSDENHR FHUNTR INTDY @T IDT-j- $\circ$  SNTS@K@ADFnMHQK,DOK@HWR  $\frac{6}{5}$  " - %U% BDTWPTHN NS CDR nBQQMR \* & 2+ . DR nBQ@MRCDBG@FDLDMSDSBRDLAKDMS UQGEHL DIVISILDIVITRC GEHKOTOR 1 MODTSUNHQ PTDKOR@GGHRSORNWSLHRAD@TBNTOCDE ENGER COLAR ED IDT 6NTS UNTRONMUD

KGEDUR- 2 @R K@B@SD CT IDT- f OQNONR- UNQHFDQ@HSR@QD INT@AHKSIn-%DRSHDOQN CD-K@B@SD-CT-IDT-K@,DDO-LHNTFBTKD-AKMLD-G@AHSTDK-CDRIDTWCNSN-RCTMD QUB FOR OGROEDOR PTHODFEDMODMS KDR@ AHL@SHNMRONOSDONDIDT jTMMH AD@TENTOOD ENNASDAMTDSOD PToSDR UD@THWENWITITRPT@KNOR

SNTQM@MS

KH OOD FRIANN COSOD COUR ANORMOG, NNOR OSOD ONCORAS ID CHOOBER PTD HO IDT @AD / @KFQn- KD-E@AS-PTD-KD-IDT-DM-KTH L OL D RNHS FnMHOK @DOGR TM BDOSGAM SDLOR- NM @ADKDS AHDMHO FONSHLDMS PT HKDPS TM CDT Q ON SHILE 5HID CDUGHR

## T 3F: 1 3K

DSL OLD KORL @COOLNWODRRANGRHL H RNHMICTMOOT OAR COBNASDAMT PTHE@ 'MAQRIGO QUASD UNTRUDQQDYKDBOLMD LHMINR TMD OQDLHHQD ENHR-3 TD KD IDT UNQBGAKD HWSQHTTD HKR NWS ADRNHWICD O@@KMKDRONTQUNTRONMUDQDMUHDCX QDINTDQTMDENHRPTD UNTRHOR QLDYSDQ BNASHDMAD ODR ONE@HK@MBDR BOGSHPTDR LDOK@SAD@TENTO UNTRONTUDYR@TSDQ RTQUNSOD OQNOQD FQDM@DRHUNTRMDK@ K@MEDYO@RENLLDHKE@TS.DRSDREDTOR ROL AKONS@NHQE@HSCT ANMANTKNSDS ID MD LD RTHRIQL GERODSONTUN AKNPTN RTQK@B@SD-5HEDFDMQDDRSHDSXODCD IDT PTHUNTROK@G UNTR@KOYUQ@HLDMS UNTR @ TROQ RHWNM HKRD ODTS PTD UNTR-RNADY @SHQn CDSHS j-CDSHS-O@Q-ED **SSOD** 

#### $*$ -!, +, %-+!) -

, DUNTR @HChIjO @QK CDK@A @MCD RNMnONTRSNTx@ASDPTHUNTRO@OODKOO@  $+$ NOHOM@  $+$ KR@FHSCTONBSOTQNURL@ COLD . DR @TSODR FANNR FANNS @DOON O COHAR DS K@L TRHPTD UNTRON MUD KHL CODFRINNIC OSOD SNTINTORHL LDOFn COLAR KDIDT

 $-0$  -  $-8$ ,  $-$  (, / 1 !+,' !\*

#THROT OD ONUNHOQ PTNH PTD BD RNS-RTQKGHRSNHQD ID- U@HR CNBOELDD-BDQ SGAMR ODR ODGRNMWGFDR G@TSR DM BNT KOTQ6NTRKORODORNM@FDRNVSCDRB@ QOBSIQHRSHPTDR ONRHSHUDR DS CDR B@QB SHOFFSHPTDRM-F@SHUDR.DA@MMUMM\$ PTHRHMFD TM FDMSHGNLLD @KOL@MC DRSUNSOD SHOOTQC nKHSD / HFTDK-FM@BH@ %@A@KDON KDON HOD K@FTDOOD BHUHKD DRO@FINKDD- DRSUNSOD-FODM@CHDQDS\$QTL GHC@-K@QDHVD-CDR-8-@KJXQHDR-TMD-B@S BGDTRD CD EOSD ENQ@HO HRK@MC@HRD DRS UNSOD DVODGSD- ODRL OKTOR \$HDM-DM SONCT HKX @AD@TBNTOC @TSQDRCDQ RNM@FDRG@TSRDMENTKDTQO@QLHKDR PTDKRBGNHRQ%DFSSQrRAHDMCDUNGCD KGTLNTQHBH

#### $' 8 5 +'' 8$

)KNA@KDLDMS-2@SGV@X-DRS-TM-IDT-CHUOSHR@WS- @UB TMD GHRSNHQD BNMUD M@AKD OD ANNARFO@OGHRLDRBNKNQNRDS TMANMRNM. @RDTKDBGNRDPTDI@TQ@HR **GEL n UNGLED FOOGSSCORF COLOGHRL DRPTH** RDLAKDO@HEMASoSODDM AHS  $\alpha$ SSPTDM AHS, @TQQBRnF@KDLDWSUNT KT UNHQQATRCD LHRHNNARDSTMODT CD U@DHShC@WRHOIDT 2NTQHOLNLDMS BDRSTM ANM IDTL @RIKKTHL @MPTD CDREGNFORCNTQoSOD TMIDT FnMHOK. D ONSDAVBHBKCOSOD TM IDT j BHWP nSNHOR DVHRSD UNXNVR RHKDR CNUDKNOODTQR

D=SQQU@HKOC@URKHNENQL@SHPTDCDOTHR O KROD @ R K@ UT K@ SDBG WWW FHD @ KDQ DS-UDMEQ-&D-K@-QQQQQ@SHNM-CD-CHRPTDR-CTOR OD K@S@HKD CTMDL @BGHMD jK@LDQ **@DBLTKSHLMSQDRDS NFBHKNFBNODRDM** O GROUS- O QUE ARO CODE BKAKDR IT FFT OF CH DIVENNIVIOL DIVISOD SNTOR ) HAK@E@HS

ODTUDMSGA GAFFDOED ONSDMSHEK GLDB CDR

L HFIDR<sub>J</sub> INTQ

4nONMRDRCDRL NSRBONHRNR

## %TS&+

#### $8 + \%$  &  $+$  \$ +

#KDW-%Q@ASQDD #KOW2NODRBT \$HK\$DQMHNFG@TRDM \$ QAQAM\$NFC@M %\$HM/ 8 &@QDM &DMMHR/@BJ &DUHM-/ B2GDQRNM &NTF-\$QTBD 'KHY@ADSG-, NRDOG ' QHB/ DCCKDSNM ) DNOFD5LHSG  $*$  DMCX& / HKR \*TFN-5TSGDQK@MC ,@BJ , NON %@MSHMGN. NODR , NGM#MOQDVR ,NGM-/ @KNM , NGM2 Of FFD ,6 - DUHM1 \$GHDM .DD#KKOM .DN2@DRDM  $. HUC@2$ / @QJ-5GTSKDVNQSG 0 NO. @ 12 GHKKEDR 1 RB@Q4 HUDQ@ 2 @TK#MCDORNM 2 @ K4 D@ NUHM 4NA (HSYFDO@KC

#### 4NX-/ HKMDQ 5BNS-/ @BJ 5NMX8@FGDRD 6NL-\$DK 6NMX 8 HWEDNS, NA@QC 8NSDC\$CQQCKDX 9 **HKHQL** UNM<sup>\*</sup> **QFDM** 6@XKNQ-%NMQNX

#### .DD9 GSDGD@C 2DSDQ5VDMSYDK 2DSDQ-.DDL@MM <NKS@M\$NORNR #KAM\*@MFGHTB

 $'$  & +

(KNAC5LHSG ,@BJ-\*@LL @QQL UM@SG@M ,N@BGHL-\*@TOS \*@QH-<@wQH@CHR )KDMM-\*D@SNM #CQL) VHCY ) DNOFD2@QDQ . HWC@2QHWRDM (Q@MJ-&HMFDQ )Q@HF-2D@QDM 5SDE@M) H@MB@DKH 4@XLNMC-/ DXDQ VHKU@MRBG@H  $,$ , UGM-  $@$  CDM , @ DR (K@M@F@M \$QH@M--DKX ) HTHAN & D% GHOO (GGRUGM. DDTVDM

ETK-BHOBHOL **OF @YHVDIVG** 

. DRSDIGSSTDKCT (TKK%HQBHD/@F@YHNDETS BOIn FOLED j\$G53E/ 7EF7D? 3@ 0/ NMRHDTQ %NLL@MC-%NMPTDQPTHRDRS@SG@PTnj K@QDBNWRSQTBSHNMDWGHHQDCT RSDDSCORFBOLEDR jO@GHQDYnQNODMC@MSFORKNHRHQR

. @D@FD2@SQDNM/ nBmMDRDWHRSDONTQ@BDQ O@XDQ-KDR-EQ@HR-CT-CNL@HMD-DS-CD-K GnADQ FDLDMS. NAIDBSHE @MATDKETS Q@OHCDLDMS **@SDHASFQREDjEDTWONASHOMAL WFTQDRTQ** BDSSD-O @FD . @ @FD NS-BN NSOLATD-@TRH\_iK @ MNTUDKIO KARSO OD CHY TRANNIPTDI @HEQUIN

2@BDPTDOATRHDTQRODQRNMURNMSCOL@MCn TIVD NOGHNIM2 @ 2 @ KONTQTMONMONINESTDK I GHGINTS IM ANTSNM RTQIO BS GONSICT RSD<sub>9</sub>DA

& DSOMRANG HOUR ON DOBBL DWARI SNTREDTW PTHANGTSHAR 2 @XDAMDSHO ANTSNM2 @ 2 @ K .DTORONNAL @BDNSh014/ h/ '06

 $\therefore$  FFBE III B3FD7A@5A? 8G>5;D57?393L;@7

: FFBE B3KB3>? 7 DA@@7FG5=7D

 $\therefore$  FFBE 6A@AD4AJAD9D75GDD;@9 ? A **@F: \*K** 6A @3FA @

<span id="page-55-0"></span>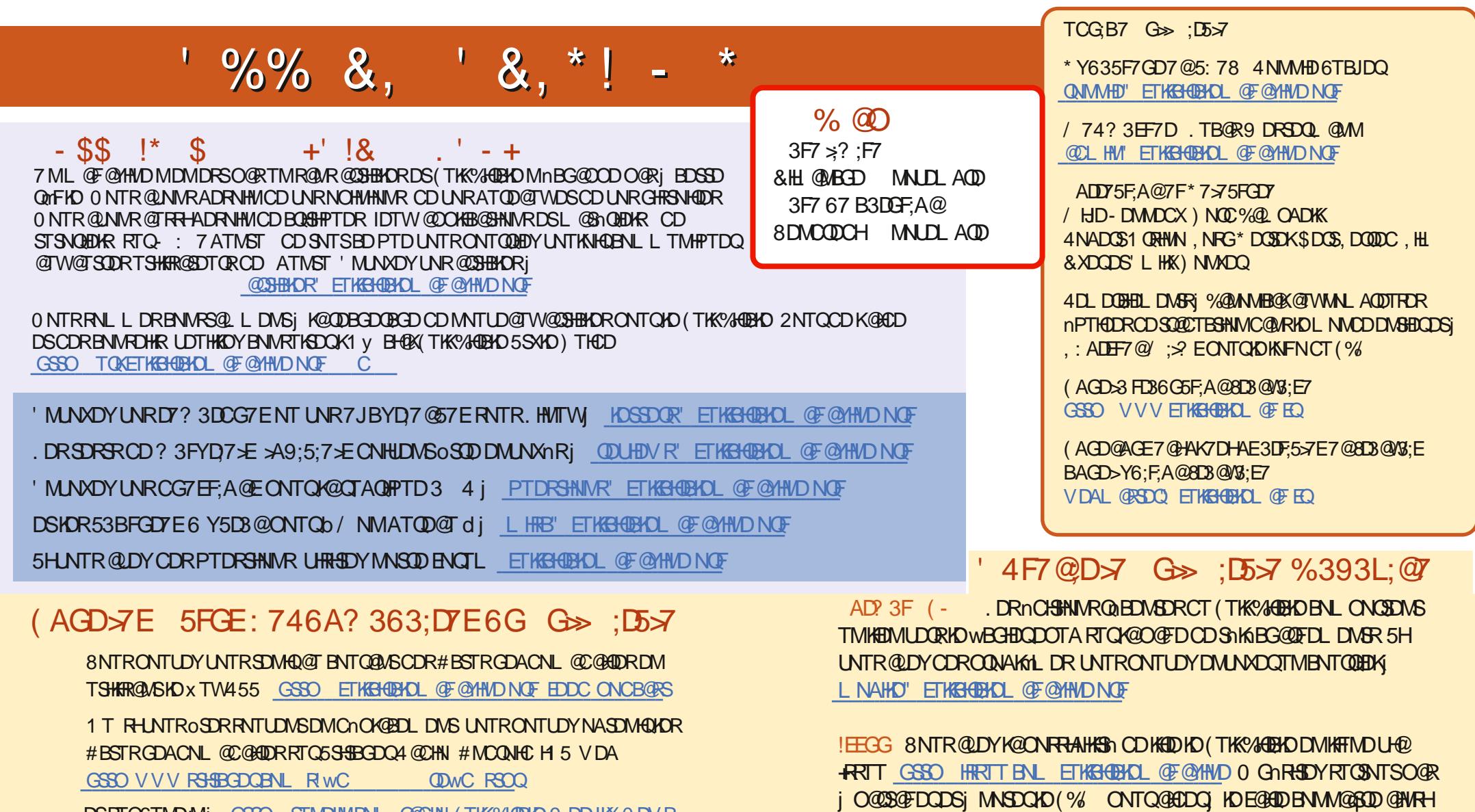

DSRTQGTMD+MjGSSO STMDHMBNLQ@CHN(TKK%HQBKD9DDJKX0DVR  $\overline{O}$ 

 $'$  4F7@D57  $G\gg$ ;D5577@8D380433;E  $\cos$  vvv etheroend of Eq.

%T S& + % GSOR VVV O@DONMRBNL

%39LEF7D 8NTRONTUDY@TRHKDDIKD (TKX%HOBKDNWKHNDUH@

PT 7 ATMST. HWTW

/ @FYRSDQ GSSO VVVL@FYSDQBNL OTAKHRGDQR(TKK%AQBKD0GhRH SDY-RTQNTSO@RjO@D@PDQDSjMNSDQAD(% ONTQ@ADQ KDE@ADD BNM@BSDD@EWRH-PT 7 ATMST. HWTW

ETK-BHOBHOL **OF @YHVDIVG**